# Contents

| 1.001 | Actuals by Transaction Type             | 5    |
|-------|-----------------------------------------|------|
| 1.002 | All Resources                           | 5    |
| 1.003 | Balance                                 | 5    |
| 1.004 | Capital vs. Expense Budget and Forecast | 6    |
| 1.005 | Capital vs. Expense by Period           | 6    |
| 1.006 | Capital vs. Expense Variance by Period  | 6    |
| 1.007 | Change Requests                         | 7    |
| 1.008 | Cost and Effort Performance             | 7    |
| 1.009 | Cost and Schedule Overview              | 8    |
| 1.010 | Current Issues                          | 8    |
| 1.011 | Current Issues Listing                  | 9    |
| 1.012 | Demand Analysis                         | 9    |
| 1.013 | Demand Ranking                          | 10   |
| 1.014 | Demand Summary                          | 10   |
| 1.015 | Earned Value Analysis by Phase          | 11   |
| 1.016 | Financial Capitalization by Investment  | 11   |
| 1.017 | Financial Forecast Review by Investment | 12   |
| 1.018 | Financials                              | 13   |
| 1.019 | Ideas Categorized by Type               | . 14 |
| 1.020 | Incoming Demand                         | . 14 |
| 1.021 | Investment Baseline vs. Plan by Task    | 15   |
| 1.022 | Investment Gantt                        | 15   |
| 1.023 | Investment Time and Estimate Review     | 16   |
| 1.024 | Investment Timesheet Review             | 17   |
| 1.025 | Investment Timesheet Summary            | 18   |
| 1.026 | Investments                             | . 19 |
| 1.027 | Issue Management                        | 19   |
| 1.028 | Issues                                  | 20   |
| 1.029 | Issues by Priority                      | 20   |
| 1.030 | Issues Listing                          | 21   |
| 1.031 | Key Performance Indicators              | 21   |
| 1.032 | KPIs by Project Type                    | 22   |
| 1.033 | KPIs by Project Type                    | 22   |
| 1.034 | Late Tasks and Milestones               | 23   |

| 1.035 | Milestones                                     | . 24 |
|-------|------------------------------------------------|------|
| 1.036 | Milestones                                     | . 24 |
| 1.037 | My Portfolios                                  | . 25 |
| 1.038 | Pending Estimates                              | . 25 |
| 1.039 | Pending Estimates Review                       | . 25 |
| 1.040 | Portfolio Benefits and Costs                   | . 26 |
| 1.041 | Portfolio Benefits by Goal                     | . 27 |
| 1.042 | Portfolio Role Capacity and Demand             | . 28 |
| 1.043 | Posted Transaction Review *                    | . 28 |
| 1.044 | Posted Transaction Review [Investment level] * | . 29 |
| 1.045 | Prioritization of Investments                  | . 29 |
| 1.046 | Prioritized Issues                             | . 29 |
| 1.047 | Prioritized Issues Listing **                  | . 30 |
| 1.048 | Process Bottlenecks *                          | . 30 |
| 1.049 | Program Manager Cost Dashboard                 | . 31 |
| 1.050 | Program Manager Schedule Dashboard             | . 31 |
| 1.052 | Project Analysis                               | . 32 |
| 1.053 | Project Baselines                              | . 33 |
| 1.054 | Project Cost and Effort                        | . 33 |
| 1.055 | Project Cost and Effort                        | . 34 |
| 1.056 | Project Cost by Phase *                        | . 35 |
| 1.057 | Project Cost by Resource *                     | . 35 |
| 1.058 | Project Cost by Task *                         | . 36 |
| 1.059 | Project Cycle Time Analysis                    | . 36 |
| 1.060 | Project Deliverables Review *                  | . 37 |
| 1.061 | Project Indicators                             | . 37 |
| 1.062 | Project KPIs by OBS                            | . 38 |
| 1.063 | Project KPIs by OBS                            | . 38 |
| 1.064 | Project Lifecycle Review                       | . 39 |
| 1.065 | Project Manager Cost and Effort Dashboard      | . 39 |
| 1.066 | Project Manager Schedule Dashboard             | . 40 |
| 1.067 | Project Planned Cost                           | . 40 |
| 1.068 | Project Review                                 | . 41 |
| 1.069 | Project Schedule                               | . 42 |
| 1.070 | Project Schedule                               | . 43 |

| 1.071  | Project Schedule                         | 44 |
|--------|------------------------------------------|----|
| 1.072  | Project Status                           | 45 |
| 1.073  | Project Status Detail                    | 45 |
| 1.074  | Project Status Reports Summary           | 46 |
| 1.075  | Project Status Summary                   | 47 |
| 1.076  | Project Storyboard                       | 48 |
| 1.077  | Quick Metrics                            | 49 |
| 1.078  | Recent Project Activity                  | 49 |
| 1.079  | Resource Allocation                      | 50 |
| 1.080  | Resource Assignments                     | 51 |
| 1.081  | Resource Capacity and Allocation         | 51 |
| 1.082  | Resource Demand                          | 52 |
| 1.083  | Resource Demand on Investments           | 53 |
| 1.084  | Resource Shortages and Allocations       | 53 |
| 1.085  | Resource Supply                          | 54 |
| 1.086  | Resource Utilization                     | 54 |
| 1.087  | Resource Utilization Percentage by Month | 55 |
| 1.088  | Resource Work Queue                      | 56 |
| 1.089  | Risk Management                          | 57 |
| 1.090  | Risks                                    | 58 |
| 1.091  | Role Supply and Demand Histogram         | 58 |
| 1.092  | Schedule and Progress                    | 59 |
| 1.093  | Schedule Performance                     | 60 |
| 1.094  | Schedule Performance                     | 60 |
| 1.095  | Schedule Performance Details             | 61 |
| 1.096  | Schedule Performance Details             | 61 |
| 1.097  | Staffing                                 | 62 |
| 1.098  | Staffing Details                         | 63 |
| 1.099  | Staffing Outlook                         | 64 |
| 1.0100 | Staffing Outlook Details                 | 65 |
| 1.0101 | Status Report Indicators                 | 65 |
| 1.0102 | Status Reports                           | 66 |
| 1.0103 | Tasks                                    | 66 |
| 1.0104 | Team Capacity                            | 66 |
| 1.0105 | Team Member Task Summary                 | 67 |

| Team Utilization                      | 58                                                                                                    |
|---------------------------------------|----------------------------------------------------------------------------------------------------|
| Timesheet Notes *                     | 58                                                                                                    |
| Timesheet Review                      | 58                                                                                                    |
| Timesheet Review                      | 59                                                                                                    |
| Top 50 Project Watchlist              | 70                                                                                                    |
| Unfilled Requirements                 | 71                                                                                                    |
| Unstaffed Allocations by Project Type | 72                                                                                                    |
| Upcoming Milestones                   | 73                                                                                                    |
| Upcoming Milestones                   | 73                                                                                                    |
| Weekly Detail of Resource Allocation  | 74                                                                                                    |
|                                       | Team Utilization.       6         Timesheet Notes *       6         Timesheet Review       6         Timesheet Review       6         Top 50 Project Watchlist       7         Unfilled Requirements.       7         Unstaffed Allocations by Project Type       7         Upcoming Milestones.       7         Weekly Detail of Resource Allocation       7 |

# Clarity Additional Content from Accelerators and Solution Pack

#### 1.001 Actuals by Transaction Type

**Type:** Grid Portlet **Source:** PMO Accelerator v3.0 (Enh. For v3.0) **Query Used:** Actuals by Transaction Type

The Actuals by Transaction Type portlet displays the actual cost totals organized by the transaction type. Transaction types include: equipment, expense, labor, and material. Pulls Transactions (grouped by Transaction Type) from ppa\_wip entries over a given date range. Defaults to system currency.

| C Actuals by Transaction Type     |      |          | ¢.     |
|-----------------------------------|------|----------|--------|
| From                              | То   |          |        |
| Filter Show All Save Filter Clear |      |          |        |
| Transaction / Resource / Date     | Task | Quantity | Cost   |
| C Labor                           |      | 173      | 12,975 |
| Total                             |      | 173      | 12,975 |
|                                   |      |          |        |
|                                   |      |          |        |
|                                   |      |          |        |

#### **1.002 All Resources**

Type: Grid Portlet Source: PPM Essentials Accelerator v2.0 Query Used: Resource Availability and Allocation

Use this portlet to view resource gaps for the entire organization or for a specific OBS or role. Information appears for six months, starting with the current month. Security on Resources. Displays Availability and Allocation for resources by OBS assignment (resources need to have OBS set).

|                                   | OBS                  | 0     | H                      |                           | Outlook Periods         | 6 Months 💌  |  |  |  |  |
|-----------------------------------|----------------------|-------|------------------------|---------------------------|-------------------------|-------------|--|--|--|--|
|                                   | Role SH Hours or FTE |       |                        |                           |                         |             |  |  |  |  |
| Filter Show All Save Filter Clear |                      |       |                        |                           |                         |             |  |  |  |  |
|                                   | 34                   | Clear |                        |                           |                         |             |  |  |  |  |
| Descript                          |                      | Total | August 12              | September 12              | October 12              | November 12 |  |  |  |  |
| Descript                          |                      |       | August 12<br>55,128.00 | September 12<br>45,776.00 | October 12<br>55,600.00 |             |  |  |  |  |
|                                   |                      | Total | -                      | •                         |                         | 48,256.0    |  |  |  |  |

1.003 Balance

**Type:** Chart Portlet **Source:** : PMO Accelerator v3.0 (Enh. For v3.0) Query Used: System Provider: Portfolio: All Investment Types

The Balance portlet is a bubble graph that displays how the planned cost and risk of investments balance between their business alignment and finish dates.

### 1.004 Capital vs. Expense Budget and Forecast

**Type:** Grid Portlet **Source:** PMO Accelerator v3.0 (Enh. For v3.0) **Query Used:** Capital vs Expense Budget and Forecast

The Capital vs Expense Budget and Forecast portlet displays budget, actual, forecast, and variance for each investment included in a portfolio. Use this portlet to compare budget to forecast capital and expense cost of the portfolio investments. Security on Portfolio. Displays data that is portfolio specific. Pulls actuals from ppa\_wip tables, and chargecodes from prchargecode

| Capital vs Expe    | ense Budget and Forec | ast              |                |                  |                  |                |                    |                    |                  |                                  |
|--------------------|-----------------------|------------------|----------------|------------------|------------------|----------------|--------------------|--------------------|------------------|----------------------------------|
| Investment .       | Budget (Capital)      | Budget (Expense) | Budget (Total) | Actual (Capital) | Actual (Expense) | Actual (Total) | Forecast (Capital) | Forecast (Expense) | Forecast (Total) | Budget to Forecast Var (Capital) |
| Project #4         |                       | 0                | 0              | 0                | 0                | 0              | 0                  | 0                  | 0                | •                                |
| Test Idea          |                       | 0                | 0              | 0                | 0                | 0              | 0                  | 0                  | 0                | •                                |
| Test Project       | 39,316                | 0                | 39,316         | 12,975           | 0                | 12,975         | 12,975             | 0                  | 12,975           | ٠                                |
| Total              | 39,316                | 0                | 39,316         | 12,975           | 0                | 12,975         | 12,975             | 0                  | 12,975           | 26,341                           |
| Highlighted rows = | Approved              |                  |                |                  |                  |                |                    |                    |                  |                                  |

### 1.005 Capital vs. Expense by Period

**Type:** Grid Portlet **Source:** PMO Accelerator v3.0 (Enh. For v3.0) **Query Used:** Capital vs Expense by Period

The Capital vs Expense by Period portlet displays planned cost by fiscal period, and in total, for each investment included in a portfolio. Use this portlet to compare planned capital to planned expense cost of the investments. Security on Portfolio. Portfolio-specific results. Pulls actuals from ppa\_wip tables and chargecodes from prchargecode.

|              |        |                             |                                |                              |                              |                              |                              |                              |                              | Planned                      |                              |
|--------------|--------|-----------------------------|--------------------------------|------------------------------|------------------------------|------------------------------|------------------------------|------------------------------|------------------------------|------------------------------|------------------------------|
|              |        |                             |                                | Dec 26, 2011-Jan 25,<br>2012 | Jan 26, 2012-Feb 25,<br>2012 | Feb 26, 2012-Mar 25,<br>2012 | Mar 26, 2012-Apr 25,<br>2012 | Apr 26, 2012-May 25,<br>2012 | May 26, 2012-Jun 25,<br>2012 | Jun 26, 2012-Jul 25,<br>2012 | Jul 26, 2012-Aug 25,<br>2012 |
|              |        | Total<br>Planned<br>Expense | Total<br>Planned<br>Investment | Capital                      | Capital                      | Capital                      | Capital                      | Capital                      | Capital                      | Capital                      | Capital                      |
| Test Project | 90,960 | 0                           | 90,960                         | 70,168                       | 18,292                       | 0                            | 0                            | 2,500                        | 0                            | 0                            |                              |
| Project #4   | 0      | 0                           | 0                              |                              |                              |                              |                              |                              |                              |                              |                              |
| Test Idea    | 0      | 0                           | 0                              |                              |                              |                              |                              |                              |                              |                              |                              |
| Total        | 90,960 | 0                           | 90,960                         | 70,168                       | 18,292                       | 0                            | 0                            | 2,500                        | 0                            | 0                            |                              |

#### **1.006 Capital vs. Expense Variance by Period Type:** Grid Portlet

**Source:** PMO Accelerator v3.0 (Enh. For v3.0) **Query Used:** Capital vs Expense by Period

The Capital vs Expense Variance by Period portlet displays planned, actual and variance cost by fiscal period, as well as planned cost in total, for each investment included in a portfolio. Security on Portfolio. Portfolio-specific results. Pulls actuals from ppa\_wip tables and chargecodes from prchargecode.

|              |                             |   |                                | Dec 26  | , 2011-J<br>2012 | an 25, | Jan 26, | 2012-Fe<br>2012 | eb 25, | Feb 26, 2 | 2012-Ma<br>2012 | r 25, | Mar 26  | , 2012-A<br>2012 | pr 25,  | Apr 26, | 2012-Ma<br>2012 | ay 25, | May 26, | 2012-Ju<br>2012 | n 25, | Jun 26, | 2012-Ju<br>2012 | ıl 25, |
|--------------|-----------------------------|---|--------------------------------|---------|------------------|--------|---------|-----------------|--------|-----------|-----------------|-------|---------|------------------|---------|---------|-----------------|--------|---------|-----------------|-------|---------|-----------------|--------|
|              |                             |   |                                |         | Capital          |        | (       | Capital         |        | С         | apital          |       |         | Capital          |         | 0       | Capital         |        | С       | apital          |       | C       | apital          |        |
| Investment   | Total<br>Planned<br>Capital |   | Total<br>Planned<br>Investment | Planned | Actual           | Var    | Planned | Actual          | Var    | Planned   | Actual          | Var   | Planned | Actual           | Var     | Planned | Actual          | Var    | Planned | Actual          | Var   | Planned | Actual          | I Vai  |
| Test Project | 90,960                      | 0 | 90,960                         | 70,168  | 6,225            | 63,943 | 18,292  | 4,500           | 13,792 | 0         | 0               | 0     | 0       | 2,250            | (2,250) | 2,500   | 0               | 2,500  | 0       | 0               | 0     | 0       | 0               | ) (    |
| Project #4   | 0                           | 0 | 0                              |         |                  |        |         |                 |        |           |                 |       |         |                  |         |         |                 |        |         |                 |       |         |                 |        |
| Test Idea    | 0                           | 0 | 0                              |         |                  |        |         |                 |        |           |                 |       |         |                  |         |         |                 |        |         |                 |       |         |                 |        |
| Total        | 90,960                      | 0 | 90,960                         | 70,168  | 6,225            | 63,943 | 18,292  | 4,500           | 13,792 | 0         | 0               | 0     | 0       | 2,250            | (2,250) | 2,500   | 0               | 2,500  | 0       | 0               | 0     | 0       | 0               | ) (    |

#### **1.007 Change Requests**

Type: Grid Portlet Source: Clarity PPM Essentials Accelerator Query Used: Change Requests

The Change Requests portlet shows the status of change requests selected to display on status reports. Security on Portlet and Change Requests. Restricted to CRs for active projects only.

| Change Reque | sts                        |        |                |          |                 |                        |             |                    | Q.       |
|--------------|----------------------------|--------|----------------|----------|-----------------|------------------------|-------------|--------------------|----------|
| Project      | Change Request Description | Status | Effective Date | Priority | Impact Severity | Category               | Closed Date | Owner              |          |
| Test Project |                            | Open   |                | - 🚸 -    |                 | Organizational Culture |             | Gallinger, Brian   | $\times$ |
|              |                            |        |                |          |                 |                        | D           | isplaying 1 - 1 of | 1        |

#### **1.008 Cost and Effort Performance**

Type: Grid Portlet Source: PMO Accelerator v3.0 (Enh. for v3.0) Query Used: Cost and Effort Performance

The Cost and Effort Performance portlet displays cost and effort performance amounts and variances for investments included in a portfolio. Use this portlet to analyze the effort and cost of ongoing portfolio investments. Uses internal @INVESTMENT\_SQL@. NOTE: The calculation of EAC vs. Planned is only accurate if the investments have no children in the hierarchy. If hierarchies exist, then the calculation will not be valid because Planned Cost considers the hierarchy and EAC does not in this query.

| Cost and E   | Effort Performa  | ince     |         |        |         |        |        |                                 |                                      |         |          |             |          |                               |                                    | Q               |
|--------------|------------------|----------|---------|--------|---------|--------|--------|---------------------------------|--------------------------------------|---------|----------|-------------|----------|-------------------------------|------------------------------------|-----------------|
| Investment▲  | Manager          | Start    | Finish  | BAC    | Actuals | ETC    | EAC    | Projected<br>Effort<br>Variance | Projected<br>Effort<br>Variance<br>% |         | ETC Cost | Actual Cost | EAC Cost | Projected<br>Cost<br>Variance | Projected<br>Cost<br>Variance<br>% | Cost Drill Down |
| Project #4   | Gallinger, Brian | 2/28/12  | 4/29/12 |        | 0       | 0      | 0      |                                 | $\diamond$                           | 0       | 0        | 0           | 0        | 0                             | $\diamond$                         | -               |
| Test Idea    | Gallinger, Brian | 2/13/12  | 2/13/12 |        | 0       | 0      | 0      |                                 |                                      |         | 0        | 0           | 0        |                               |                                    |                 |
| Test Project | Gallinger, Brian | 12/26/11 | 2/28/13 | 13,491 | 285     | 10,933 | 11,218 | (2,273)                         | •                                    | 144,407 | 0        | 3,632       | 3,632    | (140,775)                     | •                                  |                 |
| Total        |                  |          |         | 13,491 | 285     | 10,933 | 11,218 | (2,273)                         |                                      | 144,407 | 0        | 3,632       | 3,632    | (140,775)                     |                                    |                 |

### 1.009 Cost and Schedule Overview

Type: Grid Portlet Source: PMO Accelerator v3.0 (Enh. for v3.0) Query Used: Cost and Schedule Overview

The Cost and Schedule Overview portlet shows metrics, performance indicators, and risk information of each project associated to a program. Use this portlet to analyze the performance of ongoing projects. Security on Project. Uses odf\_project\_v2 for actuals and other calculations.

### **1.010 Current Issues**

Type: Chart Portlet Source: PMO Accelerator v3.0 (Enh. for v3.0) Query used: Current Issues

The Current Issues portlet displays issues within the days outlook, grouped by priority across projects, displayed as a pie chart. Issues are not included in this portlet if their status is "Resolved" or "Closed". Security on Project and Issues. Displays non-closed/resolved Issues only. Defaults to 45 days if range not assigned by user.

| Current Issues  |                   |              |    | Q      |
|-----------------|-------------------|--------------|----|--------|
| OBS             | 0 H               | As of Date   |    |        |
| Manager         | © #               | Days Outlook | 90 |        |
| Filter Show All | Save Filter Clear |              |    |        |
|                 |                   |              |    | Medium |

### **1.011 Current Issues Listing**

**Type:** Grid Portlet **Source:** PMO Accelerator v3.0 (Enh. for v3.0) **Query used:** Current Issues Listing

Use this portlet to drill down from the Current Issues portlet and assess the priority and schedule of the issues and decide on action plans to resolve them. Security on Project and Issues. Displays active, non-closed/resolved issues.

| Current Issues Listing | I           |             |          |          |                        |       |          |                  | 0       |
|------------------------|-------------|-------------|----------|----------|------------------------|-------|----------|------------------|---------|
| Project                |             | ⊗ #         |          |          | Owner                  |       | 6        |                  |         |
|                        |             | *           |          |          | Target Resolution Date | 6     | III to   |                  |         |
|                        |             | ~           |          |          | As of Date             | 6     |          |                  |         |
| Category               | All         | •           |          |          | Days Outlook           | 90.00 |          |                  |         |
| Filter Show All        | Save Filter | Clear       |          |          |                        |       |          |                  |         |
| Project                | Issue       | Description | Priority | Schedule | Target Resolutio       | on≜   | Category | Owner            | Email   |
| Test Project Te        | est Issue   |             | •        | ٠        | 9/28/12                |       | Funding  | Gallinger, Brian | $\sim$  |
|                        |             |             |          |          |                        |       |          | Displaying       | g1-1of1 |

### **1.012 Demand Analysis**

Type: Chart Portlet Source: PPM Essentials Accelerator v2.0 Query: Demand Analysis

The Demand Analysis portlet displays cost, ROI, and business alignment information for ideas in a bubble chart format. Security on Ideas.

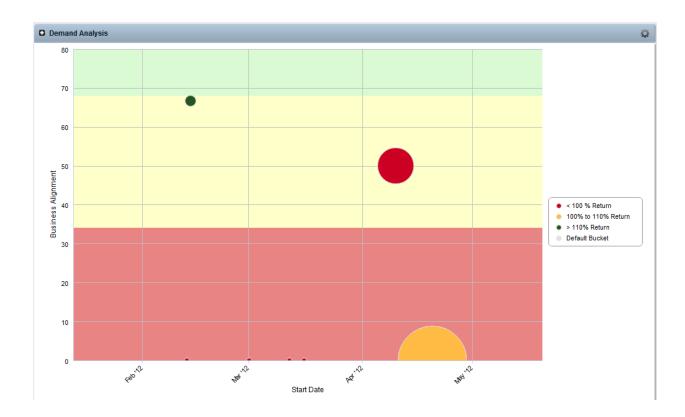

# **1.013 Demand Ranking**

**Type:** Grid Portlet **Source:** PPM Essentials Accelerator v2.0 **Query:** System Provider: content.odmd.dmdRanking

The Demand Ranking portlet lists ideas ranked by their business alignment values.

| Den     | nand Ranking  |             |            |            |                            |          |   |                                     | Q                     |
|---------|---------------|-------------|------------|------------|----------------------------|----------|---|-------------------------------------|-----------------------|
|         | OBS           |             | ◎ #        | Reso       | urce Limit                 |          |   |                                     |                       |
|         | Туре          | All         |            | Bu         | dget Limit                 |          |   |                                     |                       |
|         | Include       | Yes 💌       |            |            |                            |          |   |                                     |                       |
| Filte   | r Show All    | Save Filter | Clear      |            |                            |          |   |                                     |                       |
| Include | Sut           | oject       | Requestor  | Budget     | Budget<br>Running<br>Total | Resource |   | Resource<br>ETC<br>Running<br>Total | Business<br>Alignment |
| ~       | New Test Idea |             | User, Team | 100,000.00 | 100,000.00                 |          | 0 | 0                                   | 07                    |
|         |               |             |            |            |                            |          |   | Displaying                          | 1 - 1 of 1            |

# 1.014 Demand Summary

Type: Grid Portlet Source: PPM Essentials Accelerator v2.0 Query: Demand Summary Gives you a summarized view of total idea costs and displays all ideas in the pipeline. Security on Ideas. Restricted to active Investments only.

| Demand Summary       |                   |                | 0                     |
|----------------------|-------------------|----------------|-----------------------|
| OBS                  | 0 #               | Budget Limit   |                       |
| ldea Type            | All               | Resource Limit |                       |
| Status               | All               |                |                       |
| Filter Show All      | Save Filter Clear |                |                       |
|                      | Description       | Budget         | Resources             |
| Budget Limit         |                   |                | 0 0                   |
| Total Budget to Date |                   | 1,600,0        | 4,552                 |
| Available            |                   | (1,600,00      | 0) (4,552)            |
|                      |                   |                | Displaying 1 - 3 of 3 |

### 1.015 Earned Value Analysis by Phase

**Type:** Grid Portlet **Source:** PMO Accelerator v3.0 (Enh. for v3.0) **Query:** Earned Value Analysis by Phase

Use the Earned Value Phase Analysis portlet to track work performance to account for cost and schedule variances. Security on Project. Displays on Project. Uses odf\_task\_v2 for actuals and EV numbers, PRTASK.prWBSSequence for Phase information.

| Earned Value Analysi         | s by Phase              |                        |                       |                       |                           |                                 | ¢.                                  |
|------------------------------|-------------------------|------------------------|-----------------------|-----------------------|---------------------------|---------------------------------|-------------------------------------|
| Phase Status                 | All                     |                        |                       |                       |                           |                                 |                                     |
| Filter Show All              | Save Filter             | Clear                  |                       |                       |                           |                                 |                                     |
| Phase                        | Planned Value<br>(BCWS) | Earned Value<br>(BCWP) | Actual Cost<br>(ACWP) | Cost Variance<br>(CV) | Schedule Variance<br>(SV) | Cost Performance Index<br>(CPI) | Schedule Performance Index<br>(SPI) |
| Cooper Sub 1                 | 0                       | 0                      | 0                     | 0                     | 0                         |                                 |                                     |
| Test Timesheet Rights        | 0                       | 0                      | 0                     | 0                     | 0                         |                                 |                                     |
| Initiation Phase             | 0                       | 0                      | 0                     | 0                     | 0                         |                                 |                                     |
| Initiation Phase             | 0                       | 0                      | 0                     | 0                     | 0                         |                                 |                                     |
| Initiate                     | 0                       | 0                      | 0                     | 0                     | 0                         |                                 |                                     |
| Cooper Sub 1                 | 0                       | 0                      | 0                     | 0                     | 0                         |                                 |                                     |
| Ann's Training Project       | 0                       | 0                      | 0                     | 0                     | 0                         |                                 |                                     |
| Another project              | 0                       | 0                      | 0                     | 0                     | 0                         |                                 |                                     |
| VFB - 1 - Open WorkBench     | 0                       | 0                      | 0                     | 0                     | 0                         |                                 |                                     |
| Brian G Test Project         | 0                       | 0                      | 0                     | 0                     | 0                         |                                 |                                     |
| Total                        | 20,891,508.915372       | 153,174.343995         | 785,639               | (632,464.656005)      | (20,738,335)              |                                 |                                     |
| <b>∢( ∢</b> Page 1 of 12 ▶ ) | >                       |                        |                       |                       |                           |                                 | Displaying 1 - 10 of 115            |

### **1.016 Financial Capitalization by Investment**

**Type:** Crystal Report **Source:** Clarity Solution Pack **Query:** N/A

Financial report displaying planned vs. Actual Capital and Expense costs with three configurable layers of grouping for precision drilldown reporting.

| Quinn, Randy                                                                                                    |            | Date       | Planned      | Capital<br>Planned | Capital<br>Actual | Capital<br>Planned<br>Remaining | % Spent | Expense<br>Planned | Expense<br>Actual | Expense<br>Planned<br>Remaining | Spen   |
|----------------------------------------------------------------------------------------------------|------------|------------|--------------|--------------------|-------------------|---------------------------------|---------|--------------------|-------------------|---------------------------------|--------|
| And the second second se |            |            |              |                    |                   |                                 |         |                    |                   |                                 |        |
| Client Services Application                                                                                                    | 2/1/2012   | 8/31/2012  | 214,800.00   | 119,200.00         | 0.00              | 119,200.00                      | 0.00    | 95,600.00          | 0.00              | 95,600.00                       | 0.00   |
| eCommerce Portal                                                                                                    | 10/4/2011  | 10/8/2012  | 368,300.00   | 342,300.00         | 6,000.00          | 336,300.00                      | 1.75    | 26,000.00          | 0.00              | 26,000.00                       | 0.00   |
| Global Expense Application                                                                                                    | 1/2/2012   | 12/29/2012 | 837,000.00   | 525,000.00         | 0.00              | 525,000.00                      | 0.00    | 312,000.00         | 5,250.00          | 306,750.00                      | 1,68   |
| Online Customer Release                                                                                                    | 4/3/2012   | 8/3/2012   | 270,400.00   | 0.00               | 0.00              | 0.00                            | 0.00    | 270,400.00         | 0.00              | 270,400.00                      | 0.00   |
| Online Order Entry                                                                                                    | 1/2/2012   | 8/26/2012  | 734,000.00   | 680,000.00         | 0.00              | 680,000.00                      | 0.00    | 54,000.00          | 62,880.00         | -8,880.00                       | 116.44 |
| Online Orders                                                                                                    | 12/12/2011 | 8/27/2012  | 378,400.00   | 232,800.00         | 12,000.00         | 220,800.00                      | 5.15    | 145,600.00         | 59,714.30         | 85,885.70                       | 41.01  |
| Quinn, Randy Total                                                                                                    |            |            | 2,802,900.00 | 1,899,300.00       | 18,000.00         | 1,881,300.00                    | 0.95    | 903,600.00         | 127,844.30        | 775,755.70                      | 14.15  |
| Roberts, Beth                                                                                                    |            |            |              |                    |                   |                                 |         |                    |                   |                                 |        |
| Credit Card Processing                                                                                                    | 1/2/2012   | 2/20/2012  | 130,400.00   | 130,400.00         | 5,600.00          | 124,800.00                      | 4.29    | 0.00               | 0.00              | 0.00                            | 0.00   |
| CRM Contact Center                                                                                                    | 10/3/2011  | 2/25/2012  | 70,000.00    | 18,000.00          | 19,200.00         | -1,200.00                       | 106.67  | 52,000.00          | 18,000.00         | 34,000.00                       | 34.62  |
| CRM Enhancements                                                                                                    | 11/3/2011  | 8/26/2012  | 76,300.00    | 57,600.00          | 6,000.00          | 51,600.00                       | 10.42   | 18,700.00          | 19,200.00         | -500.00                         | 102.67 |
| Global Order Processing                                                                                                    | 3/6/2012   | 8/17/2012  | 451,080.00   | 0.00               | 0.00              | 0.00                            | 0.00    | 451,080.00         | 0.00              | 451,080.00                      | 0.00   |
| Online Order Catalog                                                                                                    | 1/2/2012   | 2/24/2012  | 239,650.00   | 239,650.00         | 68,720.00         | 170,930.00                      | 28.68   | 0.00               | 0.00              | 0.00                            | 0.00   |
| Online Order Improvements                                                                                                    | 1/2/2012   | 9/2/2012   | 308,000.00   | 185,000.00         | 0.00              | 185,000.00                      | 0.00    | 123,000.00         | 0.00              | 123,000.00                      | 0.00   |
| Online System Enhancements                                                                                                    | 9/1/2011   | 8/31/2013  | 1,115,160.00 | 835,000.00         | 0.00              | 835,000.00                      | 0.00    | 280,160.00         | 324,160.00        | -44,000.00                      | 115.71 |
| Order Management                                                                                                    | 9/5/2011   | 8/24/2012  | 183,300.00   | 183,300.00         | 0.00              | 183,300.00                      | 0.00    | 0.00               | 0.00              | 0.00                            | 0.00   |
| Order Trending Analysis                                                                                                    | 2/1/2012   | 5/22/2012  | 258,400.00   | 162,800.00         | 0.00              | 162,800.00                      | 0.00    | 95,600.00          | 0.00              | 95,600.00                       | 0.00   |
| Web Application Enhancement                                                                                                    | 1/2/2012   | 9/2/2012   | 232,900.00   | 143,300.00         | 0.00              | 143,300.00                      | 0.00    | 89,600.00          | 0.00              | 89,600.00                       | 0.00   |
| Roberts, Beth Total                                                                                                    |            |            | 3,065,190.00 | 1,955,050.00       | 99,520.00         | 1,855,530.00                    | 5.09    | 1,110,140.00       | 361,360.00        | 748,780.00                      | 32.55  |
| Tanner, Paul                                                                                                    |            |            |              |                    |                   |                                 |         |                    |                   |                                 |        |
| HR Claims Automation                                                                                                    | 3/6/2012   | 12/3/2012  | 374,380.00   | 0.00               | 0.00              | 0.00                            | 0.00    | 374,380.00         | 0.00              | 374,380.00                      | 0.00   |
| HR Claims Enhancement                                                                                                    | 2/1/2012   | 5/22/2012  | 258,400.00   | 162,800.00         | 0.00              | 162,800.00                      | 0.00    | 95,600.00          | 0.00              | 95,600.00                       | 0.00   |
| PCI Controls Remediation                                                                                                    | 2/1/2012   | 8/25/2012  | 194,000.00   | 98,400.00          | 6,000.00          | 92,400.00                       | 6.10    | 95,600.00          | 12,000.00         | 83,600.00                       | 12.55  |
| Security Compliance                                                                                                    | 1/2/2012   | 2/2/2012   | 844,400.00   | 844,400.00         | 0.00              | 844,400.00                      | 0.00    | 0.00               | 0.00              | 0.00                            | 0.00   |
| Security Enhancements                                                                                                    | 4/3/2012   | 12/23/2012 | 418,400.00   | 162,800.00         | 0.00              | 162,800.00                      | 0.00    | 255,600.00         | 0.00              | 255,600.00                      | 0.00   |
| XPL Translations                                                                                                    | 3/5/2012   | 6/22/2012  | 710,000.00   | 418,800.00         | 0.00              | 418,800.00                      | 0.00    | 291,200.00         | 0.00              | 291,200.00                      | 0.00   |
| Tanner, Paul Total                                                                                                    |            |            | 2,799,580.00 | 1,687,200.00       | 6,000.00          | 1,681,200.00                    | 0.36    | 1,112,380.00       | 12,000.00         | 1,100,380.00                    | 1.08   |
|                                                                                                    |            |            |              |                    |                   |                                 |         |                    |                   |                                 |        |

# 1.017 Financial Forecast Review by Investment

**Type**: Crystal Report **Source**: Clarity Solution Pack **Query:** N/A

This is a Financial Forecast report showing budgets, actuals to date, remaining budget, forecasts for completion, and variance. This report is configurable with three levels of grouping for data sorted as desired.

| Investment                  | Start Date | Finish Date | Budget       | Actual To<br>Date | Budget<br>Remaining | % Spent | Forecast<br>(Calculated) | Forecast<br>Remaining | Budget to<br>Forecast<br>Variance | % of<br>Budget |
|-----------------------------|------------|-------------|--------------|-------------------|---------------------|---------|--------------------------|-----------------------|-----------------------------------|----------------|
| Quinn, Randy                |            |             |              |                   |                     |         |                          |                       |                                   |                |
| Client Services Application | 2/1/2012   | 8/31/2012   | 214,800.00   | 0.00              | 214,800.00          | 0.00    | 128,400.00               | 128,400.00            | 86,400.00                         | 59.78          |
| eCommerce Portal            | 10/4/2011  | 10/8/2012   | 368,300.00   | 6,000.00          | 362,300.00          | 1,63    | 299,300.00               | 293,300.00            | 69,000.00                         | 81.27          |
| Global Expense Application  | 1/2/2012   | 12/29/2012  | 837,000.00   | 5,250.00          | 831,750.00          | 0.63    | 690,650.00               | 685,400.00            | 146,350.00                        | 82.51          |
| Online Customer Release     | 4/3/2012   | 8/3/2012    | 270,400.00   | 0.00              | 270,400.00          | 0.00    | 270,400.00               | 270,400.00            | 0.00                              | 100.00         |
| Online Order Entry          | 1/2/2012   | 8/26/2012   | 600,000.00   | 62,880.00         | 537,120.00          | 10.48   | 724,880.00               | 662,000.00            | -124,880.00                       | 120.81         |
| Online Orders               | 12/12/2011 | 8/27/2012   | 378,400.00   | 89,714.30         | 288,685.70          | 23.71   | 318,114.30               | 228,400.00            | 60,285.70                         | 84.07          |
| Quinn, Randy Total          |            |             | 2,668,900.00 | 163,844.30        | 2,505,055.70        | 6.14    | 2,431,744.30             | 2,267,900.00          | 237,155.70                        | 91.11          |
| Roberts, Beth               |            |             |              |                   |                     |         |                          |                       |                                   |                |
| Credit Card Processing      | 1/2/2012   | 3/5/2012    | 130,400.00   | 5,600.00          | 124,800.00          | 4.29    | 5,600.00                 | 0.00                  | 124,800.00                        | 4.29           |
| CRM Contact Center          | 10/3/2011  | 2/27/2012   | 105,760.00   | 45,200.00         | 60,560.00           | 42.74   | 45,200.00                | 0.00                  | 60,560.00                         | 42.74          |
| CRM Enhancements            | 11/3/2011  | 8/26/2012   | 143,840.00   | 25,200.00         | 118,640.00          | 17.52   | 25,200.00                | 0.00                  | 118,640.00                        | 17.52          |
| Global Order Processing     | 3/6/2012   | 8/17/2012   | 434,000.00   | 0.00              | 434,000.00          | 0.00    | 451,080.00               | 451,080.00            | -17,080.00                        | 103.94         |
| Online Order Catalog        | 1/2/2012   | 3/5/2012    | 189,650.00   | 68,720.00         | 120,930.00          | 36.24   | 68,720.00                | 0.00                  | 120,930.00                        | 36.24          |
| Online Order Improvements   | 1/2/2012   | 9/2/2012    | 324,000.00   | 0.00              | 324,000.00          | 0.00    | 357,500.00               | 357,500.00            | -33,500.00                        | 110.34         |
| Online System Enhancements  | 9/1/2011   | 8/31/2013   | 1,065,160.00 | 324,160.00        | 741,000.00          | 30.43   | 1,159,160.00             | 835,000.00            | -94,000.00                        | 108.82         |
| Order Management            | 9/5/2011   | 8/24/2012   | 183,300.00   | 0.00              | 183,300.00          | 0.00    | 183,300.00               | 183,300.00            | 0.00                              | 100.00         |
| Order Trending Analysis     | 2/1/2012   | 5/22/2012   | 258,400.00   | 0.00              | 258,400.00          | 0.00    | 164,160.00               | 164,160.00            | 94,240.00                         | 63.53          |
| Web Application Enhancement | 1/2/2012   | 9/2/2012    | 232,900.00   | 0.00              | 232,900.00          | 0.00    | 232,900.00               | 232,900.00            | 0.00                              | 100.00         |
| Roberts, Beth Total         |            |             | 3,067,410.00 | 468,880.00        | 2,598,530.00        | 15.29   | 2,692,820.00             | 2,223,940.00          | 374,590.00                        | 87.79          |
| Tanner, Paul                |            |             |              |                   |                     |         |                          |                       |                                   |                |
| HR Claims Automation        | 3/6/2012   | 12/3/2012   | 374,380.00   | 0.00              | 374,380.00          | 0.00    | 374,380.00               | 374,380.00            | 0.00                              | 100.00         |
| HR Claims Enhancement       | 2/1/2012   | 5/22/2012   | 258,400.00   | 0.00              | 258,400.00          | 0.00    | 164,160.00               | 164,160.00            | 94,240.00                         | 63.53          |
| PCI Controls Remediation    | 2/1/2012   | 8/25/2012   | 660,160.00   | 33,600.00         | 626,560.00          | 5.09    | 596,560.00               | 562,960.00            | 63,600.00                         | 90.37          |
| Security Compliance         | 1/2/2012   | 2/2/2012    | 844,400.00   | 0.00              | 844,400.00          | 0.00    | 500,000.00               | 500,000.00            | 344,400.00                        | 59.21          |
| Security Enhancements       | 4/3/2012   | 12/23/2012  | 418,400.00   | 0.00              | 418,400.00          | 0.00    | 418,400.00               | 418,400.00            | 0.00                              | 100.00         |
| XPL Translations            | 3/5/2012   | 6/22/2012   | 710,000.00   | 0.00              | 710,000.00          | 0.00    | 628,400.00               | 628,400.00            | 81,600.00                         | 88.51          |
| Tanner, Paul Total          |            |             | 3,265,740.00 | 33,600.00         | 3,232,140.00        | 1.03    | 2,681,900.00             | 2,648,300.00          | 583,840.00                        | 82.12          |
|                             |            |             |              |                   |                     |         |                          |                       |                                   |                |

#### **1.018 Financials**

**Type:** Grid Portlet **Source:** PMO Accelerator v3.0 (Enh. for v3.0) **Query:** System Provider: Portfolio: All Investment Types

The Financials portlet displays financial information about investments included in a portfolio. Use this portlet to view the planned benefit, planned cost, actual cost, planned ROI, planned IRR, and planned payback period of the investments in the portfolio.

| Financia     | ls              |   |      |                 |                    |                |                |                       |                |                    |                |                 | ¢                         |
|--------------|-----------------|---|------|-----------------|--------------------|----------------|----------------|-----------------------|----------------|--------------------|----------------|-----------------|---------------------------|
| Portfoli     | Planned NPV     |   |      | to              |                    |                |                | Portfolio Pl          | anned ROI      |                    | to             |                 |                           |
|              |                 |   |      |                 |                    |                |                | Po                    | ower Filter    | Build Power Filter | ]              |                 |                           |
| Filter       | Show All        |   | Save | Filter          | Clear              |                |                |                       |                |                    |                |                 |                           |
| Investment   | ID▲             |   |      | Planned<br>Cost | Planned<br>Benefit | Planned<br>ROI | Planned<br>NPV | Planned Break<br>even | Actual<br>Cost | Remaining<br>Cost  | Planned<br>IRR | Planned<br>MIRR | Planned Payback<br>Period |
| Fest Idea    | brian_test_idea | 놂 | F    | 0.00            | 0.00               |                |                |                       |                | 0.00               |                |                 |                           |
| Fest Project | PPCG-10001      | æ | F    | 39,315.46       | 25,000.00          | (68%)          | (47,288.59)    |                       | 9,750.00       | 29,565.46          | (26.86%)       | (18.52%)        |                           |
| Project #4   | proj_1004       | æ | F    | 0.00            | 0.00               |                |                |                       |                | 0.00               |                |                 |                           |
| Aggregation  |                 |   |      | 39,315.46       | 25,000.00          |                | (47,288.59)    |                       |                | 29,565.46          |                |                 |                           |
| Comparison   |                 |   |      | 7,000,000.00    | 75,000.00          |                |                |                       |                |                    |                |                 |                           |
| /ariance     |                 |   |      | 6,960,684.54    | 50,000.00          |                |                |                       |                |                    |                |                 |                           |
|              |                 |   |      |                 |                    |                |                |                       |                |                    |                |                 | Displaying 1 - 3 of 3     |

# 1.019 Ideas Categorized by Type

Type: Chart Portlet Source: PPM Essentials Accelerator v2.0 Query Used: Ideas Categorized by Type

The Ideas Categorized By Type portlet displays the percentage of ideas for idea types (ex: Major Project, Application Change, Infrastructure Deployment) in a pie chart format. Security on Ideas. Displays active Ideas only.

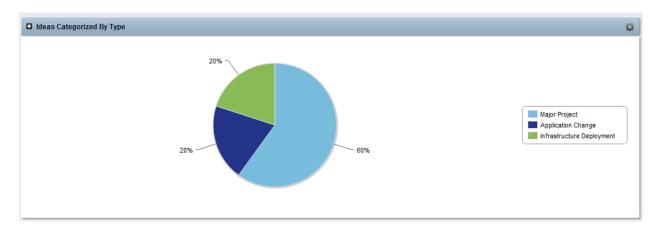

### **1.020 Incoming Demand**

Type: Grid Portlet Source: PPM Essentials Accelerator v2.0 Query Used: System Provider: content.odmd.ideaDP

| Incoming Demand |                     |            |           |              | 0                       |
|-----------------|---------------------|------------|-----------|--------------|-------------------------|
| OBS             | ⊘ #                 |            |           | Status All   |                         |
| Approved?       | All 💌               |            |           | Type All     |                         |
| Filter Show All | Save Filter Clear   |            |           |              |                         |
| Status          | Subject             | Start Date | Cost      | Resource ETC | Business Alignment      |
| Approved        | ITM Test Idea       | 4/10/12    | 500,000   | 0            | •                       |
| Approved        | New Test Idea       | 2/14/12    | 100,000   | 0            | •                       |
| Approved        | Test Idea           | 2/13/12    |           | 16           |                         |
| Converted       | VFB - 2             | 4/20/12    | 1,000,000 | 1,392        |                         |
| Converted       | VFB Demo -1         | 4/20/12    |           | 1,392        |                         |
| Converted       | VFB IDEA APR-20 - 1 | 4/20/12    |           | 1,744        |                         |
| Unapproved      | RH Test Idea        | 3/12/12    |           | 0            | <u> </u>                |
| Unapproved      | Test Idea           | 4/17/12    |           | 8            |                         |
| Unapproved      | Test Idea 2         | 3/1/12     |           | 0            | <u> </u>                |
| Unapproved      | Test Idea 3         | 3/16/12    |           | 0            | <u> </u>                |
| Total           |                     |            | 1,600,000 | 4,552        |                         |
|                 |                     |            |           |              | Displaying 1 - 10 of 10 |

#### 1.021 Investment Baseline vs. Plan by Task

**Type:** Crystal Report **Source:** Clarity Solution Pack **Query Used:** N/A

Report listing variance of baseline estimates vs current plan in hours, listed by project phase, task, and resource.

| Online Order Entry     |               |         |        |        |        |        |        |        |        |        |        |        |        |        |
|------------------------|---------------|---------|--------|--------|--------|--------|--------|--------|--------|--------|--------|--------|--------|--------|
| hase/Task/Resource     |               | Jan-12  | Feb-12 | Mar-12 | Apr-12 | May-12 | Jun-12 | Jul-12 | Aug-12 | Sep-12 | Oct-12 | Nov-12 | Dec-12 | Total  |
| Planning Phase         |               |         |        |        |        |        |        |        |        |        |        |        |        |        |
| Identify Infrastructur | e Requirement | 8       |        |        |        |        |        |        |        |        |        |        |        |        |
| Parker, Ashley         | Baseline      | 180.00  | 0.00   | 0.00   | 0.00   | 0.00   | 0.00   | 0.00   | 0.00   | 0.00   | 0.00   | 0.00   | 0.00   | 180.00 |
|                        | Actual        | 80.00   | 0.00   | 0.00   | 0.00   | 0.00   | 0.00   | 0.00   | 0.00   | 0.00   | 0.00   | 0.00   | 0.00   | 80.00  |
|                        | ETC           | 100.00  | 0.00   | 0.00   | 0.00   | 0.00   | 0.00   | 0.00   | 0.00   | 0.00   | 0.00   | 0.00   | 0.00   | 100.00 |
|                        | EAC           | 180.00  | 0.00   | 0.00   | 0.00   | 0.00   | 0.00   | 0.00   | 0.00   | 0.00   | 0.00   | 0.00   | 0.00   | 180.00 |
|                        | Variance      | 0.00    | 0.00   | 0.00   | 0.00   | 0.00   | 0.00   | 0.00   | 0.00   | 0.00   | 0.00   | 0.00   | 0.00   | 0.00   |
| Sampson, Mike          | Baseline      | 180.00  | 0.00   | 0.00   | 0.00   | 0.00   | 0.00   | 0.00   | 0.00   | 0.00   | 0.00   | 0.00   | 0.00   | 180.00 |
|                        | Actual        | 64.00   | 0.00   | 0.00   | 0.00   | 0.00   | 0.00   | 0.00   | 0.00   | 0.00   | 0.00   | 0.00   | 0.00   | 64.00  |
|                        | ETC           | 0.00    | 116.00 | 0.00   | 0.00   | 0.00   | 0.00   | 0.00   | 0.00   | 0.00   | 0.00   | 0.00   | 0.00   | 116.00 |
|                        | EAC           | 64.00   | 116.00 | 0.00   | 0.00   | 0.00   | 0.00   | 0.00   | 0.00   | 0.00   | 0.00   | 0.00   | 0.00   | 180.00 |
|                        | Variance      | -116.00 | 116.00 | 0.00   | 0.00   | 0.00   | 0.00   | 0.00   | 0.00   | 0.00   | 0.00   | 0.00   | 0.00   | 0.00   |
| esign Phase            |               |         |        |        |        |        |        |        |        |        |        |        |        |        |
| Functional and Techn   | ical Design   |         |        |        |        |        |        |        |        |        |        |        |        |        |
| Sampson, Mike          | Baseline      | 32.00   | 148.00 | 0.00   | 0.00   | 0.00   | 0.00   | 0.00   | 0.00   | 0.00   | 0.00   | 0.00   | 0.00   | 180.00 |
|                        | Actual        | 0.00    | 0.00   | 0.00   | 0.00   | 0.00   | 0.00   | 0.00   | 0.00   | 0.00   | 0.00   | 0.00   | 0.00   | 0.00   |
|                        | ETC           | 0.00    | 180.00 | 0.00   | 0.00   | 0.00   | 0.00   | 0.00   | 0.00   | 0.00   | 0.00   | 0.00   | 0.00   | 180.00 |
|                        | EAC           | 0.00    | 180.00 | 0.00   | 0.00   | 0.00   | 0.00   | 0.00   | 0.00   | 0.00   | 0.00   | 0.00   | 0.00   | 180.00 |
|                        | Variance      | -32.00  | 32.00  | 0.00   | 0.00   | 0.00   | 0.00   | 0.00   | 0.00   | 0.00   | 0.00   | 0.00   | 0.00   | 0.00   |
| Construction Phase     |               |         |        |        |        |        |        |        |        |        |        |        |        |        |
| Database Developme     | nt            |         |        |        |        |        |        |        |        |        |        |        |        |        |
| Sampson, Mike          | Baseline      | 0.00    | 0.00   | 190.00 | 0.00   | 0.00   | 0.00   | 0.00   | 0.00   | 0.00   | 0.00   | 0.00   | 0.00   | 190.00 |
|                        | Actual        | 0.00    | 0.00   | 0.00   | 0.00   | 0.00   | 0.00   | 0.00   | 0.00   | 0.00   | 0.00   | 0.00   | 0.00   | 0.00   |
|                        | ETC           | 0.00    | 0.00   | 190.00 | 0.00   | 0.00   | 0.00   | 0.00   | 0.00   | 0.00   | 0.00   | 0.00   | 0.00   | 190.00 |
|                        | EAC           | 0.00    | 0.00   | 190.00 | 0.00   | 0.00   | 0.00   | 0.00   | 0.00   | 0.00   | 0.00   | 0.00   | 0.00   | 190.00 |
|                        | Variance      | 0.00    | 0.00   | 0.00   | 0.00   | 0.00   | 0.00   | 0.00   | 0.00   | 0.00   | 0.00   | 0.00   | 0.00   | 0.00   |
| otal                   | Baseline      | 392.00  | 148.00 | 190.00 | 0.00   | 0.00   | 0.00   | 0.00   | 0.00   | 0.00   | 0.00   | 0.00   | 0.00   | 730.00 |
|                        | Actual        | 144.00  | 0.00   | 0.00   | 0.00   | 0.00   | 0.00   | 0.00   | 0.00   | 0.00   | 0.00   | 0.00   | 0.00   | 144.00 |
|                        | ETC           | 100.00  | 296.00 | 190.00 | 0.00   | 0.00   | 0.00   | 0.00   | 0.00   | 0.00   | 0.00   | 0.00   | 0.00   | 586.00 |
|                        | EAC           | 244.00  | 296.00 | 190.00 | 0.00   | 0.00   | 0.00   | 0.00   | 0.00   | 0.00   | 0.00   | 0.00   | 0.00   | 730.00 |
|                        | Variance      | -148.00 | 148.00 | 0.00   | 0.00   | 0.00   | 0.00   | 0.00   | 0.00   | 0.00   | 0.00   | 0.00   | 0.00   | 0.00   |

#### **1.022 Investment Gantt**

#### Type: Grid Portlet

**Source:** PMO Accelerator v3.0 (Enh. for v3.0) **Query Used:** System Provider: Portfolio: All Investment Types

The Investment Gantt portlet displays the schedule, allocation demand, and planned cost for each investment included in a portfolio. Use this portlet to view the list of portfolio investments and compare their schedules.

| Investme                | ent G | iantt      |          |              |            |        |        |              |                      |        | Q                     |
|-------------------------|-------|------------|----------|--------------|------------|--------|--------|--------------|----------------------|--------|-----------------------|
|                         | Plan  | ned Start  |          | iii to       |            | 1      |        | Planned Cost |                      | to     |                       |
|                         |       |            |          |              |            |        |        | Power Filter | [Build Power Filter] |        |                       |
| Filter                  | S     | how All    | Save I   | Filter       | Clear      |        |        |              |                      |        |                       |
| Investment              |       |            |          | Planned      | Role       | 3      |        | (            | Gantt                |        | ۵                     |
| *                       |       | Approved   | Start    | Cost         | Demand     | Aug 12 | Sep 12 | Oct 12       | Nov 12               | Dec 12 | Jan 13                |
| Project #4              | F     | ~          | 2/28/12  | 0            |            |        |        |              |                      |        |                       |
| Test Idea               | F     | ~          | 2/13/12  | 0            | 16.00      |        |        |              |                      |        |                       |
| Test Project            | F     | ~          | 12/26/11 | 39,315       | 9,726.80   |        |        |              |                      |        |                       |
| Investment<br>Total     |       |            |          | 39,315       | 9,742.80   |        |        |              |                      |        |                       |
| Portfolio<br>Comparison |       |            |          | 7,000,000    | 6,248.00   |        |        |              |                      |        |                       |
| Variance                |       |            |          | 6,960,685    | (3,494.80) |        |        |              |                      |        |                       |
|                         |       | = Approved | -        | irrency = US | 2          |        |        |              |                      |        | Displaying 1 - 3 of 3 |

### 1.023 Investment Time and Estimate Review

**Type:** Crystal Report **Source:** Clarity Solution Pack **Query Used:** N/A

This report displays Assignments, Actuals and ETCs, pending time and any changes to ETC, as well as timesheet entries and status; grouped by project, task and resource. Alternatively, it can be configured to group by resource, then project and task.

| CRM Contact Center            |                |                  |         |        |         |        |                  |           |            |        |
|-------------------------------|----------------|------------------|---------|--------|---------|--------|------------------|-----------|------------|--------|
| Task Name                     | Resource Name  | Resource Manager | Assignm | nents  | Pend    | ing    | Change in<br>ETC | Timesheet | Date       | Hours  |
|                               |                |                  | Actuals | ETC    | Actuals | ETC    | ETC              | Status    | Worked     | Worked |
| Functional and System Testing | Granger, Paula | Miller, Rosie    | 168.00  | 72.00  | 0.00    | 0.00   | 0.00             | Posted    | 12/12/2011 | 8.0    |
|                               |                |                  |         |        |         |        |                  | Posted    | 12/13/2011 | 8.0    |
|                               |                |                  |         |        |         |        |                  | Posted    | 12/14/2011 | 8.0    |
|                               |                |                  |         |        |         |        |                  | Posted    | 12/15/2011 | 8.0    |
|                               |                |                  |         |        |         |        |                  | Posted    | 12/16/2011 | 8.0    |
|                               | Johnson, Eric  | Kumar, Arun      | 168.00  | 72.00  | 0.00    | 0.00   | 0.00             | Posted    | 12/12/2011 | 8.0    |
|                               |                |                  |         |        |         |        |                  | Posted    | 12/13/2011 | 8.0    |
|                               |                |                  |         |        |         |        |                  | Posted    | 12/14/2011 | 8.0    |
|                               |                |                  |         |        |         |        |                  | Posted    | 12/15/2011 | 8.0    |
|                               |                |                  |         |        |         |        |                  | Posted    | 12/16/2011 | 8.0    |
|                               | Walker, Terry  | Miller, Rosie    | 168.00  | 72.00  | 0.00    | 0.00   | 0.00             | Posted    | 12/12/2011 | 8.0    |
|                               |                |                  |         |        |         |        |                  | Posted    | 12/13/2011 | 8.0    |
|                               |                |                  |         |        |         |        |                  | Posted    | 12/14/2011 | 8.0    |
|                               |                |                  |         |        |         |        |                  | Posted    | 12/15/2011 | 8.0    |
|                               |                |                  |         |        |         |        |                  | Posted    | 12/16/2011 | 8.0    |
|                               |                | Total            | 504.00  | 216.00 | 0.00    | 0.00   | 0.00             |           |            | 120.0  |
| eCommerce Portal              |                |                  |         |        |         |        |                  |           |            |        |
| Task Name                     | Resource Name  | Resource Manager | Assignm | nents  | Pend    | ing    | Change in        | Timesheet | Date       | Hours  |
|                               |                |                  | Actuals | ETC    | Actuals | ETC    | ETC              | Status    | Worked     | Worked |
| Complete Project Plan         | Goldman, Mark  | Kumar, Arun      | 80.00   | 0.00   | 0.00    | 0.00   | 0.00             | Posted    | 12/12/2011 | 4.0    |
| Requirements Definition       | Hill, Wayne    | Miller, Rosie    | 156.00  | 334.00 | 0.00    | 0.00   | 0.00             | Posted    | 12/12/2011 | 4.0    |
|                               |                |                  |         |        |         |        |                  | Posted    | 12/13/2011 | 8.0    |
|                               |                |                  |         |        |         |        |                  | Posted    | 12/14/2011 | 8.0    |
|                               |                |                  |         |        |         |        |                  | Posted    | 12/15/2011 | 8.0    |
|                               |                |                  |         |        |         |        |                  | Posted    | 12/16/2011 | 8.0    |
|                               | Morris, Tom    | Miller, Rosie    | 40.00   | 320.00 | 40.00   | 296.00 | 16.00            | Posted    | 12/12/2011 | 4.0    |
|                               |                |                  |         |        |         |        |                  | Posted    | 12/13/2011 | 8.0    |
|                               |                |                  |         |        |         |        |                  | Posted    | 12/14/2011 | 8.0    |
|                               |                |                  |         |        |         |        |                  | Posted    | 12/15/2011 | 8.0    |
|                               |                |                  |         |        |         |        |                  | Posted    | 12/16/2011 | 8.0    |
|                               |                |                  |         |        |         |        |                  | 1.00100   | 16/10/2011 | 0.0    |

# 1.024 Investment Timesheet Review

Grand Total

Type: Grid Portlet Source: PMO Accelerator v3.0 (New in v3.0) Query Used: Investment Timesheet Review

The Investment Timesheet Review portlet displays pending and posted actuals by task, resource, and time period. Use this portlet to compare pending actuals to posted actuals by task and by resource. Security on Investments.

780.00

870.00

40.00

296.00

16.00

196.00

| Investme | ent Timesheet     | Review                           |                      |                   |                    |        |              |                 |               |                    |                   | Q                |
|----------|-------------------|----------------------------------|----------------------|-------------------|--------------------|--------|--------------|-----------------|---------------|--------------------|-------------------|------------------|
|          | Task              |                                  |                      |                   |                    | Times  | sheet Status | Submitted       | •             |                    |                   |                  |
|          | Resource          |                                  | ₩ ©<br>^             |                   |                    |        |              | Approved        | •             |                    |                   |                  |
|          |                   |                                  | -                    |                   |                    |        | Adjustment   | All 💌           |               |                    |                   |                  |
| Fm       | ployment Type     | All                              |                      |                   |                    |        | Time Period  |                 |               | 0 H                |                   |                  |
|          | ,,,               | · · ·                            |                      |                   |                    |        |              |                 |               | *                  |                   |                  |
| N        | otes Attached     | All                              |                      |                   |                    |        |              |                 |               | -                  |                   |                  |
| Filter   | Show All          | Save Filter                      | Clear                |                   |                    |        |              |                 |               |                    |                   |                  |
| imesheet | Notes<br>Attached | Investment▲                      | Task                 | Resource          | Employment<br>Type | Status | Adjustment   | Period<br>Start | Period<br>End | Pending<br>Actuals | Posted<br>Actuals | Total<br>Actuals |
| 0        |                   | CER Test for ITM A               | Test Task 1          | Gallinger, Brian  | Contractor         | Posted |              | 1/2/12          | 1/8/12        | 0.00               | 12.00             | 12.00            |
| ٩        |                   | CER Test for ITM A               | Test Task 1          | Reynolds, Clayton | Employee           | Posted |              | 3/26/12         | 4/1/12        | 0.00               | 7.00              | 7.00             |
| ٩        |                   | CER Test for ITM A               | Test Task 1          | Reynolds, Clayton | Employee           | Open   |              | 4/9/12          | 4/15/12       | 0.00               | 0.00              | 0.00             |
| 0        |                   | CER Test for ITM A               | Task1                | Reynolds, Clayton | Employee           | Posted |              | 3/26/12         | 4/1/12        | 0.00               | 25.00             | 25.00            |
| ٩        |                   | CER Test for ITM A               | Task1                | Reynolds, Clayton | Employee           | Open   |              | 4/9/12          | 4/15/12       | 0.00               | 0.00              | 0.00             |
| 0        |                   | CER Test for ITM A               | Task2                | Reynolds, Clayton | Employee           | Posted |              | 3/26/12         | 4/1/12        | 0.00               | 5.00              | 5.0              |
| ٩        |                   | CER Test for ITM A               | Task2                | Reynolds, Clayton | Employee           | Open   |              | 4/9/12          | 4/15/12       | 0.00               | 0.00              | 0.0              |
| ٩        |                   | Holiday                          | Holiday              | Gallinger, Brian  | Contractor         | Posted |              | 1/23/12         | 1/29/12       | 0.00               | 12.00             | 12.0             |
| 0        |                   | Holiday                          | Holiday              | Reynolds, Clayton | Employee           | Posted |              | 1/23/12         | 1/29/12       | 0.00               | 16.00             | 16.0             |
| ٩        |                   | Holiday                          | Holiday              | Reynolds, Clayton | Employee           | Open   |              | 4/9/12          | 4/15/12       | 0.00               | 0.00              | 0.0              |
| 0        |                   | Jerry Dolak iPad test<br>project | Task1                | Gallinger, Brian  | Contractor         | Posted |              | 1/2/12          | 1/8/12        | 0.00               | 12.00             | 12.00            |
| 0        |                   | Test For Brian #2                | Test For Brian<br>#2 | Reynolds, Clayton | Employee           | Posted |              | 3/26/12         | 4/1/12        | 0.00               | 5.00              | 5.00             |
| 0        |                   | Test For Brian #2                | Test For Brian<br>#2 | Reynolds, Clayton | Employee           | Open   |              | 4/9/12          | 4/15/12       | 0.00               | 0.00              | 0.00             |
| 0        |                   | Test For Brian #2                | Define Project       | Gallinger, Brian  | Contractor         | Posted | ~            | 1/9/12          | 1/15/12       | 0.00               | 0.00              | 0.00             |
| 0        |                   | Test For Brian #2                | Define Project       | Reynolds, Clayton | Employee           | Posted |              | 3/26/12         | 4/1/12        | 0.00               | 10.00             | 10.00            |
| 0        |                   | Test For Brian #2                | Define Project       | Reynolds, Clayton | Employee           | Open   |              | 4/9/12          | 4/15/12       | 0.00               | 0.00              | 0.00             |
| 0        |                   | Test For Brian #2                | Build Project        | Reynolds, Clayton | Employee           | Open   |              | 4/9/12          | 4/15/12       | 0.00               | 0.00              | 0.00             |
| ٩        |                   | Test For Brian #2                | Build Project        | Wuenstel, Brian   | Employee           | Posted |              | 12/26/11        | 1/1/12        | 0.00               | 20.00             | 20.00            |
| ٩        |                   | Test For Brian #2                | Build Project        | Wuenstel, Brian   | Employee           | Posted |              | 2/13/12         | 2/19/12       | 0.00               | 24.00             | 24.00            |
| 0        |                   | Test For Brian #2                | Install Project      | Wuenstel, Brian   | Employee           | Posted |              | 12/26/11        | 1/1/12        | 0.00               | 20.00             | 20.00            |
| Total    |                   |                                  |                      |                   |                    |        |              |                 |               | 20.00              | 557.00            | 577.0            |

### **1.025 Investment Timesheet Summary**

**Type:** Grid Portlet **Source:** PMO Accelerator v3.0 (Enh. in v3.0) **Query Used:** Investment Timesheet Summary

The Investment Timesheet Summary portlet displays pending and posted actuals by investment. Use this portlet to compare pending actuals to actuals posted through timesheets. Security on Investments. Excludes Adjusted timesheets and Inactive Investments.

| Investment Timesheet Summa   | агу                 |                 |                      |               | ŝ                 |
|------------------------------|---------------------|-----------------|----------------------|---------------|-------------------|
| Investment OBS               | ◎#                  |                 | Employment Type All  | •             |                   |
| Investment Manager           | © #                 |                 | Timesheet Status All | •             |                   |
| Investment Type All          | •                   |                 | Time Period          | 01            | •                 |
| Investment                   |                     |                 |                      |               | * ·               |
| invesment                    |                     |                 |                      |               | ~                 |
|                              | ~                   |                 |                      |               |                   |
| Filter Show All Sav          | ve Filter Clear     |                 |                      |               |                   |
| Investment▲                  | Manager             | Pending Actuals | Posted Actuals       | Total Actuals | Timesheet Details |
| ER Test for ITM A            | Reynolds, Clayton   | 0.00            | 49.00                | 49.00         |                   |
| loliday                      | Administrator, Niku | 0.00            | 28.00                | 28.00         | -                 |
| erry Dolak iPad test project | Dolak, Jerry        | 0.00            | 12.00                | 12.00         | -                 |
| est For Brian #2             | Gallinger, Brian    | 0.00            | 95.00                | 95.00         | -                 |
| est Project                  | Gallinger, Brian    | 20.00           | 285.00               | 305.00        | -                 |
| est Timesheet Rights         | Gallinger, Brian    | 0.00            | 40.00                | 40.00         | -                 |
| esting Financial Plans       | Administrator, Niku | 0.00            | 40.00                | 40.00         | -                 |
| acation Time                 | Administrator, Niku | 0.00            | 8.00                 | 8.00          | -                 |
| /FB - IDEA APR-20 - 1        | Reynolds, Clayton   | 0.00            | 0.00                 | 0.00          | <b></b>           |
| 'FB - 1 - Open WorkBench     | Reynolds, Clayton   | 0.00            | 0.00                 | 0.00          | <b></b>           |
| /FB - 2                      |                     | 0.00            | 0.00                 | 0.00          | <b></b>           |
| /FB - 2                      | Reynolds, Clayton   | 0.00            | 0.00                 | 0.00          | <b></b>           |
| 'FB Demo -1                  |                     | 0.00            | 0.00                 | 0.00          | <b></b>           |
| /FB IDEA APR-20 - 1          |                     | 0.00            | 0.00                 | 0.00          |                   |

#### 1.026 Investments

**Type:** Grid Portlet **Source:** PMO Accelerator v3.0 (Enh. in v3.0) **Query Used:** System Provider: Portfolio: All Investment Types

The Investments portlet displays information about investments included in a portfolio. Use this portlet to view the stage, alignment, risk, cost, and role demand of the investments in the portfolio.

| Investmen    | its             |        |       |          |                        |            |            |            |       |               |                 |                |                   |                |                 | 0                            |
|--------------|-----------------|--------|-------|----------|------------------------|------------|------------|------------|-------|---------------|-----------------|----------------|-------------------|----------------|-----------------|------------------------------|
|              | OBS Unit        |        |       |          |                        | ⊙ #        |            |            |       |               | Priority        | to             |                   |                |                 |                              |
| OBS Unit -   | - Filter Mode   | Unit d | nly   |          | •                      |            |            |            |       |               | Planned Cost    |                | to                |                |                 |                              |
|              |                 |        |       |          |                        |            |            |            |       |               | Power Filter    | [Build Powe    | er Filter]        |                |                 |                              |
| Filter       | Show All        | Sa     | ive F | ilter    | Clear                  |            |            |            |       |               |                 |                |                   |                |                 |                              |
| Investment   | ID              |        |       | Priority |                        | Goal       | Alignment  | Risk       | Stage | Planned Start | Planned<br>Cost | Actual<br>Cost | Remaining<br>Cost | Role<br>Demand | Role<br>Actuals | Remaining Role<br>Allocation |
| Project #4   | proj_1004       | æ      | F     | 10       | Infrastrue<br>Improven |            | $\diamond$ | $\diamond$ |       | ]             | 0.00            |                | 0.00              |                |                 |                              |
| Test Idea    | brian_test_idea | 촓      | F     | 10       |                        |            |            |            |       | ]             | 0.00            |                | 0.00              | 16.00          |                 | 16.0                         |
| Test Project | PPCG-10001      | 촒      | F     | 10       | Grow the               | e Business |            |            | -     | 12/26/11      | 39,315.46       | 9,750.00       | 29,565.46         | 9,706.80       | 242.00          | 9,464.8                      |
| Aggregation  |                 |        |       |          |                        |            |            |            |       |               | 39,315.46       | 9,750.00       | 29,565.46         | 9,722.80       | 242.00          | 9,480.8                      |
| Comparison   |                 |        |       |          |                        |            |            |            |       |               | 7,000,000.00    |                |                   | 6,248.00       |                 |                              |
| Variance     |                 |        |       |          |                        |            |            |            |       |               | 6,960,684.54    |                |                   | (3,474.80)     |                 |                              |
|              |                 |        |       |          |                        |            |            |            |       |               |                 |                |                   |                |                 | Displaying 1 - 3 of 3        |

### **1.027 Issue Management**

**Type:** Grid Portlet **Source:** PMO Accelerator v3.0 (Enh. in v3.0)

#### Query Used: Issue Management

The Issue Management portlet displays a list of issues associated to projects you have access to. The portlet has a default filter set to limit the issues to only the issues with a status of "Open" or "Work in Progress". Security on Investments and Issues. Excludes inactive Investments. Displays Stoplight for Priority and Schedule.

| Issue Management |                                 |             |          |                  |                          |          |              | ŝ       |
|------------------|---------------------------------|-------------|----------|------------------|--------------------------|----------|--------------|---------|
| OBS              | 0 H                             |             |          | (                | Dwner                    | 0 H      |              |         |
| Project Manager  | 0 H                             |             |          | Ca               | tegory All               |          |              |         |
| Project          | 0 #                             |             |          |                  | Status                   | O H      |              |         |
|                  | *                               |             |          |                  | Open<br>Work in Progress | *        |              |         |
|                  | -                               |             |          |                  |                          | -        |              |         |
| Priority Al      |                                 |             |          | Target Resolutio | n Date 📖 to              |          |              |         |
| Filter Show All  | Save Filter Clear               |             |          |                  |                          |          |              |         |
| Project          | Issue                           | Description | Priority | Schedule         | Target Resolution Date   | Category | Owner        | E-mail  |
|                  |                                 |             | -        | Schedule         | rarger Resolution Date A |          |              | Ema     |
| RH Test Project  | RH Test Issue                   | test        | •        | Schedule         | 3/13/12                  | Funding  | Hill, Robbin | Ema     |
| -                | RH Test Issue<br>ITM Test Issue |             |          |                  | -                        |          |              | $\succ$ |
| -                |                                 |             | •        | <b>\$</b>        | 3/13/12                  |          | Hill, Robbin |         |

#### **1.028 Issues**

Type: Grid Portlet Source: PPM Essentials Accelerator v2.0 Query Used: Issues

The Issues portlet shows project issues flagged for status reporting from the issues properties page. Security on Investments and Issues. Excludes inactive Investments. Displays stoplight for Priority.

| Issues          |                   |        |                        |          |          |          |                    | Q        |
|-----------------|-------------------|--------|------------------------|----------|----------|----------|--------------------|----------|
| Project         | Issue Description | Status | Target Resolution Date | Schedule | Priority | Category | Owner              |          |
| RH Test Project | test              | Open   | 3/13/12                | - 🚸      | •        | Funding  | Hill, Robbin       | $\times$ |
| Test Project    |                   | Open   | 9/28/12                | •        | •        | Funding  | Gallinger, Brian   | $\times$ |
|                 |                   |        |                        |          |          |          | Displaying 1 - 2 ( | of 2     |

### **1.029 Issues by Priority**

Type: Chart Portlet Source: PMO Accelerator v3.0 (Enh. in v3.0) Query Used: Issues Listing

The Issues by Priority portlet displays a project-instance-level pie chart grouping issues by priority. Issues with a status of "Resolved" or "Closed" are excluded. Each pie segment reflects the number of issues of that priority, giving a graphical and overall view of the status of a project in terms of issues raised. Security on Investments and Issues. Excludes closed/resolved Issues. Restricted to display on Project.

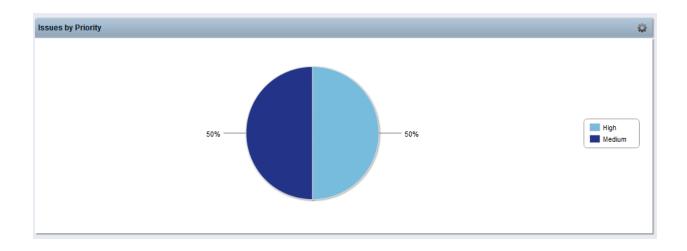

#### **1.030 Issues Listing**

Type: Chart Portlet Source: PMO Accelerator v3.0 (New in v3.0) Query Used: Issues Listing

Issues Listing displays details about issues indicating whether the target resolution date of an issue is on track. Security on Investments and Issues. Excludes closed/resolved Issues. Uses stoplights for priority and schedule. Restricted to display on Project.

| Issues Listi | ing                            |             |          |          |                   |          |                     | Q             |  |  |  |  |  |
|--------------|--------------------------------|-------------|----------|----------|-------------------|----------|---------------------|---------------|--|--|--|--|--|
|              | Category All Owner             |             |          |          |                   |          |                     |               |  |  |  |  |  |
|              | Target Resolution Date IIII to |             |          |          |                   |          |                     |               |  |  |  |  |  |
| Filter       |                                |             |          |          |                   |          |                     |               |  |  |  |  |  |
| Project      | Issue                          | Description | Priority | Schedule | Target Resolution | Category | Owner               | Email         |  |  |  |  |  |
| Test Project | Test issue 2                   |             | -        | •        | 8/15/12           | Funding  | Administrator, Niku | $\times$      |  |  |  |  |  |
| Test Project | Test Issue                     |             | •        | •        | 9/28/12           | Funding  | Gallinger, Brian    | $\succ$       |  |  |  |  |  |
|              |                                |             |          |          |                   |          | Displayir           | ig 1 - 2 of 2 |  |  |  |  |  |

### **1.031 Key Performance Indicators**

**Type:** Grid Portlet **Source:** PMO Accelerator v3.0 (Enh. in v3.0) **Query Used:** Key Performance Indicators

The Key Performance Indicators portlet displays indicators such as business alignment, schedule, cost, effort, risk, issue, and change for each investment included in a portfolio. Use this portlet to analyze the ongoing performance of portfolio investments. Does not display closed/resolved Change Requests. Multiple stoplights. Restricted to display on Portfolio.

| Key Performa | nce Indicators   |              |          |         |            |           |                              |                                |            |            | s,         |
|--------------|------------------|--------------|----------|---------|------------|-----------|------------------------------|--------------------------------|------------|------------|------------|
| Investme     | ent Type All     | •            |          |         |            |           |                              |                                |            |            |            |
| Filter Sh    | ow All Save F    | Filter Clear |          |         |            |           |                              |                                |            |            |            |
| Investment▲  | Manager          | Stage        | Start    | Finish  | Schedule % | Days Late | Projected Cost<br>Variance % | Projected Effort<br>Variance % | Risk       | Issue      | Change     |
| Project #4   | Gallinger, Brian |              | 2/28/12  | 4/29/12 | ٠          | 108       | $\diamond$                   | $\diamond$                     | $\diamond$ | $\diamond$ |            |
| Test Idea    | Gallinger, Brian |              | 2/13/12  | 2/13/12 | ٠          | 184       |                              |                                |            |            |            |
| Test Project | Gallinger, Brian |              | 12/26/11 | 2/28/13 | •          | 0         | •                            | •                              |            | •          | ~          |
|              |                  |              |          |         |            |           |                              |                                |            | Displaying | 1 - 3 of 3 |

### 1.032 KPIs by Project Type

Type: Xcelsius Dashboard Source: Clarity Solution Pack Query Used: KPIs by Project Type

This Dashboard displays graphical comparisons of KPIs by each project type, as well as a count of Issues by severity within each type.

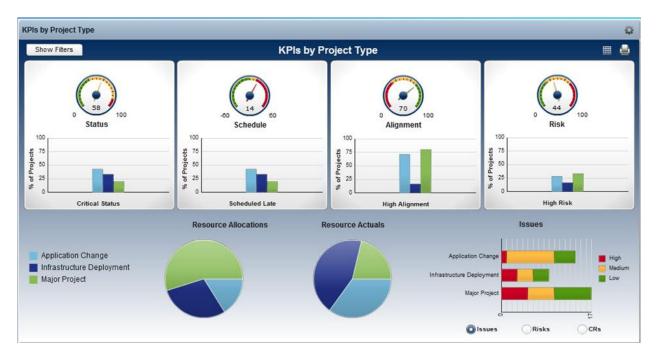

# 1.033 KPIs by Project Type

Type: Crystal Report Source: Clarity Solution Pack Query Used: N/A

Report displaying high level project information and KPI stoplights, grouped by project type.

| Application Change            |                 |            |             |        |          |           |      |                         |                  |
|-------------------------------|-----------------|------------|-------------|--------|----------|-----------|------|-------------------------|------------------|
| Project Name                  | Project Manager | Start Date | Finish Date | Status | Schedule | Alignment | Risk | Resource<br>Allocations | Resource Actual  |
| CRM Enhancements              | Reed, Henry     | 11/3/2011  | 3/5/2012    | •      | ٠        | •         | •    | 2,280.00                | 1,496.0          |
| Global Expense Application    | McCarthy, John  | 1/2/2012   | 2/2/2012    | ٨      | ٨        | ٠         | •    | 90.00                   | 35.0             |
| Global Order Processing       | Granger, Paula  | 5/8/2012   | 8/17/2012   | •      | •        | •         | ٨    | 3,064.00                | 0.0              |
| HR Claims Enhancement         | Sutherland, Joy | 2/1/2012   | 5/22/2012   | •      | •        | •         | •    | 1,600.00                | 0.0              |
| Total                         |                 |            |             |        |          |           |      | 7,034.00                | 1,531.0          |
| Infrastructure Deployment     |                 |            |             |        |          |           |      |                         |                  |
| Project Name                  | Project Manager | Start Date | Finish Date | Status | Schedule | Alignment | Risk | Resource<br>Allocations | Resource Actuals |
| CRM Contact Center            | Reed, Henry     | 10/3/2011  | 2/25/2012   | •      | •        | •         | •    | 2,960.00                | 1,904.00         |
| Financial Process Audit       | Sutherland, Joy | 2/1/2012   | 5/26/2012   | •      | •        | •         | •    | 1,768.00                | 0.00             |
| PCI Controls Remediation      | Reed, Henry     | 2/1/2012   | 5/22/2012   | •      | •        | •         | •    | 1,160.00                | 0.00             |
| Security Compliance           | Sutherland, Joy | 1/2/2012   | 2/2/2012    | •      | •        | •         | •    | 2,220.00                | 0.0              |
| Total                         |                 |            |             |        |          |           |      | 8,108.00                | 1,904.00         |
| Major Project                 |                 |            |             |        |          |           |      |                         |                  |
| Project Name                  | Project Manager | Start Date | Finish Date | Status | Schedule | Alignment | Risk | Resource<br>Allocations | Resource Actuals |
| Credit Card Processing        | Martin, Paul    | 1/2/2012   | 2/3/2012    | •      | •        | •         | •    | 800.00                  | 32.00            |
| eCommerce Portal              | Martin, Paul    | 10/4/2011  | 10/8/2012   | •      |          | •         | •    | 4,396.00                | 664.00           |
| Financial Systems Integration | Tanner, Paul    | 3/13/2012  | 7/28/2012   | •      | •        | •         | •    | 1,728.00                | 0.00             |
| HR Claims Automation          | Granger, Paula  | 3/6/2012   | 12/3/2012   | •      | •        | •         | •    | 2,274.00                | 0.00             |
| Online Customer Release       | Sutherland, Joy | 4/3/2012   | 8/3/2012    | •      | ٠        | •         |      | 2,184.00                | 0.00             |
| Online Order Catalog          | Martin, Paul    | 1/2/2012   | 2/24/2012   | •      | ٠        | •         | •    | 2,542.00                | 240.00           |
| Online Order Entry            | McCarthy, John  | 1/2/2012   | 4/19/2012   | •      | •        |           | ٠    | 1,940.00                | 128.00           |
| Order Management              | Reed, Henry     | 9/5/2011   | 3/30/2012   | •      | •        | •         | •    | 2,052.95                | 0.00             |
| Web Application Enhancement   | Sutherland, Joy | 1/2/2012   | 6/25/2012   | •      | •        |           | •    | 4,384.00                | 0.00             |
| web Application Enhancement   |                 |            |             |        |          |           |      |                         |                  |
| Total                         |                 |            |             |        |          |           |      | 22,300.95               | 1,064.00         |

## 1.034 Late Tasks and Milestones

Type: Grid Portlet Source: PMO Accelerator v3.0 (Enh. in v3.0) Query Used: Late Tasks and Milestones

The Late Tasks and Milestones portlet provides a list of late tasks and milestones for a project and includes a Gantt chart. Use this portlet to view a list of tasks that are not completed or late. Security on Projects. Calls DB Functions to calculate estimated finish dates. Stoplights on Days Late and Schedule %.

| Late Tasks and Mile     | stones  |         |             |            |           |        |         |            |                |        | Ŷ                     |
|-------------------------|---------|---------|-------------|------------|-----------|--------|---------|------------|----------------|--------|-----------------------|
|                         |         |         |             |            |           |        |         | (          | Gantt Schedule |        | Ð                     |
|                         |         |         |             |            |           |        | А       | ugust 2012 |                | Septe  | mber 2012             |
| Task                    | Task ID | Finish  | Status      | Schedule % | Days Late | 8/6/12 | 8/13/12 | 8/20/12    | 8/27/12        | 9/3/12 | 9/10/12               |
| Ann's Training Project  | ~rmw    | 2/26/13 | Not Started |            | 375       |        |         |            |                |        |                       |
| Test For Brian #2       | ~rmw    | 6/11/12 | Started     |            | 73        |        |         |            |                |        |                       |
| Project Kickoff Meeting |         | 8/13/12 | Not Started |            | 178       |        |         |            |                |        |                       |
| Manage Project          |         | 4/30/12 | Not Started | -          | 31        |        |         |            |                |        |                       |
|                         |         |         |             |            |           |        |         |            |                |        | Displaying 1 - 4 of 4 |

#### **1.035 Milestones**

Type: Grid Portlet Source: PMO Accelerator v3.0 (Enh. in v3.0) Query Used: Milestones

The Milestones portlet provides a list of project milestones and schedule indicators within the selected days' outlook, filterable by OBS and Manager. Security on Projects. Calls DB Functions to calculate estimated finish dates. Stoplights for schedule status and Days Late.

| Milestones                     |             |                                      |              |         |            | ¢.        |
|--------------------------------|-------------|--------------------------------------|--------------|---------|------------|-----------|
| OBS                            |             | ◎ #                                  | As of Date   |         |            |           |
| Manager                        |             | 0 <b>H</b>                           | Days Outlook |         |            |           |
| Filter Show All                | Save Filter | Clear                                |              |         |            |           |
| Project                        |             | Mil                                  | estone       | Finish▲ | Schedule % | Days Late |
| Jerry Dolak iPad test project  |             | JD Test Mileston                     |              | 7/20/12 | <b>\$</b>  | 26        |
| KP_Project Detail Test Project | t           | Highlight Report Complete            |              | 7/26/12 | ٠          | 20        |
| KP_Project Detail Test Project | t           | HSBC Project Dashboard Main Repor    | t Complete   | 8/2/12  | ٠          | 13        |
| KP_Project Detail Test Project | t           | Schedule-Key Tasks Report Complet    | e            | 8/3/12  | ٠          | 12        |
| KP_Project Detail Test Project | t           | Schedule-Milestones Report Complet   | e            | 8/9/12  | ٠          | 6         |
| KP_Project Detail Test Project | t           | Schedule-Critical Path Report Comple | te           | 8/13/12 | ٠          | 2         |
| KP_Project Detail Test Project | t           | Schedule-All Other Tasks Report Cor  | nplete       | 8/16/12 | •          | 0         |
| KP_Project Detail Test Project | t           | Schedule-Dependencies Report Com     | plete        | 8/20/12 | •          | 0         |
| KP_Project Detail Test Project | t           | Schedule Report Complete             |              | 8/24/12 | •          | 0         |
|                                |             | August Report Gathering Complete     |              | 8/27/12 |            | (3)       |

#### **1.036 Milestones**

Type: Grid Portlet Source: PPM Essentials Accelerator Query Used: Milestones

The Milestones portlet lists the incomplete project milestones, or tasks and how they affect the project schedule. Security on Investments. Stoplight for Schedule and Days Late. Non-Filterable.

| Schedule 🔻 👘 | Project                        | Milestone                                   | Due Date | Days Late |
|--------------|--------------------------------|---------------------------------------------|----------|-----------|
| - 🗇          | Jerry Dolak iPad test project  | JD Test Mileston                            | 7/20/12  |           |
| -            | KP_Project Detail Test Project | Highlight Report Complete                   | 7/26/12  |           |
| -            | KP_Project Detail Test Project | HSBC Project Dashboard Main Report Complete | 8/2/12   |           |
| -            | KP_Project Detail Test Project | Schedule-Key Tasks Report Complete          | 8/3/12   |           |
| -            | KP_Project Detail Test Project | Schedule-Milestones Report Complete         | 8/9/12   |           |
| -            | KP_Project Detail Test Project | Schedule-Critical Path Report Complete      | 8/13/12  |           |
|              | KP_Project Detail Test Project | Schedule-All Other Tasks Report Complete    | 8/16/12  |           |
| •            | KP_Project Detail Test Project | Schedule-Dependencies Report Complete       | 8/20/12  |           |
| •            | KP_Project Detail Test Project | Schedule Report Complete                    | 8/24/12  |           |
| •            | KP_Project Detail Test Project | August Report Gathering Complete            | 8/30/12  | (         |

#### **1.037 My Portfolios**

**Type:** Grid Portlet **Source:** PMO Accelerator v3.0 (Enh. in v3.0) **Query Used:** Portfolio Listing

The My Portfolios portlet lists portfolios you have rights to view and their cost performance indicators. Security on Portfolios. Displays active only. Cost Variance indicator of green/red for under/over.

| My Portfolios    |                                  |                        |                          |               | Q                         |
|------------------|----------------------------------|------------------------|--------------------------|---------------|---------------------------|
| Parent Portfolio | © #                              |                        | Portfolio(s)             |               | O H                       |
|                  |                                  |                        |                          |               | *<br>*                    |
| Filter Show All  | Save Filter Clear                | Portfolio Planned Cost | Investments Planned Cost | Cost Variance | Portfolio Planned Benefit |
| •                | Brian G Test Portfolio           | 250,000                | 250,000                  | 0             | 750,0                     |
| •                | Brian Portfolio                  | 7,000,000              | 39,315                   | 6,960,685     | 75,0                      |
| •                | JD Child Portfolio               | 100                    | 250,000                  | (249,900)     | 3                         |
| •                | JD Parent Portfolio - ALL Invest | 7,000,000              | 0                        | 7,000,000     | 10,000,0                  |
| •                | Jerry Portfolio                  | 1,000,000              | 289,315                  | 710,685       | 2,000,0                   |
| •                | VFB - Training Portfolio         | 0                      | 289,315                  | (289,315)     |                           |
| Total            |                                  | 15,250,100             | 1,117,946                | 14,132,154    | 12,825,3                  |

#### **1.038 Pending Estimates**

Type: Grid Portlet Source: PPM Essentials Accelerator Query Used: Pending Estimates

This portlet displays changed and pending estimates to task durations made by resources. Security on Investments and Timesheets. Restricts by timesheet status and open time periods only. Shows green/red for decrease/increase in estimated ETCs on task.

| 0 P   | ending Estimates      |                       |                  |         |         |             |          |             |                   |            | 0                      |
|-------|-----------------------|-----------------------|------------------|---------|---------|-------------|----------|-------------|-------------------|------------|------------------------|
|       | Project Manager       |                       | ΟH               |         |         |             |          | Resource    |                   | 0          | H                      |
|       | Project               |                       | 0 H              |         |         |             |          |             |                   |            | *                      |
|       |                       |                       | *                |         |         |             |          |             |                   |            | *                      |
|       |                       |                       | -                |         |         |             | Reso     | ource Type  | All 💌             |            |                        |
| Fi    | Iter Show All         | Save Filter           | Clear            |         |         |             |          |             |                   |            |                        |
|       | Project▲              | Task                  | Resource         | Start   | Finish  | Pending ETC | Plan ETC | Pending Act | uals Adjusted Pla | n ETC Reco | ommended Change in ETC |
| ٠     | Test Timesheet Rights | Test Timesheet Rights | Gallinger, Josie | 2/27/12 | 4/30/12 | 220         | 328      |             | 40                | 288        | (68)                   |
| Total |                       |                       |                  |         |         | 220         | 328      |             | 40                | 288        | (68)                   |

# **1.039 Pending Estimates Review**

Type: Grid Portlet

Source: PMO Accelerator v3.0 (Enh. in v3.0) Query Used: Pending Estimates

The Pending Estimates Review portlet displays pending estimates and recommended changes by project, task and resource. Use this portlet to compare pending estimates to planned estimates by task and by resource. Security on Investments. Does not limit by timesheet status or timeperiod. Shows green/red for decrease/increase in estimated ETCs on task.

| Pending Estin            | nates Review             |                  |         |         |                |             |                    |                      |                              | 0                           |
|--------------------------|--------------------------|------------------|---------|---------|----------------|-------------|--------------------|----------------------|------------------------------|-----------------------------|
| Proj                     | ect OBS                  |                  | 0       | Ħ       |                |             | Employm            | nent Type All        |                              |                             |
| Project I                | Manager                  |                  | 0       | Ħ       |                |             | F                  | Resource             | 0 H                          |                             |
|                          | Project                  |                  | 0       | Ħ       |                |             |                    |                      | *                            |                             |
|                          |                          |                  |         | *       |                |             |                    |                      | -                            |                             |
|                          |                          |                  |         | Ŧ       |                |             |                    |                      |                              |                             |
| Filter Sh                | now All Save             | Filter Cl        | ear     |         |                |             |                    |                      |                              |                             |
| Project▲                 | Task                     | Resource         | Start   | Finish  | Pending<br>ETC | Plan<br>ETC | Pending<br>Actuals | Adjusted Plan<br>ETC | Recommended Change in<br>ETC | Increase/Decrease in<br>ETC |
| Test Timesheet<br>Rights | Test Timesheet<br>Rights | Gallinger, Josie | 2/27/12 | 4/30/12 | 220.00         | 328.00      | 40.00              | 288.00               | (68.00)                      | •                           |
| Total                    |                          |                  |         |         | 220.00         | 328.00      | 40.00              | 288.00               | (68.00)                      |                             |

# **1.040 Portfolio Benefits and Costs**

**Type:** Chart Portlet **Source:** PMO Accelerator v3.0 (Enh. in v3.0) **Query Used:** Portfolio Benefits and Costs

The Portfolio Benefits and Costs portlet displays a column graph showing the total planned benefit and cost of each portfolio. Security on Portfolios. Displays active portfolios only.

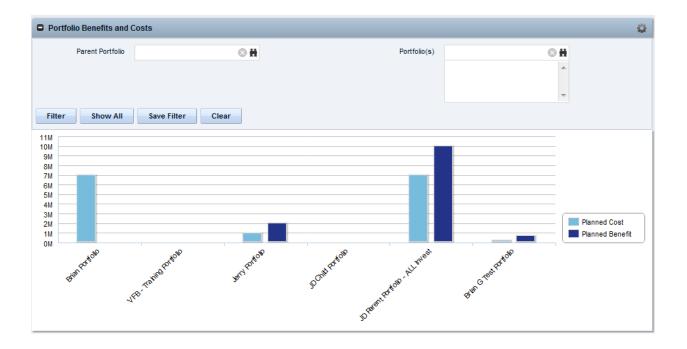

### **1.041 Portfolio Benefits by Goal**

Type: Chart Portlet Source: PMO Accelerator v3.0 Query Used: Portfolio Benefits by Goal

The Portfolio Investment Benefits by Goal portlet displays a pie graph showing the proportion of the portfolio investment planned benefit per corporate goal. Each pie segment represents a corporate goal to which at least one investment in the portfolio is mapped. Security on Portfolios and Contents. Displays active investments only.

| Portfolio Investment Be | enefits by Goal   |              | 0                                                                                                    |
|-------------------------|-------------------|--------------|----------------------------------------------------------------------------------------------------|
| Parent Portfolio        | ◎ #               | Portfolio(s) | CONTRACTOR OF CONTRACTOR OF CO |
| Filter Show All         | Save Filter Clear |              | * No Goal Selected<br>Grow the Business                                                                                                    |

### 1.042 Portfolio Role Capacity and Demand

Type: Grid Portlet Source: PMO Accelerator v3.0 (Enh. in v13) Query Used: Role Capacity and Demand

The Portfolio Role Capacity and Demand portlet displays a histogram by month. The histogram displays the resource and role allocation demand, grouped by investment role, for the portfolio investments and the portfolio role capacity threshold on a monthly basis. Security on Resources. Uses Admin user capacity as baseline. Does not include non-labor resources. Resource project role must match roles in Portfolio to appear in results. Flags yellow/red for allocation under/over capacity.

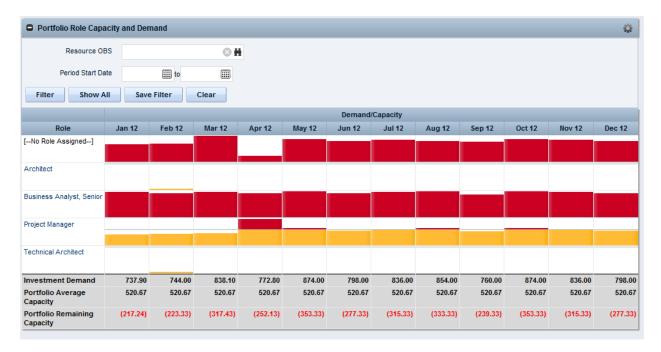

#### 1.043 Posted Transaction Review \*

Type: Grid Portlet Source: PMO Accelerator v3.0 (New in v3.0) Query Used: Transaction Review

The Posted Transaction Review portlet displays financial transactions across investments by transaction date and includes quantity, cost, and currency information. Security on Investments. Only successfully posted transactions appear.

### 1.044 Posted Transaction Review [Investment level] \*

Type: Grid Portlet Source: PMO Accelerator v3.0 (New in v3.0) Query Used: Transaction Review

The Posted Transactions Review portlet at the investment level displays financial transactions for an investment by transaction date and includes quantity, cost, and currency information. Security on Investments. Only successfully posted transactions appear.

#### **1.045 Prioritization of Investments**

Type: Chart Portlet Source: PMO Accelerator v3.0 (Enh. in v13) Query Used: System Provider: Portfolio: All Investment Types

The Prioritization of Investments portlet is a bubble graph that displays how the planned cost and risk of investments balance between their priority and finish dates. Each bubble on the graph represents an investment and the size of the bubble is determined by the planned cost of the investment. Portlet comes in two forms, "Base Scenario" and "Compare to Scenario" so you can see before/after effects of proposed changes to the Portfolio during 'What if' analysis. Displays on Portfolio.

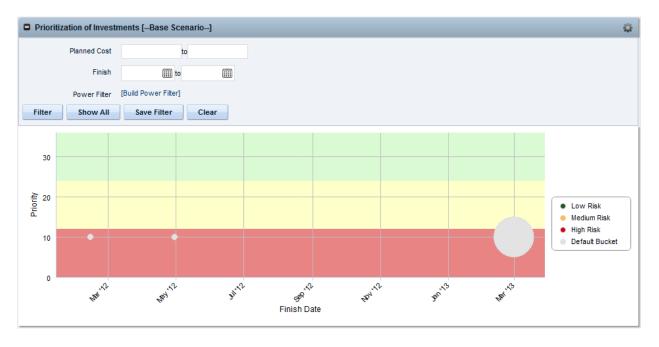

**1.046 Prioritized Issues Type:** Chart Portlet **Source:** PPM Essentials Accelerator **Query Used:** Prioritized Issues

The Prioritized Issues portlet gives you a high-level, non-filterable view of the current issues on projects and alerts you for large number of issues. Security on Projects and Issues. Displays non-closed issues from active projects only.

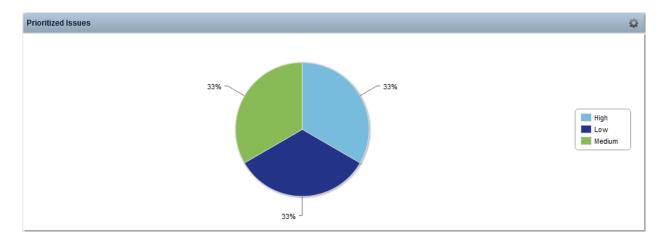

#### 1.047 Prioritized Issues Listing \*\*

Type: Grid Portlet Source: PPM Essentials Accelerator Query Used: Prioritized Issues Listing

The Prioritized Issues Listing portlet gives you a detailed, drill-down view of the current issues assigned the selected priority. Security on Projects and Issues.

#### 1.048 Process Bottlenecks \*

Type: Grid Portlet Source: PMO Accelerator v3.0 Query Used: Process Bottlenecks

The Process Bottlenecks portlet displays initiated processes and indicates how long an assigned resource took to respond to each process milestone step. Use this portlet to analyze if an action is taking longer than the required time and to reevaluate internal processes.

### 1.049 Program Manager Cost Dashboard

**Type:** Grid Portlet **Source:** PMO Accelerator v3.0 **Query Used:** Program Manager Cost Dashboard

The Program Manager Cost Dashboard portlet displays cost and effort performance of projects belonging to a program. This portlet compares a program budget to the cost performance of its projects. Security on Project. Utilizes calculations from pdf\_project\_v2. Displays Stoplights on Cost variance %.

|         | Program Brian               | 's Progr | am         | (       | ) H            |                |             |                |             |                            |                           |                    |
|---------|-----------------------------|----------|------------|---------|----------------|----------------|-------------|----------------|-------------|----------------------------|---------------------------|--------------------|
| Filter  | Save Filter                 | Clear    |            |         |                |                |             |                |             |                            |                           |                    |
|         | Project▲                    | Risk     | Stage      | Finish  | Planned<br>ROI | Planned<br>IRR | BAC<br>Cost | Actual<br>Cost | EAC Cost    | Projected Cost<br>Variance | Projected Cost Variance % | Cost Drill<br>Down |
|         | CER Test for ITM A          |          | Define     | 5/25/12 | (100.00%)      | 0.00%          | 7,950       | 937            | 3,744,412   | 3,736,462                  | <b>\$</b>                 |                    |
| =       | Jerry Dolak iPad test proje | ct 🧼     |            | 7/20/12 | (100.00%)      | 0.00%          | 0           | 0              | 0           | 0                          |                           |                    |
| =       | Test For Brian #2           |          | Define     | 6/11/12 | (100.00%)      | 0.00%          | 5,705,436   | 188,325        | 376,455     | (5,328,981)                | •                         | •                  |
| =       | Test Project                |          | Initiation | 2/28/13 | (67.62%)       | (26.86%)       | 144,407     | 3,632          | 3,632       | (140,775)                  | •                         | •                  |
| roject  |                             |          |            |         | (91.91%)       | (6.71%)        | 5,857,793   | 192,894        | 4,124,499   | (1,733,294)                |                           |                    |
| ogram   |                             |          |            |         |                |                |             |                | 0           |                            |                           |                    |
| ariance |                             |          |            |         |                |                |             |                | (4,124,499) |                            |                           |                    |

### 1.050 Program Manager Schedule Dashboard

Type: Grid Portlet Source: PMO Accelerator v3.0 Query Used: Program Manager Schedule Dashboard

The Program Manager Schedule Dashboard portlet displays schedule performance of a program and projects belonging to the program. Security on Project. Displays active investments only.

|      | Program E                    | Brian's Pro | gram    |   | 0 H        |    |                  |        |        |         |        |        |  |  |
|------|------------------------------|-------------|---------|---|------------|----|------------------|--------|--------|---------|--------|--------|--|--|
| Filt | ter Save Filter              | Clear       | r       |   |            |    |                  |        |        |         |        |        |  |  |
|      |                              |             |         |   |            |    | G Gantt Schedule |        |        |         |        |        |  |  |
|      | Overall Da                   |             |         |   | Days       |    | Q3 2012          |        |        | Q4 2012 |        |        |  |  |
|      | Program/Project              | Start       | Finish  |   | Schedule % |    | Jul 12           | Aug 12 | Sep 12 | Oct 12  | Nov 12 | Dec 12 |  |  |
| E Br | rian's Program               | 12/26/11    | 2/28/13 |   | •          | 0  |                  |        |        |         |        |        |  |  |
|      | ER Test for ITM A            | 1/3/12      | 5/25/12 | • | •          | 2  |                  |        |        |         |        |        |  |  |
| Je   | erry Dolak iPad test project | 1/3/12      | 7/20/12 | • | -          | 26 |                  |        |        |         |        |        |  |  |
| Те   | est For Brian #2             | 12/26/11    | 6/11/12 |   | -          | 72 |                  |        |        |         |        |        |  |  |
| Те   | est Project                  | 12/26/11    | 2/28/13 | 4 | •          | 0  |                  |        |        |         |        |        |  |  |

### 1.051 Project Allocations by Employment Type

**Type:** Crystal Report **Source:** Clarity Solution Pack **Query Used:** N/A Displays all project allocations by Employment type.

| Contractor                  |            |                 |          |          |          |          |          |          |           |
|-----------------------------|------------|-----------------|----------|----------|----------|----------|----------|----------|-----------|
| Project Name                | Project ID | Project Manager | Mar-12   | Apr-12   | May-12   | Jun-12   | Jul-12   | Aug-12   | Total     |
| Client Services Application | PR1005     | Thompson, Peter | 352.00   | 336.00   | 368.00   | 336.00   | 352.00   | 368.00   | 2,112.00  |
| eCommerce Portal            | PR1002     | Martin, Paul    | 204.00   | 0.00     | 0.00     | 0.00     | 0.00     | 86.00    | 290.00    |
| Global Expense Application  | PR1025     | McCarthy, John  | 176.00   | 168.00   | 184.00   | 168.00   | 176.00   | 184.00   | 1,056.00  |
| Global Order Processing     | PR1034     | Tanner, Paul    | 532.00   | 568.00   | 176.00   | 256.00   | 304.00   | 88.00    | 1,924.00  |
| Online Order Catalog        | PR1008     | Martin, Paul    | 176.00   | 168.00   | 184.00   | 168.00   | 176.00   | 184.00   | 1,056.00  |
| Online Order Entry          | PR1007     | McCarthy, John  | 190.00   | 136.00   | 274.00   | 258.00   | 266.00   | 234.00   | 1,358.00  |
| Online Orders               | PR1006     | Thompson, Peter | 160.00   | 48.00    | 248.00   | 206.00   | 240.00   | 216.00   | 1,118.00  |
| Online System Enhancements  | PR1038     | Granger, Paula  | 238.00   | 792.00   | 612.00   | 722.00   | 760.00   | 918.00   | 4,042.00  |
| Order Management            | PR1010     | Tanner, Paul    | 88.00    | 40.00    | 16.00    | 36.00    | 36.00    | 180.00   | 396.00    |
| Web Application Enhancement | PR1004     | Sutherland, Joy | 128.00   | 248.00   | 304.00   | 56.00    | 72.00    | 38.00    | 846.00    |
| Total                       |            |                 | 2,244.00 | 2,504.00 | 2,366.00 | 2,206.00 | 2,382.00 | 2,496.00 | 14,198.00 |
| Employee                    |            |                 |          |          |          |          |          |          |           |
| Project Name                | Project ID | Project Manager | Mar-12   | Apr-12   | May-12   | Jun-12   | Jul-12   | Aug-12   | Total     |
| Client Services Application | PR1005     | Thompson, Peter | 1,056.00 | 1,008.00 | 1,104.00 | 1,008.00 | 1,056.00 | 1,104.00 | 6,336.00  |
| eCommerce Portal            | PR1002     | Martin, Paul    | 236.00   | 278.00   | 414.00   | 378.00   | 328.00   | 206.00   | 1,840.00  |
| Global Expense Application  | PR1025     | McCarthy, John  | 440.00   | 420.00   | 460.00   | 420.00   | 440.00   | 460.00   | 2,640.00  |
| Global Order Processing     | PR1034     | Tanner, Paul    | 380.00   | 400.00   | 440.00   | 336.00   | 352.00   | 216.00   | 2,124.00  |
| Online Order Catalog        | PR1008     | Martin, Paul    | 1,056.00 | 1,008.00 | 1,104.00 | 1,008.00 | 1,056.00 | 1,104.00 | 6,336.00  |
| Online Order Entry          | PR1007     | McCarthy, John  | 350.00   | 292.00   | 488.00   | 456.00   | 472.00   | 408.00   | 2,466.00  |
| Online Orders               | PR1006     | Thompson, Peter | 296.00   | 240.00   | 128.00   | 152.00   | 128.00   | 128.00   | 1,072.00  |
| Online System Enhancements  | PR1038     | Granger, Paula  | 204.00   | 288.00   | 204.00   | 304.00   | 480.00   | 476.00   | 1,956.00  |
| Web Application Enhancement | PR1004     | Sutherland, Joy | 360.00   | 40.00    | 184.00   | 272.00   | 144.00   | 76.00    | 1,076.00  |
| Total                       |            |                 | 4,378.00 | 3,974.00 | 4,526.00 | 4,334.00 | 4,456.00 | 4,178.00 | 25,846.00 |
| Grand Total                 |            |                 | 6,622.00 | 6,478.00 | 6,892.00 | 6,540.00 | 6,838.00 | 6,674.00 | 40,044.00 |

#### **1.052 Project Analysis**

**Type:** Grid Portlet **Source:** PMO Accelerator v3.0 (Enh. in v3.0)

Query Used: Project Analysis

The Project Analysis portlet provides program managers with a view into the projects and tasks that are part of the program. Use this portlet to analyze the schedule of ongoing projects in the program. Security on Investment. Displays on Program. Displays stoplights for Schedule, Status Indicator, Business Alignment, and Status Report Overall Status.

| Project Analysis              |         |                     |            |          |         |                       |            |           |        |        |         |         |        | - Q   |
|-------------------------------|---------|---------------------|------------|----------|---------|-----------------------|------------|-----------|--------|--------|---------|---------|--------|-------|
| Project                       |         | 0                   | H          |          |         |                       |            |           |        |        |         |         |        |       |
| Project Manager               |         | C                   | H          |          |         |                       |            |           |        |        |         |         |        |       |
| Filter Show All               | Save Fi | lter Clear          |            |          |         |                       |            |           |        |        |         |         |        |       |
|                               |         |                     |            |          |         |                       |            |           |        |        | Gantt S | chedule |        |       |
| Project/Task                  | Team    | Project Manager     | Stage      | Start    | Finish  | <b>Overall Status</b> | Schedule % | Days Late | Jul 12 | Aug 12 | Sep 12  | Oct 12  | Nov 12 | Dec 1 |
| CER Test for ITM A            | - 28    | Reynolds, Clayton   | Define     | 1/3/12   | 5/25/12 | •                     | •          | 2         |        |        |         |         |        |       |
| Jerry Dolak iPad test project | - 28    | Dolak, Jerry        |            | 1/3/12   | 7/20/12 | •                     | -          | 26        |        |        |         |         |        |       |
| Test For Brian #2             | 2       | Gallinger, Brian    | Define     | 12/26/11 | 6/11/12 |                       | -          | 72        |        |        |         |         |        |       |
| Test Project                  | 22      | Administrator, Niku | Initiation | 10/06/11 | 2/28/13 | •                     | •          | 0         |        |        |         |         |        |       |

#### **1.053 Project Baselines**

Type: Chart Portlet Source: PMO Accelerator v3.0 (Enh. in v3.0) Query Used: Project Baselines

The Project Baselines portlet displays a line graph that charts the baseline activity against the usage or hours worked on the project. Security on Project. Pulls effort from prj\_blb\_slices

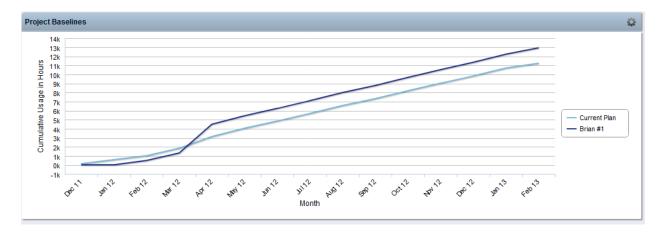

### 1.054 Project Cost and Effort

Type: Grid Portlet Source: PPM Essentials Accelerator v2.0 Query Used: Project WBS Hierarchy

The Project Cost and Effort portlet shows Baselined estimates against actual costs and actual hours of efforts. Security on Project. Union of 3 queries to acquire Project/Task/Resource data. Displays stoplights for schedule, cost and hours variance.

| Project Cost and Effort        |           |               |             |            |               |           |                |              |              | Ŷ              |
|--------------------------------|-----------|---------------|-------------|------------|---------------|-----------|----------------|--------------|--------------|----------------|
| OBS                            |           | 6             | H           |            | Pro           | ject Mana | iger           |              | 0 H          |                |
| Project Type All               |           | •             |             |            |               | Pro       | ject           |              | ⊙ H          |                |
|                                |           |               |             |            |               |           | ,              |              | • <b>n</b>   |                |
| Status All                     |           | •             |             |            |               |           |                |              |              |                |
| Filter Show All S              | ave Filte | r Clear       |             |            |               |           |                |              | Ŧ            |                |
| Project / WBS / Resource       | Cost      | Baseline Cost | Actual Cost | EAC        | Cost Variance | Effort    | Baseline Hours | Actual Hours | Total Effort | Hours Variance |
| Ann's Training Project         |           | 0             | 0           | 0          | 0             | -         | 8              | 0            | 8,896        | (8,888         |
| Another project                | •         | 0             | 0           | 0          | 0             | •         | 0              | 0            | 8            | (8             |
| CER Test for ITM A             | •         | 3,744,112     | 3,675       | 3,747,150  | (3,038)       | •         | 1,102          | 49           | 1,106        | (4             |
| Chris Test                     | •         | 0             | 0           | 0          | 0             | •         | 0              | 0            | 8            | (8             |
| Chris_Test_2                   | •         | 0             | 0           | 0          | 0             | •         | 0              | 0            | 8            | (8             |
| Cooper Master 1                | •         | 0             | 0           | 0          | 0             | •         | 0              | 0            | 9,840        | (9,840         |
| Cooper Sub 1                   | •         | 0             | 0           | 0          | 0             | •         | 0              | 0            | 7,912        | (7,912         |
| Cooper Sub 2                   | •         | 0             | 0           | 0          | 0             | •         | 0              | 0            | 1,136        | (1,136         |
| Dan Teitsma Test Project       | •         | 0             | 0           | 0          | 0             | •         | 0              | 0            | 0            | (              |
| Demo Project 2                 | •         | 0             | 0           | 0          | 0             | •         | 0              | 0            | 3,496        | (3,496         |
| Demonstration Project          | •         | 0             | 0           | 0          | 0             | •         | 0              | 0            | 0            |                |
| 3 Doug's Move                  | •         | 0             | 0           | 0          | 0             | •         | 0              | 0            | 18           | (18            |
| Jerry Dolak iPad test project  |           | 0             | 900         | 4,723,400  | (4,723,400)   |           | 0              | 12           | 1,252        | (1,252         |
| KP_Project Detail Test Project | •         | 0             | 0           | 0          | 0             | •         | 453            | 0            | 433          | 2              |
| My Test Project                |           | 0             | 0           | 0          | 0             |           | 0              | 0            | 0            |                |
| Project #4                     | •         | 0             | 0           | 0          | 0             |           | 0              | 0            | 0            |                |
| RH Test Project                | •         | 0             | 0           | 0          | 0             | •         | 0              | 0            | 129          | (129           |
| Ron Test Proj 2 (MSP)          | •         | 0             | 0           | 0          | 0             | •         | 0              | 0            | 0            |                |
| Sample 7712345                 | •         | 0             | 0           | 0          | 0             | •         | 0              | 0            | 399          | (399           |
| Test For Brian #2              | •         | 2,461,516     | 5,600       | 229,548    | 2,231,968     | ٠         | 2,000.48       | 96           | 3,633        | (1,633         |
| Totals                         |           | 9,099,733     | 193,225     | 29,761,797 | (20,662,064)  |           | 29,502.28      | 983          | 71,737       | (42,235        |

# 1.055 Project Cost and Effort

**Type:** Crystal Report **Source:** Clarity Solution Pack **Query Used:** N/A

This report displays cost and effort, breaking down Actuals, EAC, Variance, BAC, and health stoplights, configurable for display at Project, phase, task or assignment level

| Project/WBS/Resource                      | BAC Cost   | Actual Cost | EAC Cost   | Projected<br>Cost<br>Variance | Projected<br>Cost<br>Variance % | BAC      | Actuals | EAC      | Projected<br>Effort<br>Variance | Project<br>Effort<br>Variance |
|-------------------------------------------|------------|-------------|------------|-------------------------------|---------------------------------|----------|---------|----------|---------------------------------|-------------------------------|
| Commerce Portal                           | 646,000.00 | 106,600.00  | 664,100.00 | 18,100.00                     | •                               | 3,992.00 | 664.00  | 4,112.00 | 120.00                          | -                             |
| Planning Phase                            | 77,200.00  | 77,200.00   | 77,200.00  | 0.00                          | ٠                               | 468.00   | 468.00  | 468.00   | 0.00                            |                               |
| Define Scope Change Process               | 1,600.00   | 1,600.00    | 1,600.00   | 0.00                          |                                 | 8.00     | 8.00    | 8.00     | 0.00                            |                               |
| Travel Expense                            | 0.00       | 0.00        | 0.00       | 0.00                          |                                 | 0.00     | 0.00    | 0.00     | 0.00                            |                               |
| Define Resource Plan                      | 16,000.00  | 16,000.00   | 16,000.00  | 0.00                          |                                 | 80.00    | 80.00   | 80.00    | 0.00                            | ۲                             |
| Risk Response and Mitigation Plan         | 27,000.00  | 27,000.00   | 27,000.00  | 0.00                          |                                 | 180.00   | 180.00  | 180.00   | 0.00                            |                               |
| Identify Storage Requirements             | 0.00       | 0.00        | 0.00       | 0.00                          |                                 | 0.00     | 0.00    | 0.00     | 0.00                            |                               |
| Identify Infrastructure Requirements      | 6,600.00   | 6,600.00    | 6,600.00   | 0.00                          |                                 | 40.00    | 40.00   | 40.00    | 0.00                            |                               |
| Complete Project Plan                     | 26,000.00  | 26,000.00   | 26,000.00  | 0.00                          | ۵.                              | 160.00   | 160.00  | 160.00   | 0.00                            |                               |
| Planning Phase Gate Complete              | 0.00       | 0.00        | 0.00       | 0.00                          |                                 | 0.00     | 0.00    | 0.00     | 0.00                            |                               |
| Design Phase                              | 362,500.00 | 29,400.00   | 374,300.00 | 11,800.00                     | 4                               | 2,114.00 | 196.00  | 2,194.00 | 80.00                           | 4                             |
| Requirements Definition                   | 286,000.00 | 29,400.00   | 297,800.00 | 11,800.00                     | à                               | 1,884.00 | 196.00  | 1,964.00 | 80.00                           | à                             |
| Functional and Technical Design           | 36,500.00  | 0.00        | 36,500.00  | 0.00                          |                                 | 230.00   | 0.00    | 230.00   | 0.00                            |                               |
| Hardware Acquisition                      | 40,000.00  | 0.00        | 40,000.00  | 0.00                          |                                 | 0.00     | 0.00    | 0.00     | 0.00                            | ۵                             |
| Design Phase Gate Complete                | 0.00       | 0.00        | 0.00       | 0.00                          |                                 | 0.00     | 0.00    | 0.00     | 0.00                            |                               |
| Construction Phase                        | 127,300.00 | 0.00        | 133,600.00 | 6,300.00                      | 4                               | 910.00   | 0.00    | 950.00   | 40.00                           | 4                             |
| Database Development                      | 12,000.00  | 0.00        | 12,000.00  | 0.00                          |                                 | 80.00    | 0.00    | 80.00    | 0.00                            |                               |
| User Interface Development                | 6,000.00   | 0.00        | 6,000.00   | 0.00                          |                                 | 40.00    | 0.00    | 40.00    | 0.00                            |                               |
| Unit and Performance Testing              | 109,300.00 | 0.00        | 115,600.00 | 6,300.00                      |                                 | 790.00   | 0.00    | 830.00   | 40.00                           | •                             |
| Construction Phase Gate Complete          | 0.00       | 0.00        | 0.00       | 0.00                          |                                 | 0.00     | 0.00    | 0.00     | 0.00                            |                               |
| Deployment and Quality Phase              | 65,000.00  | 0.00        | 65,000.00  | 0.00                          |                                 | 420.00   | 0.00    | 420.00   | 0.00                            |                               |
| Functional and System Testing             | 17,000.00  | 0.00        | 17,000.00  | 0.00                          |                                 | 120.00   | 0.00    | 120.00   | 0.00                            |                               |
| Usability and User Acceptance Testing     | 14,000.00  | 0.00        | 14,000.00  | 0.00                          |                                 | 80.00    | 0.00    | 80.00    | 0.00                            |                               |
| User Training Plan                        | 8,400.00   | 0.00        | 8,400.00   | 0.00                          |                                 | 60.00    | 0.00    | 60.00    | 0.00                            |                               |
| Train the Trainer Classes                 | 13,600.00  | 0.00        | 13,600.00  | 0.00                          |                                 | 80.00    | 0.00    | 80.00    | 0.00                            |                               |
| Trainer Certification and User Validation | 12,000.00  | 0.00        | 12,000.00  | 0.00                          |                                 | 80.00    | 0.00    | 80.00    | 0.00                            |                               |
| Deployment Phase Gate Complete            | 0.00       | 0.00        | 0.00       | 0.00                          |                                 | 0.00     | 0.00    | 0.00     | 0.00                            |                               |
| Closing Phase                             | 14,000.00  | 0.00        | 14,000.00  | 0.00                          |                                 | 80.00    | 0.00    | 80.00    | 0.00                            |                               |
| Lessons Learned                           | 14,000.00  | 0.00        | 14,000.00  | 0.00                          |                                 | 80.00    | 0.00    | 80.00    | 0.00                            |                               |
| Closing Phase Gate Complete               | 0.00       | 0.00        | 0.00       | 0.00                          |                                 | 0.00     | 0.00    | 0.00     | 0.00                            |                               |

### 1.056 Project Cost by Phase \*

Type: Grid Portlet Source: PMO Accelerator v3.0 Query Used: Project Costs by Phase

The Project Costs by Phase drill-down portlet displays cost performance amounts and variances by phase. Use the portlet to identify the phases of the project plan that are over baseline from a cost standpoint. Security on Project. Data obtained from odf\_task\_v2. Requires use of templates included in Accelerator pack as it leverages phase\_sequence and other attributes in the db view: COP\_PHASE\_ROLLUP\_V.

### 1.057 Project Cost by Resource \*

Type: Grid Portlet Source: PMO Accelerator v3.0 (Enh. in 3.0) Query Used: Project Costs by Resource

The Project Costs by Resource drill-down portlet displays cost performance amounts and variances by resource. Use the portlet to identify the resources that are over baseline from a cost standpoint. Security on Project. Data

obtained from odf\_assignment\_v2 and nbi\_proj\_res\_rates\_and\_costs. Displays stoplights for Projected Cost and Projected Effort variance values.

#### 1.058 Project Cost by Task \*

Type: Grid Portlet Source: PMO Accelerator v3.0 (Enh. in 3.0) Query Used: Project Costs by Task

The Project Costs by Task drill-down portlet displays cost performance amounts and variances by task. You can use the portlet to identify tasks of the project plan that are over baseline from a cost standpoint. Security on Project. Data obtained from odf\_task\_v2. Displays stoplights for Projected Cost and Projected Effort variance values.

#### **1.059 Project Cycle Time Analysis**

Type: Chart Portlet Source: PMO Accelerator v3.0 Query Used: Project Cycle Time Analysis

The Project Cycle Time Analysis portlet displays the number of days spent in each project phase illustrated as a bar graph. Use this portlet to compare time spent in each phase for projects based on the same methodology. The project templates installed with the PMO Accelerator add-in are considered project methodologies and must be the basis of projects you wish to analyze with this portlet. Security on Project. Excludes templates and inactive projects.

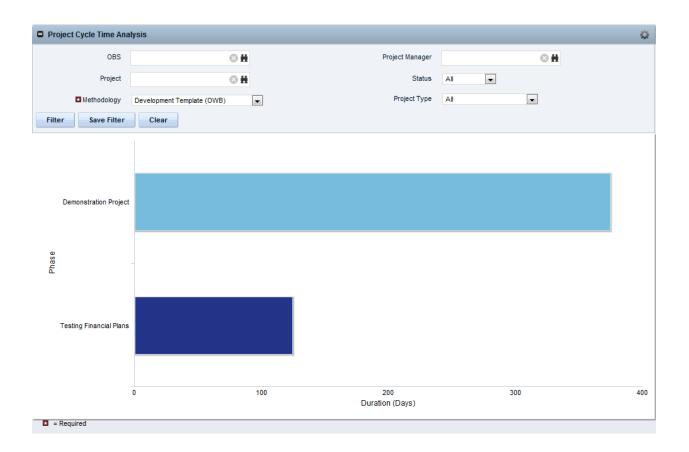

## 1.060 Project Deliverables Review \*

Type: Grid Portlet Source: PPM Essentials Accelerator v2.0 Query Used: Project Deliverables Review

The Project Deliverables Review portlet is used to review project documentation, such as architectural designs, planning documents, scope of work, and quality assurance plans. Security on Project. Excludes templates and inactive projects. Displays stoplights for File Status and File Review Schedule.

## **1.061 Project Indicators**

Type: Grid Portlet Source: PMO Accelerator v3.0 (Enh. in 3.0) Query Used: Project Indicators

The Project Indicators portlet displays key performance indicators (KPIs) for the project. The portlet provides a quick update on KPIs, such as stage, schedule %, days late, projected cost variance %, projected effort variance %, risk, issues and change requests. Security on Project. Displays on Project. Displays stoplights for Schedule,

Projected Cost and Projected Effort variance, degree of Issues on project, and flags if there are Change Requests open on project.

| Project Indic | ators      |           |                           |                             |        |        | Q               |
|---------------|------------|-----------|---------------------------|-----------------------------|--------|--------|-----------------|
| Stage         | Schedule % | Days Late | Projected Cost Variance % | Projected Effort Variance % | Risk   | Issue  | Change          |
|               | •          | 0         | •                         | •                           | $\sim$ | - 🚸    | ~               |
|               |            |           |                           |                             |        | Displa | ying 1 - 1 of 1 |

## 1.062 Project KPIs by OBS

Type: Grid Portlet Source: PMO Accelerator v3.0 (Enh. in 3.0) Query Used: Project KPIs by OBS

The Project KPIs by OBS portlet displays key performance indicators (KPIs) for projects organized by OBS. The portlet provides a quick update on KPIs, such as business alignment, schedule %, days late, projected cost and effort variance %, risk, issues, and change requests. Security on Project. Union of 4 queries. Displays stoplights on Business Alignment, Schedule, Project Effort and Projected Cost Variance, and Risks/Issues, and flags for outstanding Change Requests. OBS Filter value required.

| OBS De                         | partment:Consultant |          | O H                       |            |           | Project Manager           | 8 H                         |            |       |       |
|--------------------------------|---------------------|----------|---------------------------|------------|-----------|---------------------------|-----------------------------|------------|-------|-------|
| Business Owner                 |                     |          | © H                       |            |           |                           |                             |            |       |       |
| Filter Save Filter             | Clear               |          |                           |            |           |                           |                             |            |       |       |
| OBS / Project                  | Manager             |          | <b>Business Alignment</b> | Schedule % | Days Late | Projected Cost Variance % | Projected Effort Variance % | Risk       | Issue | Chang |
| ) Consultant                   |                     |          | $\diamond$                | -          | 63        | <b>\$</b>                 | <b>\$</b>                   | $\diamond$ | •     | ~     |
| CER Test for ITM A             | Reynolds, Clayton   | $\times$ | $\diamond$                | •          | 2         | ٠                         | ♦                           |            | •     | ~     |
| KP_Project Detail Test Project | Parikh, Kesha       | $\times$ | $\diamond$                | •          | (3)       | $\diamond$                | •                           |            |       |       |
|                                | Administrator, Niku |          |                           | ٠          | 190       |                           |                             |            |       |       |

#### 1.063 Project KPIs by OBS

Type: Grid Portlet Source: PPM Essentials Accelerator v2.0 Query Used: Project KPIs by OBS

The Project KPIs By OBS portlet displays projects sorted by OBS (all OBS types containing project object) and provides a quick update on key performance indicators (KPIs), such as schedule, status, effort, cost, risk, issues, and change requests. Security on Project. Union of 4 queries to obtain avg values of oustanding risks, issues, changes, dates, etc. Displays stoplights for Status, Schedule, Effort, Cost, Risk/Issue, and flags for outstanding Change Requests.

| Project KPIs By OBS             |            |          |             |      |            |            | Q      |
|---------------------------------|------------|----------|-------------|------|------------|------------|--------|
| OBS                             | 0 H        |          | Project Man | ager |            | ◎ #        |        |
| Project Type All                | •          |          |             |      |            |            |        |
| Status All 💌                    |            |          |             |      |            |            |        |
| Filter Show All Save Filter Cle | ar         |          |             |      |            |            |        |
| OBS / Project                   | Status     | Schedule | Effort      | Cost | Risk       | Issues     | Change |
| All Employees                   | •          | ٠        | <b>\$</b>   | -    | •          | •          | ~      |
| All Lines of Business           | •          | ٠        | ٠           | -    | •          | •          | ~      |
| Consultant                      | •          | ٠        | •           | •    | •          | •          | ~      |
| Executive                       | $\bigcirc$ | ٠        | •           | •    | $\diamond$ | $\diamond$ |        |
| Technical                       |            | ٠        | ٠           |      | •          | •          | ~      |

## **1.064 Project Lifecycle Review**

Type: Grid Portlet Source: PMO Accelerator v3.0 Query Used: Project Lifecycle Review

The Project Lifecycle Review portlet displays the schedule status of each project phase. Use this portlet for a phase schedule overview of projects based on the same project methodology. The project templates installed with the PMO Accelerator add-in are considered project methodologies and must be the basis of projects you wish to analyze with this portlet. Security on Project. Displays stoplights on Schedule, Phase Status, and Business Alignment.

| ۰ | Project Lifecy  | cle Reviev | v         |            |         |         |                  |                |              |                           |                              | 0                    |
|---|-----------------|------------|-----------|------------|---------|---------|------------------|----------------|--------------|---------------------------|------------------------------|----------------------|
|   |                 | OBS        |           |            |         | 0       | H                |                | Project M    | anager                    | 0 <b>H</b>                   |                      |
|   |                 | Project    |           |            |         | 8       | H                |                |              | Status All                | •                            |                      |
|   | ★ Meth          | odology    | Major IT  | Project Te | emplate |         | •                |                | Proje        | ct Type All               | •                            |                      |
|   | Filter Sa       | ve Filter  | Cle       | ear        |         |         |                  |                |              |                           |                              |                      |
|   |                 |            |           |            |         |         |                  |                |              | Schedule %                |                              |                      |
|   | Project▲        | Project M  | anager    | Stage      | Start   | Finish  | Initiation Phase | Planning Phase | Design Phase | <b>Construction Phase</b> | Deployment and Quality Phase | <b>Closing Phase</b> |
| Ξ | RH Test Project | Administra | tor, Niku |            | 1/2/12  | 3/12/12 |                  | ٠              | - 🔶          | <b>\$</b>                 | <b>\$</b>                    |                      |
| E | = Required      |            |           |            |         |         |                  |                |              |                           |                              |                      |

# 1.065 Project Manager Cost and Effort Dashboard

Type: Grid Portlet

Source: PMO Accelerator v3.0 (Enh. in 3.0) Query Used: Project Manager Schedule Dashboard

The Project Manager Cost and Effort Dashboard displays project cost and effort performance amounts and variances. You can filter the results by the projects you manage or list all projects you have access to, including subprojects. Security on Project and calls "@NVL@(SecCheck.HasRights, 0) HasRights" for internal use. Displays stoplights on Schedule, Projected Cost and Projected Effort Variance. Also displays icons for Dashboard and Subprojects.

| Project Manager Cost                | and Effort  | Dashboard      |             |                            |                           |          |         |     |                              | 0                           |
|-------------------------------------|-------------|----------------|-------------|----------------------------|---------------------------|----------|---------|-----|------------------------------|-----------------------------|
| OBS                                 |             |                | 8           | H                          | P                         | roject   | s       |     |                              |                             |
| Project Manager                     |             |                | 8           | H                          |                           |          |         |     | *                            |                             |
| Status                              | All         | -              |             |                            |                           |          |         |     | Ŧ                            |                             |
|                                     |             |                |             |                            | Show Subprojects          | s in Lis | st No   | •   |                              |                             |
| Filter Show All                     | Save        | Filter         | Clear       |                            |                           |          |         |     |                              |                             |
| Project / WBS / Resource            | BAC<br>Cost | Actual<br>Cost | EAC<br>Cost | Projected Cost<br>Variance | Projected Cost Variance % | BAC      | Actuals | EAC | Projected Effort<br>Variance | Projected Effort Variance % |
| Test Hierarchy Tables               | 0           | 194,957        | 194,957     | 194,957                    | •                         |          | 0       | 0   |                              | $\diamond$                  |
| Test Project for Financial<br>Table | 0           | 0              | 0           | 0                          | •                         |          | 0       | 0   |                              | <b></b>                     |
| test project 1                      | 0           | 0              | 0           | 0                          | •                         |          | 0       | 0   |                              | $\diamond$                  |
| To all Deale at 77                  | 0           | 0              | 0           | 0                          | •                         |          | 0       | 0   |                              |                             |
| Test Project 77                     | v           | -              |             |                            | •                         |          |         |     |                              |                             |

## 1.066 Project Manager Schedule Dashboard

Type: Grid Portlet Source: PMO Accelerator v3.0 (Enh. in 3.0) Query Used: Project Manager Schedule Dashboard

The Project Manager Schedule Dashboard portlet displays project schedule performance and a Gantt. You can filter the results by the projects you manage or list all projects you have access to, including subprojects. Security on Project and calls "@NVL@(SecCheck.HasRights, 0) HasRights" for internal use. Displays stoplights on Schedule, Projected Cost and Projected Effort Variance. Also displays icons for Dashboard and Subprojects.

| Project Manager Schedule Dashboard                                                             |                     |                    |                               |                |              |        |                   |                   |        | Q      |
|------------------------------------------------------------------------------------------------|---------------------|--------------------|-------------------------------|----------------|--------------|--------|-------------------|-------------------|--------|--------|
| OBS                                                                                            | 8                   | H                  |                               |                | Project      |        |                   | ⊗Ħ                |        |        |
| Project Manager                                                                                | $\otimes$           | Ħ                  |                               |                |              |        |                   | *                 |        |        |
| Status All                                                                                     | ]                   |                    |                               |                |              |        |                   | ~                 |        |        |
|                                                                                                |                     |                    |                               | Show Subprojec | ts in List N | 0 💌    |                   |                   |        |        |
| Filter Show All Save Filter                                                                    | Clear               |                    |                               |                |              |        |                   |                   |        |        |
|                                                                                                |                     |                    |                               |                |              |        |                   |                   |        |        |
|                                                                                                |                     |                    |                               |                |              |        | Gantt S           | chedule           |        |        |
| Project / WBS / Resource                                                                       | Start               | Finish             | Schedule %                    | Days Late      | Aug 12       | Sep 12 | Gantt S<br>Oct 12 | chedule<br>Nov 12 | Dec 12 | Jan 13 |
| •                                                                                              | Start<br>12/26/11   | Finish<br>2/28/13  | Schedule %                    | Days Late<br>0 | _            | Sep 12 |                   |                   | Dec 12 |        |
| Test Hierarchy Tables                                                                          |                     |                    | •                             | -              | _            | Sep 12 |                   |                   | Dec 12 |        |
| Project / WBS / Resource Test Hierarchy Tables Test Project for Financial Table test project 1 | 12/26/11            | 2/28/13            | Schedule %                    | 0              | _            | Sep 12 |                   |                   | Dec 12 |        |
| Test Hierarchy Tables Test Project for Financial Table                                         | 12/26/11<br>3/19/12 | 2/28/13<br>5/31/12 | <ul><li>♦</li><li>♦</li></ul> | 0 77           | _            | Sep 12 |                   |                   | Dec 12 |        |

## **1.067 Project Planned Cost**

Type: Chart Portlet Source: PMO Accelerator v3.0 (Enh. in 3.0) Query Used: System Provider: Project The Project Planned Cost portlet displays a pie chart that shows the percentage amount of the planned cost for each project. Each pie slice corresponds to a project. Click a pie slice to go to the project dashboard.

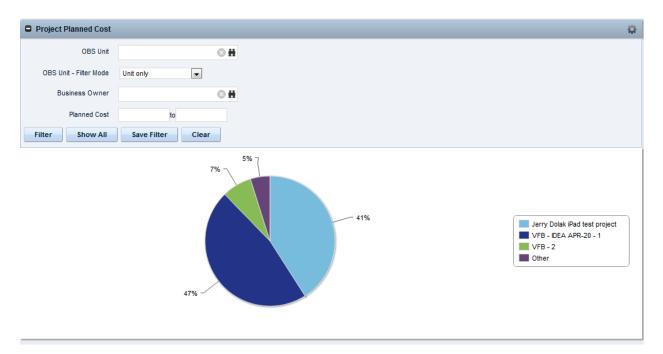

#### **1.068 Project Review**

Type: Chart Portlet Source: PPM Essentials Accelerator v2.0 Query Used: Governance Project Review

The Project Review portlet displays approved and unapproved projects and their schedule status. Security on Project. Displays stoplights for Days Late and Approval Status indicator.

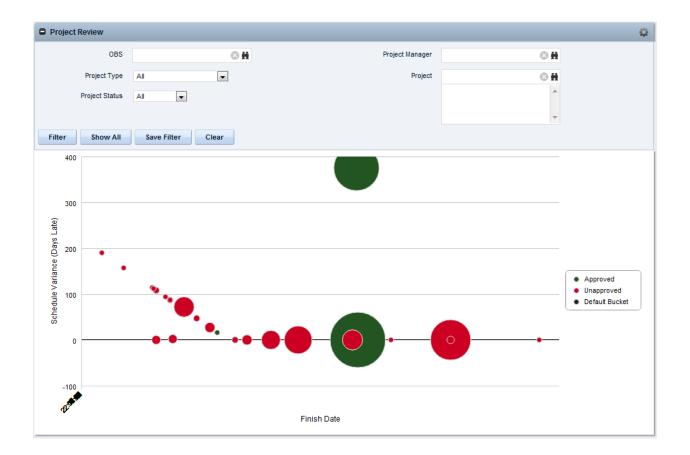

## 1.069 Project Schedule

Type: Grid Portlet Source: PPM Essentials Accelerator v2.0 Query Used: Project WBS Hierarchy

The Project Schedule portlet displays project schedule information in a Gantt chart format. Security on Project. Union of 3 queries to acquire Project/Task/Resource data. Displays stoplights for schedule, cost and hours variance.

| Project Schedule                 |             |           |          |         |           |             |       |      |        |        |        | Q      |
|----------------------------------|-------------|-----------|----------|---------|-----------|-------------|-------|------|--------|--------|--------|--------|
| OBS                              |             | O H       |          |         |           | Project Man | ager  |      |        | 0 H    |        |        |
| Project Type                     | All         | -         |          |         |           | Pro         | oject |      |        | 8 H    |        |        |
| Project Status                   | All         |           |          |         |           |             |       |      |        | *      |        |        |
|                                  |             |           |          |         |           |             |       |      |        | ~      |        |        |
| Filter Show All                  | Save Filter | Clear     |          |         |           |             |       |      |        |        |        |        |
|                                  |             |           | Start    | Finish  |           |             |       |      | Sche   | edule  |        |        |
| Project / WBS /                  | Resource    | Dashboard | Date     | Date    | Days Late | Jul 12      | Au    | g 12 | Sep 12 | Oct 12 | Nov 12 | Dec 12 |
| Test Project                     |             | Č         | 12/26/11 | 2/28/13 | •         |             |       |      |        |        |        |        |
| Test For Brian #2                |             | Č         | 12/26/11 | 6/11/12 | -         |             |       |      |        |        |        |        |
| Testing Financial Plans          |             | Ċ         | 12/26/11 | 4/30/12 | •         |             |       |      |        |        |        |        |
| Test Hierarchy Tables            |             | Ċ         | 12/26/11 | 2/28/13 | •         |             |       |      |        |        |        |        |
| Test Project                     |             | Č         | 2/8/12   | 2/8/12  | -         |             |       |      |        |        |        |        |
| Test 3                           |             | 6         | 2/8/12   | 2/8/12  | -         |             |       |      |        |        |        |        |
| Test Timesheet Rights            |             | Č         | 2/27/12  | 4/30/12 | - 🔶       |             |       |      |        |        |        |        |
| Test Project for Financial Table |             | Č.        | 3/19/12  | 5/31/12 | -         |             |       |      |        |        |        |        |
| test project 1                   |             | Č         | 4/26/12  | 4/26/12 | - 🔶       |             |       |      |        |        |        |        |
| test test                        |             | Č         | 5/21/12  | 5/21/12 | - 🔶       |             |       |      |        |        |        |        |
| Test Project 77                  |             | ٢         | 6/18/12  | 6/18/12 | - 🚸       |             |       |      |        |        |        |        |

## 1.070 Project Schedule

**Type:** Crystal Report **Source:** Clarity Solution Pack **Query Used:** N/A

Report displaying the project schedule, broken down by task, with status stoplight and Gantt view. Configurable to display at the Project, phase, task or assignment detail.

| Project/WBS/Resource                    | Start     | Finish    | Schedule % | Days Late |        |        | Gantt Sched | ule (Months) |        |        |
|-----------------------------------------|-----------|-----------|------------|-----------|--------|--------|-------------|--------------|--------|--------|
|                                         |           |           |            |           | Mar-12 | Apr-12 | May-12      | Jun-12       | Jul-12 | Aug-12 |
| nline Customer Release                  | 4/3/2012  | 8/3/2012  |            | 11        |        |        |             |              |        |        |
| Initiation Phase                        | 4/3/2012  | 4/3/2012  | •          | 0         |        | 1      |             |              |        |        |
| Initiating Process Complete             | 4/3/2012  | 4/3/2012  | •          | 0         |        | ٠      |             |              |        |        |
| Planning Phase                          | 4/3/2012  | 5/14/2012 | -          | 0         |        |        |             |              |        |        |
| Define Scope Change and Control Process | 4/3/2012  | 4/9/2012  | •          | 0         |        |        |             |              |        |        |
| Define Resource Plan                    | 4/10/2012 | 4/23/2012 |            | 0         |        | -      |             |              |        |        |
| Risk Response and Mitigation Plan       | 4/10/2012 | 4/23/2012 | ٠          | 0         |        |        |             |              |        |        |
| Identify Infrastructure Requirements    | 4/24/2012 | 5/14/2012 |            | 0         |        |        |             |              |        |        |
| Complete Project Plan                   | 4/24/2012 | 4/30/2012 |            | 0         |        |        |             |              |        |        |
| Planning Phase Gate Complete            | 4/30/2012 | 4/30/2012 |            | 0         |        |        |             |              |        |        |
| Design Phase                            | 5/1/2012  | 5/21/2012 |            | 0         |        |        |             |              |        |        |
| Requirements Definition                 | 5/1/2012  | 5/7/2012  |            | 0         |        |        |             |              |        |        |
| Functional and Technical Design         | 5/8/2012  | 5/21/2012 |            | 0         |        |        |             |              |        |        |
| Design Phase Gate Complete              | 5/21/2012 | 5/21/2012 |            | 0         |        |        | •           |              |        |        |
| Construction Phase                      | 5/22/2012 | 6/30/2012 | 0          | 5         |        |        |             |              |        |        |
| Database Development                    | 5/22/2012 | 5/30/2012 | 4          | 2         |        |        |             |              |        |        |
| User Interface Development              | 5/29/2012 | 6/6/2012  | 4          | 2         |        |        |             |              |        |        |
| Unit and Performance Testing            | 6/5/2012  | 6/29/2012 | •          | 4         |        |        |             |              |        |        |
| Construction Phase Gate Complete        | 6/30/2012 | 6/30/2012 | •          | 5         |        |        |             |              |        |        |
| Deployment and Quality Phase            | 6/26/2012 | 7/25/2012 |            | 9         |        |        |             |              |        |        |
| Functional and System Testing           | 6/26/2012 | 7/4/2012  | 4          | 2         |        |        |             |              |        |        |
| Usability and User Acceptance Testing   | 7/3/2012  | 7/24/2012 | 0          | 8         |        |        |             |              |        |        |
| Deployment Phase Gate Complete          | 7/25/2012 | 7/25/2012 | 0          | 9         |        |        |             |              | •      |        |
| Closing Phase                           | 7/17/2012 | 8/3/2012  | 0          | 11        |        |        |             |              |        |        |
| Lessons Learned                         | 7/17/2012 | 8/3/2012  | 6          | 11        |        |        |             |              |        |        |
| Closing Phase Gate Complete             | 7/28/2012 | 7/28/2012 |            | 5         |        |        |             |              | -      | 1      |

# 1.071 Project Schedule

Type: Grid Portlet Source: PMO Accelerator v3.0 (Enh. in 3.0) Query Used: System Provider: Project

The Project Schedule portlet displays project alignment, risk, planned cost, and schedule in a Gantt chart format.

| Project Schedule                  |                  |                   |            |        |        |          |        | Q                     |
|-----------------------------------|------------------|-------------------|------------|--------|--------|----------|--------|-----------------------|
| OBS Unit                          |                  | 0 #               |            |        |        |          |        |                       |
| OBS Unit - Filter Mode            | Unit only        |                   |            |        |        |          |        |                       |
| Business Owner                    |                  | •                 |            |        |        |          |        |                       |
| Planned Cost                      | to               |                   |            |        |        |          |        |                       |
| Filter Show All                   | Save Filter Clea | r                 |            |        |        |          |        |                       |
|                                   |                  |                   | Planned    | 3      |        | Schedule |        |                       |
| Proje                             | ect▲             | Risk              | Cost       | Aug 12 | Sep 12 | Oct 12   | Nov 12 | Dec 12                |
| Ann's Training Project            |                  | $\rightarrow$     | 250,000    |        |        |          |        |                       |
| Another project                   |                  |                   |            |        |        |          |        |                       |
| CER Test for ITM A                |                  | $\rightarrow$     | 26,850     |        |        |          |        |                       |
| Chris Test                        |                  |                   |            |        |        |          |        |                       |
| Chris_Test_2                      |                  |                   |            |        |        |          |        |                       |
| Cooper Master 1                   |                  | $\diamond$        |            |        |        |          |        |                       |
| Cooper Sub 1                      |                  | $\langle \rangle$ |            |        |        |          |        |                       |
| Cooper Sub 2                      |                  | $\diamond$        |            |        |        |          |        |                       |
| Dan Teitsma Test Project          |                  |                   |            |        |        |          | 1      |                       |
| Demo Project 2                    |                  |                   |            |        |        |          |        |                       |
| Total                             |                  |                   | 11,534,126 |        |        |          |        |                       |
| <b>∢ ♦</b> Page 1 of 4 <b>▶ ▶</b> |                  |                   |            |        |        |          | Dis    | splaying 1 - 10 of 34 |

## 1.072 Project Status

Type: Xcelsius Dashboard Source: Clarity Solution Pack Query Used: Project Status Reports Summary; Project Status Labels

Interactive project level detail dashboard displaying summary of project details as well as status and KPI health.

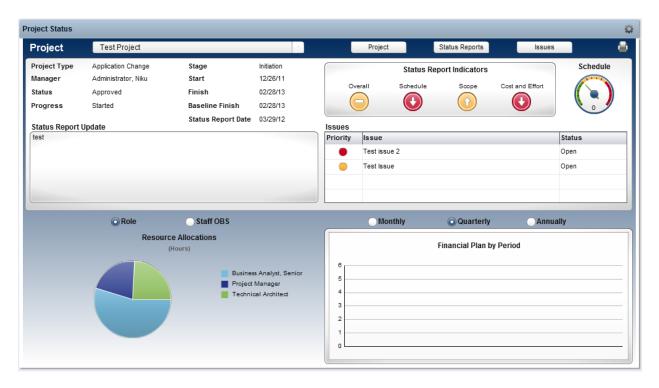

## 1.073 Project Status Detail

Type: Crystal Report Source: Clarity Solution Pack Query Used: N/A

Multiple page detailed project status report, complete with project team information, stage information, status, KPI stoplights, milestones, and risks, issues and change requests.

| Project ID                                   | PR1002                                                                           | Status Report D                                  | ste 2/3/                                 | 2012                                |                  | Project Objec              | tive              |             |           |          |            |                  |                      |
|----------------------------------------------|----------------------------------------------------------------------------------|--------------------------------------------------|------------------------------------------|-------------------------------------|------------------|----------------------------|-------------------|-------------|-----------|----------|------------|------------------|----------------------|
| Project Manager                              | Martin, Paul                                                                     | Previous Repor                                   | Date 12/                                 | 3/2011                              |                  | Development o              | f a new portal    | for all Onl | ne Client | Services |            |                  |                      |
| Project Type                                 | Major Project                                                                    | Status                                           | Appro                                    | ved                                 |                  |                            |                   |             |           |          |            |                  |                      |
| Goal                                         | Cost Reduction                                                                   | Progress                                         | Starte                                   | d                                   | - 18             |                            |                   |             |           |          | State      | is Report In     | diantors             |
| Status Report Upd                            | ate                                                                              |                                                  |                                          |                                     |                  | Stage                      |                   |             | Building  |          | eral       | is Report in     | alcators             |
| There are some sco                           | oe and schedule concer                                                           | ns. The customer stee                            | ing committee                            | is making some                      | new              | Finish Date                |                   |             | 0/8/2012  | Sc       | hedule     |                  |                      |
| worth reviewing. If                          | the 11th hour. Some of t<br>we decide to implement                               | some of these additionation                      | I suggestions                            | , that will alter ti                | he               | Baseline Fini<br>Days Late | sh Date           | 1           | 0/6/2012  | 54       | ope        |                  | 4                    |
| all resolved and dev                         | t and will require addition<br>elopment is proceeding,<br>very dates, we need to | al funding and executi<br>but schedule is impact | ed. Before wi                            | esource issues<br>e make any        | are              | bays care                  |                   |             |           | - Co     | st and Eff | fort             |                      |
| availability of the key                      | very dates, we need to<br>y people needed to make                                | this happen in a timely                          | fashion.                                 | to check for                        | - 11             | Pasalina                   |                   |             | (Hours)   |          |            | 12276            |                      |
|                                              |                                                                                  |                                                  |                                          |                                     | - 11             | Baseline                   |                   |             | 664.00    |          | P          | roject Indic     | tors                 |
|                                              |                                                                                  |                                                  |                                          |                                     |                  | Estimate To                | Complete          |             | 3,448.00  |          | hedule to  | Baseline         | •                    |
|                                              |                                                                                  |                                                  |                                          |                                     |                  | Estimate At (              | Completion        |             | 4,112.00  | Ali      | gnment     | 5                | •                    |
|                                              |                                                                                  |                                                  |                                          |                                     | - 11             | Projected Eff              |                   |             | 120.00    | Ris      | ik.        |                  | •                    |
|                                              |                                                                                  |                                                  |                                          |                                     |                  | Projected Eff              | ort Variance      | No.         | •         | lss      |            |                  | •                    |
|                                              |                                                                                  |                                                  |                                          |                                     |                  |                            |                   |             |           | Ch       | ange       |                  | •                    |
| Project Team                                 |                                                                                  |                                                  |                                          |                                     |                  |                            |                   |             |           |          |            |                  |                      |
| Resource Name                                | Project Role                                                                     | 5                                                | Start                                    | Baseline                            | Finish           | Baseline                   | Booking           | Reques      | t Status  |          |            | ctual Hours      | ETC Hour             |
| Kelley, Art                                  | Architect                                                                        |                                                  | 10/4/2011                                | Start<br>10/20/2011                 | 10/8/2012        | Finish<br>8/15/2012        | Status            | N           | w         |          | 572.00     | 60.00            | 250.0                |
| Morris, Tom                                  | Architect                                                                        |                                                  | 10/4/2011                                | 10/20/2011                          | 10/8/2012        | 8/29/2012                  | Soft              | N           | w         | 3        | 360.00     | 140.00           | 360.0                |
| Goldman, Mark                                | Business Ana                                                                     | ilyst                                            | 10/4/2011                                | 10/20/2011                          | 10/8/2012        | 10/5/2012                  | Soft              | N           | w         | 1        | 708.00     | 140.00           | 364.0                |
| Hill, Wayne                                  | Developer                                                                        | F1850                                            | 10/4/2011                                | 12/12/2011                          | 10/8/2012        | 8/29/2012                  | Soft              | N           | w         | (        | 644.00     | 156.00           | 604.0                |
| Patel, Sanjay                                | Developer                                                                        |                                                  | 10/4/2011                                | 1/16/2012                           | 10/8/2012        | 7/17/2012                  | Soft              | N           | w         |          | 496.00     | 0.00             | 320.0                |
| Stoneburg, Sam                               | Network Engi                                                                     | heer                                             | 10/4/2011                                | 11/14/2011                          | 10/8/2012        | 8/22/2012                  | Soft              | N           | tw        | 1        | 714.00     | 40.00            | 440.0                |
| Martin, Paul                                 | Project Manag                                                                    | jer                                              | 10/4/2011                                | 10/4/2011                           | 10/8/2012        | 10/5/2012                  | Soft              | N           | ew.       | 1        | 358.00     | 128.00           | 150.0                |
| Storage Architect                            | Storage Arch                                                                     | itect                                            | 10/4/2011                                | 10/4/2011                           | 10/8/2012        | 8/22/2012                  | Soft              |             | W         |          | 128.00     | 0.00             |                      |
| Turner, Bruce                                | Test Engineer                                                                    | 50                                               | 10/4/2011                                | 1/16/2012                           | 10/8/2012        | 8/15/2012                  | Soft              | N           | w         | 1,0      | 046.00     | 0.00             | 840.0                |
| Key Milestones                               |                                                                                  |                                                  |                                          |                                     |                  |                            |                   |             |           |          |            |                  | -                    |
| Name                                         |                                                                                  |                                                  |                                          |                                     | ID               |                            | 5                 | tatus       | Fi        | nish     | Basel      |                  | te Schedul           |
| Planning Phase Gate                          | Complete                                                                         |                                                  |                                          |                                     | LM               | .001.100                   | Compl             | eted        | 12/1      | 2/2011   | 12/12/2    | 2011 0.0         | 10 🔶 01              |
| Design Phase Gate (                          | Complete                                                                         |                                                  |                                          |                                     | LM               | .002.100                   | Not St            | arted       | 3/2       | 5/2012   | 3/26/2     | 012 0.0          | 10 🔶 01              |
| llama                                        |                                                                                  |                                                  |                                          |                                     | 10               |                            |                   | terture.    |           | -int     | Baseli     | ine Day          | e Pahadul            |
| Name                                         |                                                                                  |                                                  |                                          |                                     | ID               |                            |                   | tatus       |           | nish     | Finis      | sh Lat           | e                    |
| Construction Phase                           |                                                                                  |                                                  |                                          |                                     |                  | .003.100                   | Not Sta           |             |           | /2012    | 7/17/2     |                  | Y I                  |
| Deployment Phase G                           |                                                                                  |                                                  |                                          |                                     |                  | .004.100                   | Not Sta           |             |           | /2012    | 9/8/20     |                  | 50                   |
| Closing Phase Gate                           | Complete                                                                         |                                                  |                                          |                                     | LM               | .005.020                   | Not Sta           | irted       | 10/8      | /2012    | 10/6/2     | 012 2.0          | 0 🥎                  |
| Risks                                        |                                                                                  |                                                  |                                          |                                     |                  |                            |                   |             |           |          |            |                  |                      |
| Name                                         | ID                                                                               | Descripti                                        | on                                       |                                     |                  | Priori                     | ty Probabi        | lity Im     | oact      | Status   | F          | Response<br>Type | Target<br>Resolution |
| Sponsorship Risk                             | RS101-                                                                           | 4 Sponsors<br>issues.                            | are difficult to                         | engage for des                      | sign and appro   | oval Mediu                 | m Low             | Me          | Sium      | Open     |            | Watch            | 2/3/2012             |
| Resource Availability                        | RS200                                                                            |                                                  |                                          | ces who can co<br>oject finish date |                  | vork. High                 | High              | Me          | fium      | Open     |            | Watch            | 2/29/2012            |
| Issues                                       |                                                                                  |                                                  |                                          |                                     |                  |                            |                   |             |           |          |            |                  |                      |
| Name                                         |                                                                                  | ID                                               | Descr                                    | iption                              |                  |                            |                   |             | P         | riority  | St         | atus             | Target<br>Resolution |
| Accept all possible p                        | opular pay methods                                                               | 150006                                           | System                                   | n needs to acce                     | ept all possible | e popular pay m            | ethods.           |             | 1         | ledium   | 0          | pen              | 2/15/2012            |
| integration with secu<br>better payment proc | ire payment gateways fi                                                          | or IS0005                                        | Portal                                   | needs to Integra                    | ate with secu    | re payment gat             | eways for bett    | er paymer   | t         | Low      | 0          | pen              | 2/19/2012            |
| Requirements are un                          |                                                                                  | IS1005                                           | 1.1.1.1.1.1.1.1.1.1.1.1.1.1.1.1.1.1.1.1. | mer has not def                     | ined requirem    | ents in enough             | detail to fully u | nderstand   | <u> </u>  | High     | 0          | pen              | 2/23/2012            |
| Critical resource is u                       | navailable                                                                       | IS1007                                           |                                          | l resource is un                    | available for t  | the initial design         | - this will cau   | se estimat  | ng        | Low      | 0          | pen              | 2/25/2012            |
|                                              | is non-compliant                                                                 | IS1006                                           |                                          |                                     |                  |                            | use a non-co      |             |           | ledium   |            | Progress         | 3/24/2012            |

Priority Low

Status Expected Close Open 3/17/2012

Open

# **1.074 Project Status Reports Summary Type:** Grid Portlet

ID CH1004

Description

Add metrics for customer loan application demographics

Name Additional Sales Analytics

#### Source: PPM Essentials Accelerator v2.0 Query Used: Project Status Reports Summary

The Project Status Reports Summary portlet lists project status reports to open and get detailed project status updates. Security on Project. Restricted to active non-template projects. Displays stoplights for Overall, Schedule, Scope and Cost status.

| Project Status Reports         | Summary     |               |                   |                               |               |     |       | Q                     |
|--------------------------------|-------------|---------------|-------------------|-------------------------------|---------------|-----|-------|-----------------------|
| OBS                            |             | ⊙ #           |                   | Project Manager               |               |     | ◎ #   |                       |
| Project Type                   | All         | •             |                   | Project                       |               |     | ⊗ #   |                       |
| Status                         | All         |               |                   |                               |               |     | *     |                       |
|                                |             |               |                   |                               |               |     | Ŧ     |                       |
| Filter Show All                | Save Filter | Clear         |                   |                               |               |     |       |                       |
| Project                        |             | Manager       | Overall<br>Status |                               | Repor<br>Date |     | Scope | Cost and Effort       |
| KP_Project Detail Test Project |             | Parikh, Kesha | •                 | TEst 2 for Status REport List | 7/18/1        | 2 🚸 | •     | <b>\$</b>             |
|                                |             |               |                   |                               |               |     |       | Displaying 1 - 1 of 1 |

## **1.075 Project Status Summary**

Type: Crystal Report Source: Clarity Solution Pack Query Used: N/A

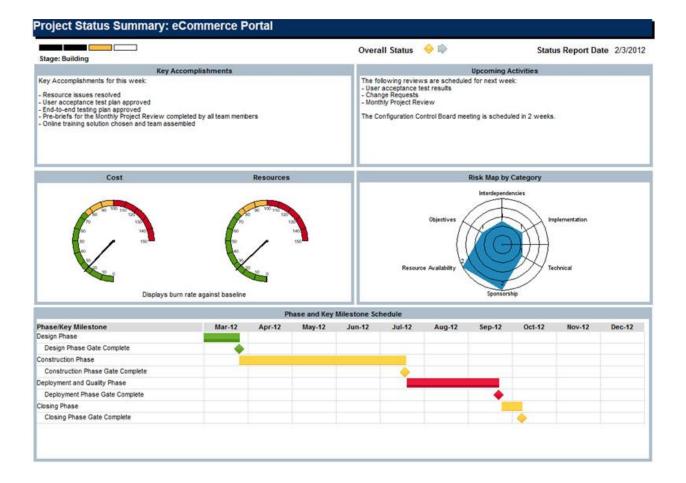

## 1.076 Project Storyboard

Type: Crystal Report Source: Clarity Solution Pack Query Used: N/A

Status report for a project with a wealth of detailed health and status information presented in a single easily read format.

| Project Manager                                                                             | Martin, Paul                                                                          | Status Repor                                                   | t Date 2/3                                                                   | 3/2012                                                                                                    |                                                                                            | L                                                                    | abor Hours                            |                              |                                                                                                    |                                                                       | Financi                                                                | ial Per                                       | rforma                                                                                                    | nce                                                                                               |                                 |
|---------------------------------------------------------------------------------------------|---------------------------------------------------------------------------------------|----------------------------------------------------------------|------------------------------------------------------------------------------|----------------------------------------------------------------------------------------------------|--------------------------------------------------------------------------------------------|----------------------------------------------------------------------|---------------------------------------|------------------------------|----------------------------------------------------------------------------------------------------|-----------------------------------------------------------------------|------------------------------------------------------------------------|-----------------------------------------------|----------------------------------------------------------------------------------------------------|---------------------------------------------------------------------------------------------------|---------------------------------|
| Project Type<br>Stage                                                                       | Major Project<br>Building                                                             | Status<br>Progress                                             |                                                                              | oproved<br>arted                                                                                                    |                                                                                            | Baseline<br>Actuals                                                  |                                       | 3,992<br>664                 | .00                                                                                                    | Planned B<br>Planned C                                                | Cost                                                                   |                                               |                                                                                                    | 646,                                                                                              | 000.0                           |
|                                                                                             | Project Dates                                                                         | Finish                                                         |                                                                              | atus Report                                                                                                    | North State Active and                                                                     | Estimate To Con<br>Estimate At Con                                   | npletion                              | 3,448                        | .00                                                                                                    | Actual Co<br>Estimate                                                 | At Com                                                                 |                                               |                                                                                                    | 664                                                                                               | 600.0                           |
| Plan<br>Baseline                                                                            | Start<br>10/4/2011<br>10/4/2011                                                       | Finish<br>10/8/2012<br>10/6/2012                               | Ove<br>Sch<br>Sco                                                            | edule                                                                                                    |                                                                                            | EAC to Baseline<br>Remaining Alloc<br>Allocation to ET               | ation                                 | 120<br>3,612<br>164          | .00                                                                                                    | EAC to Pla<br>Planned F<br>Planned E                                  | ROI                                                                    |                                               | ice                                                                                                    | -285*<br>14201                                                                                    | 100.00<br>14.8<br>1/201         |
| Days Late                                                                                   | 0                                                                                     | 2                                                              | Cost                                                                         | and Effort                                                                                                    |                                                                                            | Key Accomplish                                                       |                                       |                              |                                                                                                    |                                                                       |                                                                        |                                               |                                                                                                    |                                                                                                   |                                 |
| Project Objective                                                                           |                                                                                       |                                                                | 110                                                                          |                                                                                                    |                                                                                            | Key Accomplishm                                                      | ents for this v                       | veek:                        |                                                                                                    |                                                                       |                                                                        |                                               |                                                                                                    |                                                                                                   |                                 |
|                                                                                             | ew portal for all Online Cli                                                          | ent Services                                                   |                                                                              |                                                                                                    |                                                                                            | - Resource issues<br>- User acceptance                               |                                       | roved                        |                                                                                                    |                                                                       |                                                                        |                                               |                                                                                                    |                                                                                                   |                                 |
| Status Report Upo                                                                           | ope and schedule concer                                                               | ns. The customer s                                             | steering com                                                                 | nittee is making                                                                                                    | some new                                                                                   | Upcoming Activit                                                     |                                       | duled for ne                 | ext wee                                                                                                    | ek:                                                                   |                                                                        |                                               |                                                                                                    |                                                                                                   |                                 |
| recommendations a<br>reviewing. If we de<br>project and will req                            | t the 11th hour. Some of t<br>cide to implement some o<br>uire additional funding and | hese recommendal<br>f these additional s<br>d executive suppor | tions are exc<br>suggestions, t<br>t. Resource                               | ellent suggest<br>hat will alter th<br>issues are all                                                                                 | ons and worth<br>e scope of this<br>resolved and                                           | - User acceptance<br>- Change Request<br>- Monthly Project R         | ts                                    |                              |                                                                                                    |                                                                       |                                                                        |                                               |                                                                                                    |                                                                                                   |                                 |
|                                                                                             |                                                                                       |                                                                |                                                                              |                                                                                                    |                                                                                            |                                                                      |                                       |                              |                                                                                                    |                                                                       |                                                                        |                                               |                                                                                                    |                                                                                                   |                                 |
| Issues by Prio                                                                              | rity Risks by Prid                                                                    | ority                                                          | Cur                                                                          | rent Issues                                                                                                    |                                                                                            |                                                                      |                                       |                              |                                                                                                    |                                                                       |                                                                        |                                               | Mo                                                                                                    | re Issu                                                                                           | ies                             |
| Issues by Prio                                                                              | rity Risks by Prio                                                                    | ority                                                          | Cur                                                                          | rent Issues                                                                                                    | Issu                                                                                       | e                                                                    | 11                                    | Priority                     | St                                                                                                    | atus                                                                  | Targ                                                                   | et                                            |                                                                                                    | re Issu<br>Owner                                                                                  | ies                             |
| Issues by Prio                                                                              | rity Risks by Pric                                                                    | ority                                                          |                                                                              | rent Issues<br>uirements are                                                                                                    |                                                                                            | e                                                                    |                                       | Priority                     |                                                                                                    | atus<br>Ipen                                                          | Targ<br>2/23/2                                                         |                                               |                                                                                                    | Owner                                                                                             | Jes                             |
| Issues by Prio                                                                              | rity Risks by Prid                                                                    | 0                                                              | Req                                                                          | uirements are                                                                                                    |                                                                                            |                                                                      |                                       | •                            | 0                                                                                                    |                                                                       |                                                                        | 012                                           |                                                                                                    | Owner<br>Tom                                                                                      | Jes                             |
| Issues by Prio                                                                              | rity Risks by Prid                                                                    | Low                                                            | Req<br>Syst                                                                  | uirements are<br>tem architectu                                                                                                    | unclear                                                                                    | nt                                                                   |                                       | •                            | 0<br>Work in                                                                                                    | pen                                                                   | 2/23/2                                                                 | 012<br>012                                    | Morris,                                                                                                    | Owner<br>fom<br>fom                                                                               | Jes                             |
| Issues by Prio                                                                              | rity Risks by Prie                                                                    | Low<br>Medium                                                  | Req<br>Sysi<br>Acc                                                           | uirements are<br>tem architectu                                                                                                    | unclear<br>re is non-complia                                                               | nt                                                                   |                                       | •                            | 0<br>Work in                                                                                                    | ipen<br>Progress                                                      | 2/23/2                                                                 | 012<br>012                                    | Morris,<br>Morris,<br>Hayes,                                                                                         | Owner<br>fom<br>fom                                                                               |                                 |
| Issues by Prio                                                                              | rity Risks by Prie                                                                    | Low                                                            | Req<br>Sysi<br>Acc                                                           | uirements are<br>tem architectu<br>ept all possible                                                                                   | unclear<br>re is non-complia                                                               | nt                                                                   |                                       | •                            | 0<br>Work in<br>O                                                                                                  | ipen<br>Progress                                                      | 2/23/2                                                                 | 012<br>012<br>012                             | Morris, <sup>1</sup><br>Morris, <sup>1</sup><br>Hayes, <sup>1</sup><br>M                                             | Owner<br>fom<br>fom<br>fodd                                                                       | sks                             |
| Issues by Prio                                                                              | rity Risks by Prie                                                                    | Low<br>Medium                                                  | Req<br>Sysi<br>Acc<br>Cur                                                    | uirements are<br>tem architectu<br>ept all possible                                                                                   | unclear<br>re is non-complia<br>e popular pay me<br>Risk                                   | nt<br>thods                                                          |                                       | •                            | O<br>Work in<br>O<br>St                                                                                            | ipen<br>Progress<br>Ipen                                              | 2/23/2<br>1/21/2<br>2/15/2                                             | 012<br>012<br>012<br>et                       | Morris, <sup>1</sup><br>Morris, <sup>1</sup><br>Hayes, <sup>1</sup><br>M                                             | Owner<br>fom<br>fom<br>fodd<br>ore Ris<br>Owner                                                   | sks                             |
| Issues by Prio                                                                              | rity Risks by Prie                                                                    | Low<br>Medium                                                  | Req<br>Sysi<br>Acc<br>Cur<br>Res                                             | uirements are<br>tem architectu<br>ept all possible<br>rent Risks                                                                     | unclear<br>re is non-complia<br>e popular pay me<br>Risk                                   | nt<br>thods                                                          |                                       | •                            | O<br>Work in<br>O<br>St                                                                                            | ipen<br>Progress<br>Ipen<br>latus                                     | 2/23/2<br>1/21/2<br>2/15/2<br>Targ                                     | 012<br>012<br>012<br>012<br>et<br>012         | Morris, 1<br>Morris, 1<br>Hayes, 1<br>M                                                                              | Owner<br>Tom<br>Todd<br>Ore Ris<br>Owner<br>on, Pete                                              | sks                             |
| Issues by Prio                                                                              |                                                                                       | Low<br>Medium                                                  | Req<br>Sysi<br>Acc<br>Cur<br>Res                                             | uirements are<br>tem architectu<br>ept all possible<br>rent Risks<br>ource Availab                                                    | unclear<br>re is non-complia<br>e popular pay me<br>Risk                                   | nt<br>thods                                                          |                                       | •                            | O<br>Work in<br>O<br>St                                                                                            | a Progress<br>Ipen<br>Latus<br>Open                                   | 2/23/2<br>1/21/2<br>2/15/2<br>Targ<br>2/29/2                           | 012<br>012<br>012<br>012<br>et<br>012         | Morris, <sup>1</sup><br>Morris, <sup>1</sup><br>Hayes, <sup>1</sup><br>M<br>Thomps<br>Grange                         | Owner<br>Tom<br>Todd<br>Ore Ris<br>Owner<br>on, Pete                                              | sks                             |
| 2<br>2<br>Earned Value Anal                                                                 |                                                                                       | Low<br>Medium                                                  | Req<br>Sysi<br>Acc<br>Cur<br>Res                                             | uirements are<br>tem architectu<br>ept all possible<br>rent Risks<br>ource Availab                                                    | unclear<br>re is non-complia<br>e popular pay me<br>Risk                                   | nt<br>thods                                                          | Impact                                | ♦<br>♦<br>Priority           | O<br>Work in<br>O<br>St<br>C                                                                                       | a Progress<br>Ipen<br>Latus<br>Open                                   | 2/23/2<br>1/21/2<br>2/15/2<br>Targ<br>2/29/2                           | 012<br>012<br>012<br>012<br>et<br>012         | Morris, <sup>1</sup><br>Morris, <sup>1</sup><br>Hayes, <sup>1</sup><br>M<br>Thomps<br>Grange<br>Full Pr              | Owner<br>fom<br>fodd<br>ore Ris<br>Owner<br>on, Pete<br>r, Paula                                  | sks                             |
| 2<br>2<br>Earned Value Anal<br>Phase                                                        |                                                                                       | Low<br>Medium<br>High                                          | Req<br>Sysi<br>Acc<br>Cur<br>Res<br>Spo                                      | uirements are<br>tem architectu<br>ept all possible<br>rent Risks<br>ource Availab<br>nsorship Risk                                   | unclear<br>re is non-complia<br>e popular pay me<br>Risk<br>Risk                           | Probability                                                          | Impact                                | Priority<br>Actual C         | O<br>Work in<br>O<br>St<br>C                                                                                       | Ipen<br>Progress<br>Ipen<br>Iatus<br>Open<br>Open<br>CV               | 2/23/2<br>1/21/2<br>2/15/2<br>Targ<br>2/29/2                           | 012<br>012<br>012<br>012<br>012<br>012        | Morris, <sup>1</sup><br>Morris, <sup>1</sup><br>Hayes, <sup>1</sup><br>M<br>Thomps<br>Grange<br>Full Pr              | Owner<br>Fom<br>Fom<br>Fodd<br>ore Ris<br>Owner<br>on, Pete<br>r, Paula                           | sks<br>er<br>Itan<br>SPI        |
| 2<br>2<br>2<br>2<br>2<br>2<br>2<br>2<br>2<br>2<br>2<br>2<br>2<br>2<br>2<br>2<br>2<br>2<br>2 |                                                                                       | Low<br>Medium<br>High                                          | Req<br>Sysi<br>Acc<br>Cur<br>Res<br>Spo<br>Finish                            | uirements are<br>tem architectu<br>ept all possible<br>rent Risks<br>ource Availab<br>nsorship Risk<br>Status                         | unclear<br>re is non-complia<br>e popular pay me<br>Risk<br>lity<br>% Complete             | Probability                                                          | Earned Value                          | Priority  Actual C 0 77,2    | O<br>Work in<br>O<br>St<br>C<br>C<br>Cost                                                                          | Ipen<br>Progress<br>Ipen<br>Iatus<br>Open<br>Open<br>CV               | 2/23/2<br>1/21/2<br>2/15/2<br>Targ<br>2/29/2<br>2/3/20                 | 012<br>012<br>012<br>012<br>012<br>012<br>012 | Morris, '<br>Morris, '<br>Hayes, '<br>M<br>Thomps<br>Grange<br>Full Pr                                               | Owner<br>Fom<br>Fom<br>Todd<br>ore Ris<br>Owner<br>on, Pete<br>r, Paula<br>oject P<br>CPI         | sks<br>er<br>Itan<br>SPI<br>1.0 |
| 2<br>2<br>Carned Value Anal<br>Phase<br>Planning Phase<br>Design Phase                      |                                                                                       | Low<br>Medium<br>High<br>Start<br>10/4/2011                    | Req<br>Sysi<br>Acc<br>Cur<br>Res<br>Spo<br>Finish<br>12/12/2011              | uirements are<br>tem architectu<br>ept all possible<br>rent Risks<br>ource Availab<br>nsorship Risk<br>Status<br>Completed            | unclear<br>re is non-complia<br>e popular pay me<br>Risk<br>iity<br>% Complete<br>100      | Probability Probability Planned Value 77,200.00 290,745.32           | Earned Value<br>77,200.0              | Actual C     77,2     0 29,4 | O<br>Work in<br>O<br>St<br>C<br>St<br>C<br>C<br>C<br>C<br>C<br>C<br>C<br>C<br>C<br>C<br>C<br>C<br>C<br>C<br>C<br>C | ipen<br>i Progress<br>lipen<br>iatus<br>Dipen<br>CV<br>(<br>242,475   | 2/23/2<br>1/21/2<br>2/15/2<br>Targ<br>2/29/2<br>2/3/20                 | 012<br>012<br>012<br>012<br>012<br>012<br>012 | Morris, <sup>1</sup><br>Morris, <sup>1</sup><br>Hayes, <sup>1</sup><br>M<br>Thomps<br>Grange<br>Full Pr<br>0.00      | Owner<br>Fom<br>Fom<br>Todd<br>ore Ris<br>Owner<br>on, Pete<br>7, Paula<br>oject P<br>CPI<br>1.00 | sks<br>er<br>Itan<br>SPI<br>1.0 |
| 2                                                                                           | ysis by Phase                                                                         | Low<br>Medium<br>High<br>Start<br>10/4/2011<br>12/12/2011      | Req<br>Sysi<br>Acc<br>Cur<br>Res<br>Spo<br>Finish<br>12/12/2011<br>3/26/2012 | uirements are<br>tem architectu<br>ept all possible<br>rent Risks<br>ource Availab<br>nsorship Risk<br>Status<br>Completed<br>Started | unclear<br>re is non-complia<br>e popular pay me<br>Risk<br>Ity<br>% Complete<br>100<br>75 | Probability Probability Planned Value 77,200.00 290,745.32 0.00 0.00 | Earned Value<br>77,200.0<br>271,875.0 | Actual C     77,2     29,4   | 0<br>Work in<br>0<br>St<br>0<br>0<br>0<br>0<br>0<br>0<br>0<br>0<br>0<br>0<br>0<br>0<br>0<br>0                      | ipen<br>i Progress<br>ipen<br>ipen<br>ipen<br>CV<br>(<br>242,475<br>( | 2/23/2<br>1/21/2<br>2/15/2<br>Targ<br>2/29/2<br>2/3/20<br>0.00<br>5.00 | 012<br>012<br>012<br>012<br>012<br>012<br>012 | Morris, <sup>1</sup><br>Morris, <sup>1</sup><br>Hayes, <sup>1</sup><br>Thomps<br>Grange<br>Full Pr<br>0.00<br>870.32 | Owner<br>Fom<br>Fom<br>Todd<br>ore Ris<br>Owner<br>on, Pete<br>7, Paula<br>oject P<br>CPI<br>1.00 | sks<br>er<br>'lan               |

## **1.077 Quick Metrics**

Type: Grid Portlet Source: PPM Essentials Accelerator v2.0 Query Used: Alerts

The Quick Metrics portlet keeps a project manager informed on a project risks, issues, or other issues. Displays on Project. Displays stoplight indicator alerts for risks, issues, change requests, project status, schedule, effort, and cost.

| Quick Metrics |          |        |           |      |           | Q                     |
|---------------|----------|--------|-----------|------|-----------|-----------------------|
| Status        | Schedule | Effort | Cost      | Risk | Issues    | Change                |
| $\diamond$    | •        | •      | <b>\$</b> | •    | <b>\$</b> | ~                     |
|               |          |        |           |      |           | Displaying 1 - 1 of 1 |

## 1.078 Recent Project Activity

Type: Grid Portlet Source: PPM Essentials Accelerator v2.0 Query Used: Recent Project Activity The Recent Project Activity portlet lists specific project activities and the number of changes that have occurred with each activity. Displays on project. Union of 7 queries to obtain activity metrics.

| Recent Project Activity                               | 0        |
|-------------------------------------------------------|----------|
| I Week Ago       Filter       Save Filter       Clear |          |
| Description                                           | Quantity |
| Late Tasks                                            | 0        |
| Completed Tasks                                       | 0        |
| Unstaffed Tasks                                       | 1        |
| Document Changes                                      | 0        |
| Risks                                                 | 0        |
| C Issues                                              | 2        |
| Change Requests                                       | 1        |
| Highlighted rows = activity                           |          |
| E = Required                                          |          |

#### **1.079 Resource Allocation**

Type: Grid Portlet Source: PMO Accelerator v3.0 (Enh. in 3.0) Query Used: Resource Capacity and Demand

The Resource Allocation portlet displays resource allocation by month, for investments and roles included in a portfolio. Use this portlet to view the list of resources and roles that are allocated to the portfolio investments. Security on Resources. Resources are listed with primary role the same as project role as they have availability only under their primary roles. Also, availability - allocation variance is listed only for the resource records with project role the same as primary role. Roles do not have availability, so have no variance. Displays stoplight for under/over allocation. Displays on Portfolio.

| Resource Allocati        | on                       |        |        |        |        |  |
|--------------------------|--------------------------|--------|--------|--------|--------|--|
| Resource O               | BS                       | ⊖ #    |        |        |        |  |
| Resou                    | rce                      | © #    |        |        |        |  |
|                          |                          | *      |        |        |        |  |
| Period Start D           |                          | Clear  |        |        |        |  |
|                          |                          |        |        |        |        |  |
| Resource                 | Role                     | Jan 12 | Feb 12 | Mar 12 | Apr 12 |  |
| Gallinger, Brian         | [No Role Assigned]       | 176.00 | 180.00 | 264.00 | 58.80  |  |
| Dolak, Jerry             | Architect                | 0.00   | 8.00   | 0.00   | 0.00   |  |
| Business Analyst, Senior | Business Analyst, Senior | 352.00 | 336.00 | 352.00 | 336.00 |  |
| Gallinger, Aaron         | Business Analyst, Senior | 88.00  | 84.00  | 88.00  | 84.00  |  |
| Reynolds, Clayton        | Project Manager          | 121.90 | 128.00 | 134.10 | 294.00 |  |
|                          | Technical Architect      | 0.00   | 8.00   | 0.00   | 0.00   |  |
| Gallinger, Brian         | rechnical Architect      | 0.00   |        |        |        |  |

#### **1.080 Resource Assignments**

Type: Grid Portlet Source: PPM Essentials Accelerator v2.0 Query Used: Resource Supply and Demand

The Resource Assignments portlet displays the availability and assignments information for resources in a histogram format. Security on Resources. Union of 3 queries.

| Resource Assignments | i     |          |          |             |               |
|----------------------|-------|----------|----------|-------------|---------------|
| Project Manager      |       | © H      |          | ▲ From Date | 8/13/2012     |
| Project              |       | 0 H      |          | To Date     | 8/18/2012     |
|                      |       | A        |          |             |               |
|                      |       | Ŧ        |          |             |               |
| Resource             |       | 0 H      |          |             |               |
|                      |       | A<br>T   |          |             |               |
| Filter Save Filter   | Clear |          |          |             |               |
|                      |       |          |          |             | ssignment ETC |
| Resour               | rce▲  | 08/13/12 | 08/14/12 | 08/15/12    | 08/16/12      |
| Admin, PMO           |       |          |          |             |               |
| Administrator, BO    |       |          |          |             |               |
| Administrator, Niku  |       |          |          |             |               |
| Administrator, ODMD  |       |          |          |             |               |
| Administrator, XC    |       |          |          |             |               |
| B, Ryan              |       |          |          |             |               |
| Boston, City         |       |          |          |             |               |
| Clarity, Training    |       |          |          |             |               |
| Contractor, External |       |          |          |             |               |
| Dolak, Jerry         |       |          |          |             |               |
| Dykstra, Amy         |       |          |          |             |               |
| G, Doug              |       |          |          |             |               |
| G, Kathy             |       |          |          |             |               |
| Gallagher, Pete      |       |          |          |             |               |
| Gallinger, Aaron     |       |          |          |             |               |
| Gallinger, Brian     |       |          |          |             |               |
| Gallinger, Josie     |       |          |          |             |               |
| Garvey, Sara         |       |          |          |             |               |
| Graf Nicole          |       |          |          |             |               |

## **1.081 Resource Capacity and Allocation**

Type: Grid Portlet Source: PMO Accelerator v3.0 (Enh. in 3.0) Query Used: Resource Capacity and Demand

The Resource Capacity and Allocation portlet displays resource capacity, allocation demand, and variance by month for investments and roles included in a portfolio. Use this portlet to view the list of resources and roles that are allocated to the portfolio investments and identify over-allocated and under-allocated resources.

Security on Resources. Resources are listed with primary role the same as project role as they have availability only under their primary roles. Also, availability - allocation variance is listed only for the resource records with project role the same as primary role. Roles do not have availability, so have no variance. Displays stoplight for under/over allocation. Displays on Portfolio.

| Resource Capacity                            | and Allocation           |          |            |          |          |            |          |          |            |          |          |        |          |          |
|----------------------------------------------|--------------------------|----------|------------|----------|----------|------------|----------|----------|------------|----------|----------|--------|----------|----------|
| Resource OF                                  | BS                       |          | 0 H        |          |          |            |          |          |            |          |          |        |          |          |
| Resource SH<br>Period Start Date III to IIII |                          |          |            |          |          |            |          |          |            |          |          |        |          |          |
| Filter Show A                                | II Save Filter           | Clear    | Jan 12     |          |          | Feb 12     |          |          | Mar 12     |          |          | Apr 12 |          |          |
| Resource                                     | Role                     | Capacity | Allocation | Variance | Capacity | Allocation | Variance | Capacity | Allocation | Variance | Capacity |        | Variance | Capacity |
| Gallinger, Brian                             | [No Role Assigned]       | 0.00     | 176.00     | (176.00) | 0.00     | 180.00     | (180.00) | 0.00     | 264.00     | (264.00) | 0.00     | 58.80  | (58.80)  | 0.00     |
| Dolak, Jerry                                 | Architect                | 0.00     | 0.00       | 0.00     | 0.00     | 8.00       | (8.00)   | 0.00     | 0.00       | 0.00     | 0.00     | 0.00   | 0.00     | 0.00     |
| Business Analyst, Senior                     | Business Analyst, Senior | 0.00     | 352.00     | (352.00) | 0.00     | 336.00     | (336.00) | 0.00     | 352.00     | (352.00) | 0.00     | 336.00 | (336.00) | 0.00     |
| Gallinger, Aaron                             | Business Analyst, Senior | 176.00   | 88.00      | 88.00    | 168.00   | 84.00      | 84.00    | 176.00   | 88.00      | 88.00    | 168.00   | 84.00  | 84.00    | 184.00   |
| Reynolds, Clayton                            | Project Manager          | 160.00   | 121.90     | 38.10    | 168.00   | 128.00     | 40.00    | 176.00   | 134.10     | 41.90    | 168.00   | 294.00 | (126.00) | 184.00   |
| Gallinger, Brian                             | Technical Architect      | 176.00   | 0.00       | 176.00   | 168.00   | 8.00       | 160.00   | 176.00   | 0.00       | 176.00   | 168.00   | 0.00   | 168.00   | 184.00   |
| Total                                        |                          | 512.00   | 737.90     | (225.90) | 504.00   | 744.00     | (240.00) | 528.00   | 838.10     | (310.10) | 504.00   | 772.80 | (268.80) | 552.00   |

#### **1.082 Resource Demand**

Type: Grid Portlet Source: PPM Essentials Accelerator v2.0 Query Used: Resource Allocation

The Resource Demand portlet shows six months of demand information, starting with the current month. Security on Resources. Union of 3 queries. Availability and Allocation pulled from the slices tables.

| Resource Demand           |           |           |          |          |          |          |          |          |          |          |          |             |          |        |        |        |        |    |
|---------------------------|-----------|-----------|----------|----------|----------|----------|----------|----------|----------|----------|----------|-------------|----------|--------|--------|--------|--------|----|
| OBS                       |           |           |          | ΘĦ       |          |          |          |          |          |          | Outlo    | ok Periods  | All      | •      |        |        |        |    |
| Role                      |           |           |          | ⊙Ħ       |          |          |          |          |          |          | Ho       | ours or FTE | All      | •      |        |        |        |    |
| Filter Show All           | Save      | Filter    | Clear    |          |          |          |          |          |          |          |          |             |          |        |        |        |        |    |
|                           |           |           |          |          |          |          |          |          |          |          | Но       | urs / FTE   |          |        |        |        |        |    |
| Type / Project / Role     | Total     | Aug 12    | Sep 12   | Oct 12   | Nov 12   | Dec 12   | Jan 13   | Feb 13   | Mar 13   | Apr 13   | May 13   | Jun 13      | Jul 13   | Aug 13 | Sep 13 | Oct 13 | Nov 13 | De |
| Infrastructure Deployment | 0.00      | 0.00      | 0.00     | 0.00     | 0.00     | 0.00     | 0.00     | 0.00     | 0.00     | 0.00     | 0.00     | 0.00        | 0.00     | 0.00   | 0.00   | 0.00   | 0.00   |    |
| Major Project             | 1,024.00  | 744.00    | 160.00   | 120.00   | 0.00     | 0.00     | 0.00     | 0.00     | 0.00     | 0.00     | 0.00     | 0.00        | 0.00     | 0.00   | 0.00   | 0.00   | 0.00   |    |
| VFB - 2                   | 224.00    | 224.00    |          |          |          |          |          |          |          |          |          |             |          |        |        |        |        |    |
| VFB Demo -1               | 224.00    | 224.00    |          |          |          |          |          |          |          |          |          |             |          |        |        |        |        |    |
| VFB IDEA APR-20 - 1       | 576.00    | 296.00    | 160.00   | 120.00   |          |          |          |          |          |          |          |             |          |        |        |        |        |    |
| [No Project Type]         | 62,718.40 | 9,661.93  | 7,888.63 | 8,612.67 | 7,896.99 | 6,807.31 | 5,224.00 | 4,070.86 | 2,316.00 | 2,404.00 | 2,326.00 | 2,050.00    | 1,606.00 | 486.00 | 450.00 | 486.00 | 432.00 |    |
| Other Work                | 1,728.00  | 352.00    | 320.00   | 368.00   | 352.00   | 336.00   |          |          |          |          |          |             |          |        |        |        |        |    |
| Total                     | 65,470.40 | 10,757.93 | 8,368.63 | 9,100.67 | 8,248.99 | 7,143.31 | 5,224.00 | 4,070.86 | 2,316.00 | 2,404.00 | 2,326.00 | 2,050.00    | 1,606.00 | 486.00 | 450.00 | 486.00 | 432.00 |    |

#### **1.083 Resource Demand on Investments**

**Type:** Grid Portlet **Source:** PMO Accelerator v3.0 (Enh. in 3.0) **Query Used:** System Provider: Portfolio: All Investment Types

The Resource Demand on Investments portlet displays priority, planned cost, and resource demand information for investments included in the portfolio. This portlet comes as a pair for What If scenario analysis.

| Resource Demand                                  | l   t                | 0                 |                     |                    |                        |                              |
|--------------------------------------------------|----------------------|-------------------|---------------------|--------------------|------------------------|------------------------------|
| Finish                                           | to                   |                   |                     |                    |                        |                              |
| Power Filter                                     | [Build Power Filter] |                   |                     |                    |                        |                              |
| Filter Show All                                  | Save Filter Cle      | ar                |                     |                    |                        |                              |
|                                                  |                      |                   | 1                   |                    |                        |                              |
| Inves                                            | tment                | Priority          | Start               | Finish             | Planned Cost           | Role Demand                  |
|                                                  |                      | Priority▲<br>10 � | Start<br>12/26/11   | Finish<br>2/28/13  | Planned Cost<br>39,315 |                              |
| est Project                                      | Ē                    | -                 |                     |                    |                        |                              |
| Inves<br>Fest Project<br>Project #4<br>Fest Idea | Œ                    | 📮 10 💠            | 12/26/11            | 2/28/13            | 39,315                 | Role Demand<br>9,706.<br>16. |
| est Project<br>Project #4                        | Œ                    | 과 10 🕎<br>과 10 🕎  | 12/26/11<br>2/28/12 | 2/28/13<br>4/29/12 | 39,315<br>0            | 9,706.                       |
| iest Project<br>iroject #4<br>iest Idea          | Œ                    | 과 10 🕎<br>과 10 🕎  | 12/26/11<br>2/28/12 | 2/28/13<br>4/29/12 | 39,315<br>0<br>0       | 9,706.<br>16.                |

#### **1.084 Resource Shortages and Allocations**

Type: Xcelsius Dashboard Source: Clarity Solution Pack Query Used: N/A

Dashboard for resource managers showing Allocation vs. Staffing by Project Type, and Allocations vs. Actuals by Employment Type.

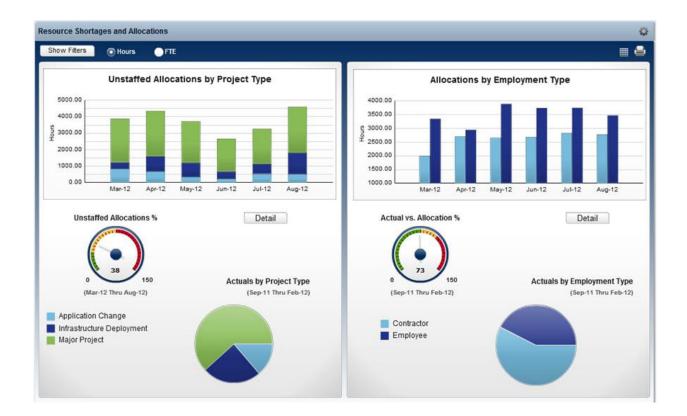

## **1.085 Resource Supply**

Type: Grid Portlet Source: PPM Essentials Accelerator v2.0 Query Used: Resource Availability

The Resource Supply portlet displays six months of supply information for roles, starting with the current month. Security on Resources. Availability taken from the slices tables.

| Resource Supply                   |                  |                       |                    |        |                     |          |        |    |  |  |
|-----------------------------------|------------------|-----------------------|--------------------|--------|---------------------|----------|--------|----|--|--|
| OBS                               | Organization:Int | ernal Initiatives 💿 Ħ |                    |        | Outlook Periods 6 M | Ionths 💌 |        |    |  |  |
| Role                              |                  | 0 H                   | Hours or FTE Hours |        |                     |          |        |    |  |  |
| Filter Show All Save Filter Clear |                  |                       |                    |        |                     |          |        |    |  |  |
|                                   |                  |                       |                    |        | Hours               | s / FTE  |        |    |  |  |
| Role                              |                  | Total                 | Aug 12             | Sep 12 | Oct 12              | Nov 12   | Dec 12 | Ja |  |  |
| Network Engineer                  |                  | 1,056.00              | 184.00             | 160.00 | 184.00              | 176.00   | 168.00 |    |  |  |
| Project Manager                   |                  | 1,056.00              | 184.00             | 160.00 | 184.00              | 176.00   | 168.00 |    |  |  |
| Total                             |                  | 2,112.00              | 368.00             | 320.00 | 368.00              | 352.00   | 336.00 |    |  |  |

## **1.086 Resource Utilization**

Type: Chart Portlet Source: PMO Accelerator v3.0 (Enh. in 3.0)

#### Query Used: Investment Resource Utilization

The Resource Utilization portlet displays allocation versus assignment by month, illustrated in an area graph. Use the Resource Utilization portlet to view the amount of resource effort required or expected to complete the projects associated to a program. Pulls utilization from slice tables 'MONTHLYRESOURCEACTCURVE', 'MONTHLYRESOURCEESTCURVE', and 'MONTHLYRESOURCEALLOCCURVE'. Limited to active projects.

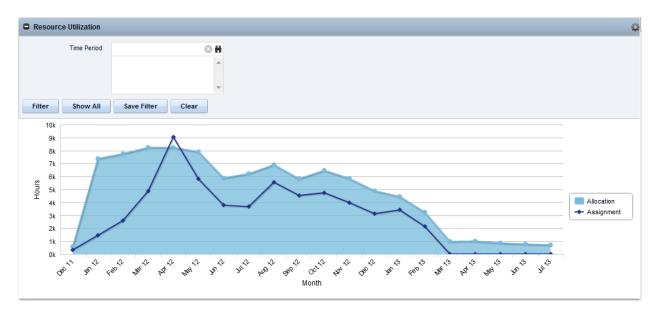

## 1.087 Resource Utilization Percentage by Month

Type: Chart Portlet Source: PMO Accelerator v3.0 (Enh. in 3.0) Query Used: Investment Resource Utilization

The Resource Utilization Percentage by Month portlet displays resource assignments as a percentage of allocations by month, illustrated in a column graph. Use this portlet to verify that all resources assigned to the projects are fully utilized. Pulls utilization from slice tables 'MONTHLYRESOURCEACTCURVE', 'MONTHLYRESOURCEESTCURVE', and 'MONTHLYRESOURCEALLOCCURVE'. Limited to active projects.

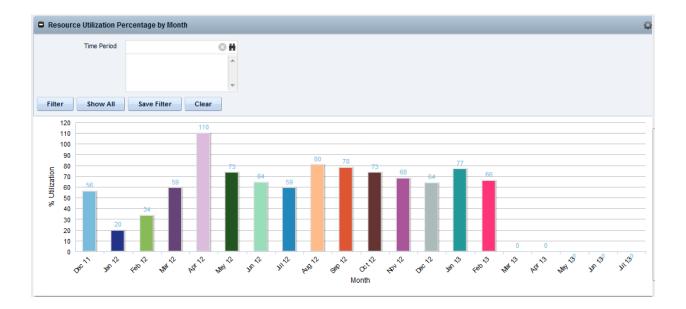

#### 1.088 Resource Work Queue

Type: Grid Portlet Source: PPM Essentials Accelerator v2.0 Query Used: Resource Tasks

The Resource Work Queue portlet provides team resource information for each task and displays daily ETCs in a chart format. Security on Resources. Pulls from prassignment and timeentry tables as well as 'DAILYRESOURCEESTCURVE' slice. Displays stoplights for Task Priority and Days Late.

| Resource W          | ork Queue                      |                                |                |          |          |          |          |           |           |          |          | Q        |
|---------------------|--------------------------------|--------------------------------|----------------|----------|----------|----------|----------|-----------|-----------|----------|----------|----------|
| Projec              | Manager                        |                                |                |          | O H      |          |          | From Date | 8/13/2012 |          |          |          |
|                     | Project                        |                                |                |          | O H      |          |          | To Date   | 8/18/2012 | <b></b>  |          |          |
|                     |                                |                                |                |          | ^<br>    |          |          |           |           |          |          |          |
|                     | Resource                       |                                |                |          | ΘH       |          |          |           |           |          |          |          |
|                     |                                |                                |                |          | *        |          |          |           |           |          |          |          |
| Filter              | ave Filter                     | Clear                          |                |          |          |          |          |           |           |          |          |          |
| Resource            | Project                        | Task                           | Statue         | Priority | Schedule | 08/13/12 | 08/14/12 | 08/15/12  | ETC       | 08/16/12 | 08/17/12 | 08/18/12 |
| Administrator, Niku | -                              | Demo<br>Project 2              | Not<br>Started |          |          | 16       | 16       |           | 16        | 16       | 16       | 00/10/12 |
| Administrator, Niku |                                | Task 1                         | Not<br>Started | ٠        | ٠        | 8        | 8        |           | 8         | 8        | 8        | 0        |
| Dolak, Jerry        | VFB - 1 -<br>Open<br>WorkBench | VFB - 1 -<br>Open<br>WorkBench | Not<br>Started | ٠        | •        | 8        | 8        |           | 8         | 8        | 8        | 0        |
| Dolak, Jerry        | Cooper<br>Sub 2                | Cooper<br>Sub 1                | Not<br>Started |          | •        | 8        | 8        |           | 8         | 8        | 8        | 0        |
| Dolak, Jerry        | Cooper<br>Sub 1                | Cooper<br>Sub 1                | Not<br>Started |          | •        | 8        | 8        |           | 8         | 8        | 8        | 0        |
| Dolak, Jerry        | Cooper<br>Master 1             | Cooper<br>Master 1             | Not<br>Started | •        | •        | 8        | 8        |           | 8         | 8        | 8        | 0        |
| Gallinger, Aaron    | Test<br>Project                | Brian G<br>Test<br>Project     | Started        | ٠        | •        | 4        | 4        |           | 4         | 4        | 4        | ٥        |
| Gallinger, Brian    | VFB - 1 -<br>Open<br>WorkBench | VFB - 1 -<br>Open<br>WorkBench | Not<br>Started | ٠        | •        | 8        | 8        |           | 8         | 8        | 8        | (        |
| Gallinger, Brian    | Test<br>Project                | Brian G<br>Test<br>Project     | Started        | •        | •        | 10       | 10       |           | 10        | 10       | 10       | C        |
| Hill, Robbin        | Ann's<br>Training              | Ann's<br>Training              | Not<br>Started | ٠        | •        | 1        | 1        |           | 1         | 1        | 1        | 0        |

#### 1.089 Risk Management

Type: Grid Portlet Source: PMO Accelerator v3.0 (Enh. in 3.0) Query Used: Risk Management

The Risk Management portlet displays a list of risks associated with projects to which you have access. The portlet has a default filter set to limit the risks to only the risks with a status of "Open" or "Work in Progress". Security on Projects and Risks. Displays stoplights for Risk Priority and Impact, and a flag for those above threshold.

| Risk Management                                                             |                                                          |                     |                  |             |                  |                        |                                          |                        |                                                              | 1 |
|-----------------------------------------------------------------------------|----------------------------------------------------------|---------------------|------------------|-------------|------------------|------------------------|------------------------------------------|------------------------|--------------------------------------------------------------|---|
| OBS                                                                         |                                                          | ⊗ #                 |                  |             |                  | Owne                   | r                                        | ◎ #                    |                                                              |   |
| Project Manager                                                             |                                                          | © #                 |                  |             |                  | Category               |                                          | •                      |                                                              |   |
| Project                                                                     |                                                          | ⊗ #                 |                  |             |                  | Status                 | 5                                        | 0 #                    |                                                              |   |
|                                                                             |                                                          | -<br>-              |                  |             |                  |                        | Open<br>Work in Progress                 | *                      |                                                              |   |
| Priority All                                                                | <b>•</b>                                                 |                     |                  |             |                  | Target Resolution Date | e 📖 to                                   |                        |                                                              |   |
|                                                                             | Save Filter Cle                                          |                     |                  |             |                  |                        |                                          |                        |                                                              |   |
| Project                                                                     | Risk                                                     | Description         | Priority         | Probability |                  | Above Threshold        | Target Resolution Date                   | Category               | Owner                                                        |   |
| CER Test for ITM A                                                          | Test Risk 1                                              | This is a test Risk | •                | •           | - 🗇 -            | ~                      | 12/30/11                                 | Flexibility            | Reynolds, Clayton                                            | 1 |
| Test Project                                                                | Risk For Brian #1                                        |                     | •                | •           | •                | ~                      | 1/1/12                                   | Interdependencies      | Gallinger, Brian                                             |   |
|                                                                             |                                                          |                     |                  |             |                  |                        |                                          |                        |                                                              |   |
| Test Project                                                                | Test Risk 2 for Brian                                    |                     | •                | •           | •                | ~                      | 2/13/12                                  | Flexibility            | Gallinger, Brian                                             |   |
| Test Project<br>Test Project                                                | Test Risk 2 for Brian<br>Test Risk #2                    | teswt 2             | •                | •           | •                | ✓<br>✓                 | 2/13/12<br>2/15/12                       | Flexibility<br>Funding | Gallinger, Brian<br>Gallinger, Brian                         |   |
|                                                                             |                                                          | teswt 2             | *                |             | •                |                        |                                          | -                      |                                                              |   |
| Test Project                                                                | Test Risk #2                                             | teswt 2             | *                | •           | *<br>*<br>*      | ~                      | 2/15/12                                  | -                      | Gallinger, Brian                                             |   |
| Test Project<br>Demonstration Project                                       | Test Risk #2<br>Issue 1                                  |                     | *                | •           | •                | ✓<br>✓                 | 2/15/12<br>2/24/12                       | Funding                | Gallinger, Brian<br>User, PM                                 |   |
| Test Project<br>Demonstration Project<br>RH Test Project                    | Test Risk #2<br>Issue 1<br>RH Test Issue                 | test                | *<br>*<br>*<br>* |             | *<br>*<br>*<br>* | ✓<br>✓<br>✓            | 2/15/12<br>2/24/12<br>3/13/12            | Funding                | Gallinger, Brian<br>User, PM<br>Hill, Robbin                 |   |
| Test Project<br>Demonstration Project<br>RH Test Project<br>RH Test Project | Test Risk #2<br>Issue 1<br>RH Test Issue<br>RH Test Risk | test                | *<br>*<br>*<br>* | •           |                  | ✓<br>✓<br>✓<br>✓       | 2/15/12<br>2/24/12<br>3/13/12<br>3/13/12 | Funding                | Gallinger, Brian<br>User, PM<br>Hill, Robbin<br>Hill, Robbin |   |

#### 1.090 Risks

Type: Grid Portlet Source: PPM Essentials Accelerator v2.0 Query Used: Risks

The Risks portlet shows the project risks flagged to be included in status reporting on the risk properties page. Security on Projects and Risks. Displays a flag for risks above threshold. Non-filterable.

| Risks           |                  |        |                        |                 |             |        |          |                    | Q        |
|-----------------|------------------|--------|------------------------|-----------------|-------------|--------|----------|--------------------|----------|
| Project         | Risk Description | Status | Target Resolution Date | Above Threshold | Probability | Impact | Category | Owner              |          |
| RH Test Project | test             | Open   | 3/13/12                | ~               | •           | •      | Funding  | Hill, Robbin       | $\times$ |
|                 |                  |        |                        |                 |             |        | C        | )isplaying 1 - 1 ( | of 1     |

## 1.091 Role Supply and Demand Histogram

**Type:** Grid Portlet **Source:** PPM Essentials Accelerator v2.0 **Query Used:** System Provider: Roles with Resource Aggregation

Use the Role Supply and Demand page to assess the supply and demand for your project roles.

| Role Supply and Deman      | nd Histogram |        |        |             |                                |        | 0      |
|----------------------------|--------------|--------|--------|-------------|--------------------------------|--------|--------|
| Role Name                  |              |        |        | Resourc     | e Type 🛛 🖌                     |        |        |
| Resource OBS               |              | 0 H    |        | Ap          | proved All 👻                   |        |        |
| Resource OBS - Filter Mode | Unit only    | •      |        | Booking     | Status All                     |        |        |
| Project OBS                |              | 0 H    |        | Over-alloca | ation %                        |        |        |
| Project OBS - Filter Mode  | Unit only    | •      |        | Powe        | er Filter [Build Power Filter] |        |        |
| Filter Show All            | Save Filter  | Clear  |        |             |                                |        |        |
|                            |              |        |        | Demand      | /Supply                        |        | 0      |
| Role                       |              | Aug 12 | Sep 12 | Oct 12      | Nov 12                         | Dec 12 | Jan 13 |
| Analyst                    | 2=           |        |        |             |                                |        |        |
| Architect                  | <u>2</u> =   |        |        |             |                                |        |        |
| Business Analyst, Senior   | =            |        |        |             |                                |        |        |
| DBA                        | <u>2</u> =   |        |        |             |                                |        |        |
| Developer                  | <u>2</u> =   |        |        |             |                                |        |        |
| Development Engineer       | 2=           |        |        |             |                                |        |        |
| Network Engineer           | 2=           |        |        |             |                                |        |        |
| Project Manager            | 2=           |        |        |             |                                |        |        |
| Project Manager, Senior    | <u>2</u> =   |        |        |             |                                |        |        |
| Quality Engineer           | £=           |        |        |             |                                |        |        |
| Storage Architect          | <u>2</u> =   |        |        |             |                                |        |        |

## **1.092 Schedule and Progress**

Type: Chart Portlet Source: PMO Accelerator v3.0 (Enh. in 3.0) Query Used: Schedule and Progress

The Schedule and Progress portlet displays a bubble graph that shows how the score of each project balances between its scheduled variance and its current finish date. Security on Projects. Limited to active projects. Displays Stoplights on Days Late and Schedule health, as well as an Approval Status indicator.

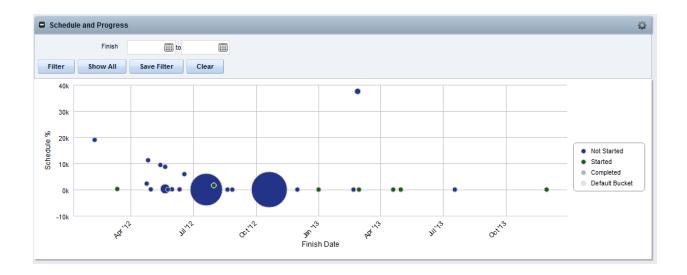

## 1.093 Schedule Performance

Type: Chart Portlet Source: PPM Essentials Accelerator v2.0 Query Used: Schedule Performance

The Schedule Performance portlet displays the number of ontime, past-due and critically late tasks in a column graph format. Security on Projects.

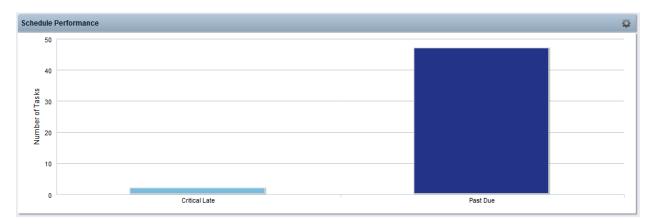

## **1.094 Schedule Performance**

Type: Chart Portlet Source: PMO Accelerator v3.0 (Enh. in 3.0) Query Used: Schedule Performance

The Schedule Performance portlet displays the number of late tasks categorized as critical late, past due, or scheduled late within the days outlook displayed as a bar graph. Security on Projects (Documentation incorrectly states this is a pie chart)

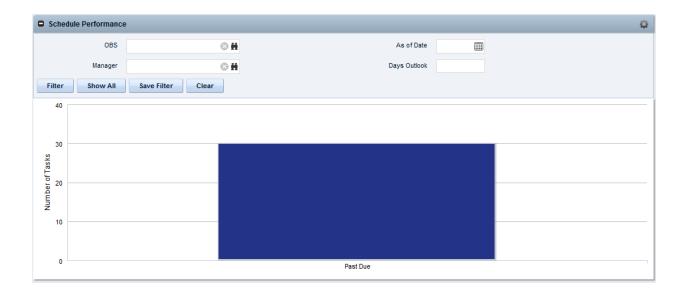

## **1.095 Schedule Performance Details**

Type: Grid Portlet Source: PPM Essentials Accelerator v2.0 Query Used: Schedule Performance Details

The Schedule Performance Details portlet allows you to view information at a 'drill-down' level of detail from the Schedule Performance portlet. Security on Projects. Effort taken from prtask. Limited to active projects only.

| Schedule Performa    | nce Drill Down |             |                |            |           | xì 🏻         |
|----------------------|----------------|-------------|----------------|------------|-----------|--------------|
| Project Manager      | ©∰ A           | s Of Date 📖 | Days Outlook   |            |           |              |
| OBS Unit             | S 🗰 🛛 Filter   | More 👻      |                |            |           |              |
| Schedule Performance | Details        |             |                |            |           | 0            |
| Project              | Task           | Status      | Classification | Due Date 🔺 | Days Late | Total Effort |
| Cooper Sub 2         | Sub Task 1     | Not Started | Critical Late  | 7/16/12    | 31        | 8            |
| Cooper Sub 1         | Subtask 1      | Not Started | Critical Late  | 7/20/12    | 27        | 8            |
| Total                |                |             |                |            | 58        | 16           |

## **1.096 Schedule Performance Details**

Type: Grid Portlet Source: PMO Accelerator v3.0 Query Used: Schedule Performance Details

This portlet results from clicking on a category in the Schedule Performance portlet, and displays a list of the critical late, past due, or scheduled late tasks within the days outlook. Also shows Effort and ETC. Security on Projects. Effort taken from prtask. Displays stoplights for Days Late, Schedule % and Projected Effort Variance. Limited to active projects only.

|     | Project                        | ◎#                                           |             |                |         | Task Name    |      |     |         |       |       |                 |                   |
|-----|--------------------------------|----------------------------------------------|-------------|----------------|---------|--------------|------|-----|---------|-------|-------|-----------------|-------------------|
|     |                                |                                              |             |                |         | Finish       |      | 6   |         |       | 10803 |                 |                   |
|     |                                |                                              |             |                |         | Fillish      |      | l   | 🔟 to    |       |       |                 |                   |
|     |                                | -                                            |             |                |         | As of Date   |      | 6   |         |       |       |                 |                   |
|     |                                |                                              |             |                |         | Days Outlook |      |     |         |       |       |                 |                   |
|     |                                |                                              |             |                |         | Days Outlook |      |     |         |       |       |                 |                   |
| Fi  | Iter Show All S                | ave Filter Clear                             |             |                |         |              |      |     |         |       |       |                 |                   |
|     |                                |                                              |             |                | Finish  |              | Days |     |         |       |       | Projected       | Projected Effo    |
|     | Project                        | Task                                         | Status      | Classification |         | Schedule %   | Late | BAC | Actuals | ETC   | EAC   | Effort Variance | Variance %        |
|     | VFB - 1 - Open WorkBench       | Conduct Project Mgt                          | Not Started | Past Due       | 7/12/12 | - 🚸          | 35   |     | 0       | 0     | 0     |                 | $ \rightarrow $   |
|     | VFB - 1 - Open WorkBench       | Meetings                                     | Not Started | Past Due       | 7/12/12 | - 🔶          | 35   |     | 0       | 0     | 0     |                 |                   |
| Ξ   | KP_Project Detail Test Project | Define Requirements                          | Not Started | Past Due       | 7/17/12 | - 🚸          | 30   | 20  | 0       | 20    | 20    | 0               | •                 |
|     | Cooper Master 1                | Master Task 1                                | Not Started | Past Due       | 7/18/12 |              | 29   |     | 0       | 8     | 8     |                 | $\rightarrow$     |
|     | KP_Project Detail Test Project | Build                                        | Not Started | Past Due       | 7/20/12 | - 🔶          | 27   | 25  | 0       | 25    | 25    | 0               | •                 |
|     | KP_Project Detail Test Project | Define Requirements                          | Not Started | Past Due       | 7/20/12 | - 🔶          | 27   | 20  | 0       | 20    | 20    | 0               | •                 |
| Ξ   | KP_Project Detail Test Project | Test                                         | Not Started | Past Due       | 7/24/12 | -            | 23   | 25  | 0       | 25    | 25    | 0               | •                 |
| Ξ   | KP_Project Detail Test Project | Train                                        | Not Started | Past Due       | 7/25/12 | -            | 22   | 5   | 0       | 5     | 5     | 0               | •                 |
| Ξ   | KP_Project Detail Test Project | Implement Highlight Report                   | Not Started | Past Due       | 7/26/12 | -            | 21   | 6   | 0       | 6     | 6     | 0               | •                 |
| Ξ   | KP_Project Detail Test Project | Define Requirements                          | Not Started | Past Due       | 7/26/12 | - 🚸          | 21   | 15  | 0       | 15    | 15    | 0               | •                 |
| Ξ   | Cooper Sub 1                   | Define Scope Change and Control Process      | Not Started | Past Due       | 7/27/12 | - 🚸          | 20   |     | 0       | 40    | 40    |                 | $\langle \rangle$ |
| Ξ   | KP_Project Detail Test Project | Build                                        | Not Started | Past Due       | 7/27/12 | - 🚸          | 20   | 25  | 0       | 25    | 25    | 0               | •                 |
| Ξ   | Cooper Sub 1                   | Define Resource Plan                         | Not Started | Past Due       | 7/30/12 | - 🚸          | 17   |     | 0       | 8     | 8     |                 | $\diamond$        |
|     | Chris Test                     | Chris Test                                   | Not Started | Past Due       | 7/31/12 | - 🚸          | 16   |     | 0       | 8     | 8     |                 | $\langle \rangle$ |
| Ξ   | Chris_Test_2                   | Chris_Test_2                                 | Not Started | Past Due       | 7/31/12 | - 🚸          | 16   |     | 0       | 8     | 8     |                 | $\diamond$        |
| Ξ   | KP_Project Detail Test Project | Test                                         | Not Started | Past Due       | 7/31/12 | - 🚸          | 16   | 25  | 0       | 25    | 25    | 0               | •                 |
| Ξ   | KP_Project Detail Test Project | Build & Test                                 | Not Started | Past Due       | 7/31/12 | -            | 16   | 15  | 0       | 15    | 15    | 0               | •                 |
| Ξ   | KP_Project Detail Test Project | Train                                        | Not Started | Past Due       | 8/1/12  | -            | 15   | 5   | 0       | 5     | 5     | 0               | •                 |
| Ξ   | Training Project 2             | Define Resource Plan                         | Started     | Past Due       | 8/1/12  |              | 15   |     | 8       | 0     | 8     |                 | $\diamond$        |
| Ξ   | KP_Project Detail Test Project | Implement HSBC Project Dashboard Main Report | Not Started | Past Due       | 8/2/12  | •            | 14   | 6   | 0       | 6     | 6     | 0               | •                 |
| tal |                                |                                              |             |                |         |              | 792  | 335 | 40      | 1,095 | 1.135 | 0               |                   |

# 1.097 Staffing

Type: Chart Portlet Source: PMO Accelerator v3.0 (Enh. in v3.0) Query Used: Staffing

The Staffing portlet lets you identify projects where resources are not assigned to tasks within the days outlook displayed as a bar chart. Security on Projects. Limited to active projects only. ETCs calculated from prtask.

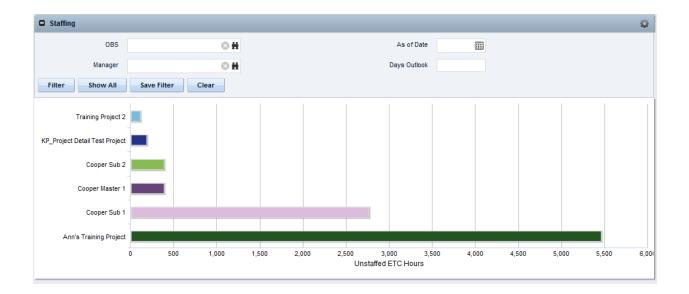

## **1.098 Staffing Details**

Type: Grid Portlet Source: PMO Accelerator v3.0 (Enh. in v3.0) Query Used: Staffing Details

Use the portlet to view a drill-down list of unstaffed tasks for the selected project from the Staffing portlet. Security on Projects. ETCs calculated from prtask.

| • s   | Staffing De     | etails                                        |              |                      |         |                      |       |         |         |           |        |         |         |         |         |         |          |          | Q        |
|-------|-----------------|-----------------------------------------------|--------------|----------------------|---------|----------------------|-------|---------|---------|-----------|--------|---------|---------|---------|---------|---------|----------|----------|----------|
|       | Un              | staffed Role                                  |              | 01                   | H       |                      |       |         |         | As of Da  | ate    |         |         |         |         |         |          |          |          |
|       |                 |                                               |              |                      |         |                      |       |         | D       | ays Outlo | ook    |         |         |         |         |         |          |          |          |
| Fi    | ilter           | Show All                                      | Save Filt    | er Clear             |         |                      |       |         |         |           |        |         |         |         |         |         |          |          |          |
|       |                 |                                               |              |                      | A       | A                    |       |         |         |           |        |         | Gantt   | Schedu  | ıle     |         |          |          |          |
|       | Project         | Task                                          | Team         | Unstaffed Role       | Start   | Assignment<br>Finish | ETC   | 8/13/12 | 8/20/12 | 8/27/12   | 9/3/12 | 9/10/12 | 9/17/12 | 9/24/12 | 10/1/12 | 10/8/12 | 10/15/12 | 10/22/12 | 10/29/12 |
|       | Cooper<br>Sub 1 | Cooper Sub 1                                  | <u>8</u>     | Quality Engineer     | 7/19/12 | 7/18/13              | 2,088 |         |         |           |        |         |         |         |         |         |          |          |          |
|       | Cooper<br>Sub 1 | Sub Task 2                                    | <u>8</u>     | Quality Engineer     | 9/17/12 | 9/19/12              | 24    |         |         |           |        |         |         |         |         |         |          |          |          |
|       | Cooper<br>Sub 1 | Identify<br>Infrastructure<br>Requirements    | *            | Technical Architect  | 8/6/12  | 8/13/12              | 48    |         |         |           |        |         |         |         |         |         |          |          |          |
|       | Cooper<br>Sub 1 | Define Scope<br>Change and<br>Control Process | *            | Project Manager      | 7/23/12 | 7/27/12              | 40    |         |         |           |        |         |         |         |         |         |          |          |          |
| Ξ     | Cooper<br>Sub 1 | Define Resource<br>Plan                       | 2            | Project Manager      | 7/30/12 | 7/30/12              | 8     |         |         |           |        |         |         |         |         |         |          |          |          |
| Ξ     | Cooper<br>Sub 1 | Risk Response and<br>Mitigation Plan          | 2            | Project Manager      | 7/31/12 | 8/3/12               | 32    |         |         |           |        |         |         |         |         |         |          |          |          |
| Ξ     | Cooper<br>Sub 1 | Risk Response and<br>Mitigation Plan          | 2            | Technical Architect  | 7/31/12 | 8/3/12               | 32    |         |         |           |        |         |         |         |         |         |          |          |          |
|       | Cooper<br>Sub 1 | Complete Project<br>Plan                      | 2            | Project Manager      | 8/14/12 | 8/14/12              | 8     |         |         |           |        |         |         |         |         |         |          |          |          |
|       | Cooper<br>Sub 1 | Requirements<br>Definition                    | 2            | Analyst              | 8/17/12 | 8/29/12              | 72    |         |         |           |        |         |         |         |         |         |          |          |          |
|       | Cooper<br>Sub 1 | Functional and<br>Technical Design            | 2            | Analyst              | 8/30/12 | 9/7/12               | 56    |         |         |           |        |         |         |         |         |         |          |          |          |
|       | Cooper<br>Sub 1 | Functional and<br>Technical Design            | <u> </u>     | Technical Architect  | 8/30/12 | 9/7/12               | 56    |         |         |           |        |         |         |         |         |         |          |          |          |
|       | Cooper<br>Sub 1 | Database<br>Development                       | <u>8</u>     | Development Engineer | 9/10/12 | 9/14/12              | 40    |         |         |           |        |         |         |         |         |         |          |          |          |
|       | Cooper<br>Sub 1 | User Interface<br>Development                 | <u>&amp;</u> | Analyst              | 9/17/12 | 10/1/12              | 88    |         |         |           |        |         |         |         |         |         |          |          |          |
|       | Cooper<br>Sub 1 | User Interface<br>Development                 | -            | Development Engineer | 9/17/12 | 10/1/12              | 88    |         |         |           |        |         |         |         |         |         |          |          |          |
|       | Cooper<br>Sub 1 | User Interface<br>Development                 | 2            | Technical Architect  | 9/17/12 | 10/1/12              | 88    |         |         |           |        |         |         |         |         |         |          |          |          |
| Total |                 |                                               |              |                      |         |                      | 2,768 |         |         |           |        |         |         |         |         |         |          |          |          |

## 1.099 Staffing Outlook

Type: Chart Portlet Source: PPM Essentials Accelerator v2.0 Query Used: Staffing

The Staffing Outlook portlet lets you identify project tasks where resources are not assigned. The portlet displays in a bar chart format the unstaffed hours or estimate-to-complete (ETC). Security on Projects. Limited to active projects only. ETCs calculated from prtask.

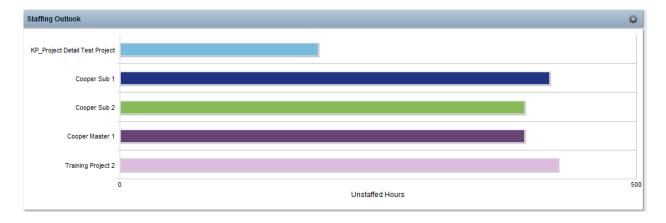

## 1.0100 Staffing Outlook Details

Type: Grid Portlet Source: PPM Essentials Accelerator v2.0 Query Used: Staffing Details

The Staffing Outlook Details portlet lets you view information at a greater level of detail and is accessed by drilling down from the Staffing Outlook portlet. Security on Projects. ETCs calculated from prtask.

| Staffing Dril  | ll Down                                 |                      |             |             |     |         |         |        |         |         |         |        |         | XÌ      |
|----------------|-----------------------------------------|----------------------|-------------|-------------|-----|---------|---------|--------|---------|---------|---------|--------|---------|---------|
| Project Manage | r 🛛 🔆 👬 As                              | Of Date 🔝            | Days Outloo | ok          |     |         |         |        |         |         |         |        |         |         |
| OBS Unit       | 🛇 🗮 🛛 Filter                            | More 👻               |             |             |     |         |         |        |         |         |         |        |         |         |
| Staffing Outlo | ok Details                              |                      |             |             |     |         |         |        |         |         |         |        |         | Q       |
|                |                                         |                      | Assignment  | Assignment  |     |         |         |        |         |         |         |        |         | Ð       |
| Project        | Task                                    | Unstaffed Role       | Start Date  | Finish Date | ETC | 7/23/12 | 7/30/12 | 8/6/12 | 8/13/12 | 8/20/12 | 8/27/12 | 9/3/12 | 9/10/12 | 9/17/12 |
| Cooper Sub 1   | Sub Task 2                              | Quality Engineer     | 9/17/12     | 9/19/12     | 24  |         |         |        |         |         |         |        |         |         |
| Cooper Sub 1   | Identify Infrastructure Requirements    | Technical Architect  | 8/6/12      | 8/13/12     | 48  |         |         |        |         |         |         |        |         |         |
| Cooper Sub 1   | Define Scope Change and Control Process | Project Manager      | 7/23/12     | 7/27/12     | 40  |         |         |        |         |         |         |        |         |         |
| Cooper Sub 1   | Define Resource Plan                    | Project Manager      | 7/30/12     | 7/30/12     | 8   |         |         |        |         |         |         |        |         |         |
| Cooper Sub 1   | Risk Response and Mitigation Plan       | Project Manager      | 7/31/12     | 8/3/12      | 32  |         |         |        |         |         |         |        |         |         |
| Cooper Sub 1   | Risk Response and Mitigation Plan       | Technical Architect  | 7/31/12     | 8/3/12      | 32  |         |         |        |         |         |         |        |         |         |
| Cooper Sub 1   | Complete Project Plan                   | Project Manager      | 8/14/12     | 8/14/12     | 8   |         |         |        |         |         |         |        |         |         |
| Cooper Sub 1   | Requirements Definition                 | Analyst              | 8/17/12     | 8/29/12     | 72  |         |         |        |         |         |         |        |         |         |
| Cooper Sub 1   | Functional and Technical Design         | Analyst              | 8/30/12     | 9/7/12      | 56  |         |         |        |         |         |         |        |         |         |
| Cooper Sub 1   | Functional and Technical Design         | Technical Architect  | 8/30/12     | 9/7/12      | 56  |         |         |        |         |         |         |        |         |         |
| Cooper Sub 1   | Database Development                    | Development Engineer | 9/10/12     | 9/14/12     | 40  |         |         |        |         |         |         |        |         |         |
| Total          |                                         |                      |             |             | 416 |         |         |        |         |         |         |        |         |         |

# 1.0101 Status Report Indicators

Type: Grid Portlet Source: PMO Accelerator v3.0 (Enh. in v3.0) Query Used: Status Report Indicators

The Project Status Report Indicators portlet displays status report indicators from the most recent status report (assuming one exists), based on report date. Security on Projects. Displays variance stoplights for cost/effort, scope, schedule and overall status.

| Overall Status | Report Date | Project Manager     | Schedule   | Scope | Cost and Effort | Status Reports |
|----------------|-------------|---------------------|------------|-------|-----------------|----------------|
| •              | 4/9/12      | Reynolds, Clayton   | •          | •     |                 | 省              |
| •              | 4/19/12     | Dolak, Jerry        | $\diamond$ |       | $\diamond$      | 省              |
|                | 7/18/12     | Parikh, Kesha       | ٠          | •     | ٠               | 省              |
| •              | 3/29/12     | Gallinger, Brian    | $\diamond$ |       | $\diamond$      | 省              |
| 4              | 3/29/12     | Administrator, Niku | ٠          | •     | ۵               | 省              |

## 1.0102 Status Reports

Type: Grid Portlet Source: PPM Essentials Accelerator v2.0 Query Used: System Provider: content.odmd.statusReports

The Status Reports portlet lists all the status reports for a project within a specified date range (Max is 8 weeks). You can also drill down to the properties page for a specific report for more detailed status information.

| Status Reports                                                          |                | 0                     |
|-------------------------------------------------------------------------|----------------|-----------------------|
| Activity Since     8 Weeks Ago       Filter     Save Filter       Clear |                |                       |
| Status Report Update                                                    | Overall Status | Report Date           |
| TEst 2 for Status REport List                                           | •              | 7/18/12               |
| TEST 1                                                                  | •              | 7/15/12               |
|                                                                         |                | Displaying 1 - 2 of 2 |

#### 1.0103 Tasks

Type: Grid Portlet Source: PPM Essentials Accelerator v2.0 Query Used: Tasks

The Tasks portlet displays the total amount of effort required to complete any tasks marked to be included in status reporting. Security on Projects. Limited to active projects only. Displays stoplight for Days Late on task.

| Tasks        |             |             |          |           |              |        |        |        |        |        | Q      |
|--------------|-------------|-------------|----------|-----------|--------------|--------|--------|--------|--------|--------|--------|
|              |             |             |          |           |              |        |        | Sche   | dule   |        |        |
| Project.     | Task        | Status      | Due Date | Days Late | Total Effort | Aug 12 | Sep 12 | Oct 12 | Nov 12 | Dec 12 | Jan 13 |
| Test Project | Test Task 1 | Started     | 4/30/12  | 108       | 1,059.0      |        |        |        |        |        |        |
| Test Project | Test Phase  | Not Started | 5/18/12  | 90        | 44.0         |        |        |        |        |        |        |
| Total        |             |             |          |           | 1,103.0      |        |        |        |        |        |        |

## 1.0104 Team Capacity

Type: Chart Portlet Source: PMO Accelerator v3.0 (Enh. in v3.0) Query Used: Team Capacity

The Team Capacity portlet displays future resource needs of projects. The portlet shows the resource demand on the project compared to the allocation of team members staffed on the project. Security on Projects. Obtains team capacity from default Monthly slice tables. Displays on Projects.

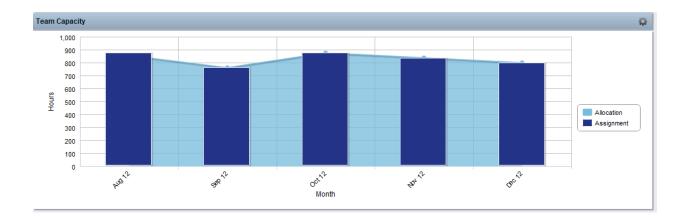

## 1.0105 Team Member Task Summary

Type: Grid Portlet

**Source:** PMO Accelerator v3.0 (Enh. in v3.0) **Query Used:** Team Member Organizer

The Team Member Task Summary portlet displays resource assignments, ETC, pending actuals, and actuals for project tasks. Use the portlet to analyze task schedule by resource and review estimates and actuals. Security on Projects. Team etc and actuals pulled from prassignment. Displays stoplights on Days Late and Schedule %.

|      |                  | Project T               | est Project | 0 8                         |           |             |           |           | Sta        | atus All        | -       |                 |          |               |           |
|------|------------------|-------------------------|-------------|-----------------------------|-----------|-------------|-----------|-----------|------------|-----------------|---------|-----------------|----------|---------------|-----------|
|      |                  | Resource                |             | ⊗ ₩                         |           |             |           | C         | ays Late F | rom             | to      |                 |          |               |           |
|      |                  |                         |             |                             | 8         |             |           |           |            |                 |         |                 |          |               |           |
| Fi   | ter              | Show All                | Save Filt   | ter Clear                   |           |             |           |           |            |                 |         |                 |          |               |           |
|      |                  |                         |             |                             |           |             |           |           |            |                 |         | 3               | Gantt Sc | hedule        |           |
|      |                  |                         |             |                             |           |             | Schedule  |           |            |                 |         | August 2        | 012      | Septemb       | er 2012   |
|      | Project <b>▲</b> | Task                    |             | Resource/Role               | Priority  | Status      | %         | Days Late | ETC        | Pending Actuals | Actuals | 8/13/12 8/20/12 | 8/27/12  | 9/3/12 9/10/1 | 12 9/17/1 |
|      | Test<br>Project  | Brian G Test<br>Project | Ş           | Business Analyst,<br>Senior | <b>\$</b> | Started     | •         | 0         | 2,472.00   | 0.00            | 0.00    |                 |          |               |           |
|      | Test<br>Project  | Brian G Test<br>Project | Ę           | Gallinger, Brian            | <b>*</b>  | Started     | •         | 0         | 2,022.80   | 0.00            | 28.00   |                 |          |               |           |
| =    | Test<br>Project  | Brian G Test<br>Project | <b>₽</b>    | Reynolds, Clayton           | <b>\$</b> | Started     | •         | 0         | 1,964.86   | 0.00            | 22.00   |                 |          |               |           |
|      | Test<br>Project  | Brian G Test<br>Project | Ę           | Business Analyst,<br>Senior | \$        | Started     | •         | 0         | 2,472.00   | 0.00            | 0.00    |                 |          |               |           |
|      | Test<br>Project  | Brian G Test<br>Project | Ę           | Gallinger, Aaron            | \$        | Started     | •         | 0         | 1,036.00   | 20.00           | 97.00   |                 |          |               |           |
|      | Test<br>Project  | Test Task 1             | <b>₽</b>    | Reynolds, Clayton           | -         | Started     | -         | 108       | 96.00      | 0.00            | 32.00   |                 |          |               |           |
|      | Test<br>Project  | Test Task 1             | <b>₽</b>    | Gallinger, Aaron            | -         | Started     |           | 108       | 713.00     | 0.00            | 15.00   |                 |          |               |           |
|      | Test<br>Project  | Test Task 1             | <b>₽</b>    | Gallinger, Brian            | -         | Started     | -         | 108       | 112.00     | 0.00            | 91.00   |                 |          |               |           |
| Ξ    | Test<br>Project  | Test Phase              | <b>₽</b>    | Reynolds, Clayton           | -         | Not Started | -         | 90        | 8.00       | 0.00            | 0.00    |                 |          |               |           |
| Ξ    | Test<br>Project  | Test Phase              | Ş           | Business Analyst,<br>Senior | <b>\$</b> | Not Started | \$        | 90        | 8.00       | 0.00            | 0.00    |                 |          |               |           |
|      | Test<br>Project  | Test Phase              | <b>₽</b>    | Business Analyst,<br>Senior | <b>\$</b> | Not Started | <b>\$</b> | 90        | 8.00       | 0.00            | 0.00    |                 |          |               |           |
| Ξ    | Test<br>Project  | Test Phase              | Ę           | Gallinger, Aaron            | <b>\$</b> | Not Started | \$        | 90        | 10.00      | 0.00            | 0.00    |                 |          |               |           |
|      | Test<br>Project  | Test Phase              | Ę           | Gallinger, Brian            | \$        | Not Started | \$        | 90        | 10.00      | 0.00            | 0.00    |                 |          |               |           |
| otal |                  |                         |             |                             |           |             |           |           | 10,932.66  | 20.00           | 285.00  |                 |          |               |           |

## **1.0106** Team Utilization

Type: Grid Portlet Source: PMO Accelerator v3.0 Query Used: System Provider: Team Allocations

The Team Utilization portlet displays total effort per resource across all the assigned tasks of the project. You can drill down from this view to see utilization by individual resource and task. Displays on Project.

| Team Utilization                     |              |             |         |                    |             |             |         | Q                   |
|--------------------------------------|--------------|-------------|---------|--------------------|-------------|-------------|---------|---------------------|
| Full Name                            |              |             |         | Resource Type      | Labor 💌     |             |         |                     |
| Resource ID                          |              |             |         | Unfilled           | No          |             |         |                     |
| Resource OBS                         | 01           | H           |         | Booking Status     | All 💌       |             |         |                     |
| Resource OBS - Filter Mode Unit only |              |             |         | Over-utilization % |             |             |         |                     |
| Project Role                         | 01           | H           |         |                    |             |             |         |                     |
| Filter Show All Save                 | Filter Clear |             |         |                    |             |             |         |                     |
|                                      |              |             | •       |                    | Weekly Team | Utilization |         |                     |
| Resource                             | <b>_</b>     | Avg Alloc % | 8/13/12 | 8/20/12            | 8/27/12     | 9/3/12      | 9/10/12 | 9/17/12             |
| 📕 💄 👺 Gallinger, Aaron               |              | 50.00%      |         |                    |             |             |         |                     |
| 🔳 💵 🦆 Gallinger, Brian               |              | 110.70%     |         |                    |             |             |         |                     |
| 🗉 💄 🦆 Reynolds, Clayton              |              | 96.88%      |         |                    |             |             |         |                     |
|                                      |              |             |         |                    |             |             | Di      | splaying 1 - 3 of 3 |
| Save                                 |              |             |         |                    |             |             |         |                     |

## 1.0107 Timesheet Notes \*

Type: Grid Portlet Source: PMO Accelerator v3.0 (Enh. in v3.0) Query Used: Timesheet Notes

Team members, project managers, and resource managers may add notes to timesheets to communicate with one another regarding the timesheet. Notes can be added for the entire timesheet, or for a single timesheet entry. Security on Investments.

## 1.0108 Timesheet Review

Type: Grid Portlet Source: PMO Accelerator v3.0 Query Used: Timesheet Review

The Timesheet Review portlet displays project-level pending and posted actuals by task, resource and time period with a notes drill down. Security on Investments.

|          | Descurres     |                  | 0.11            |                         |          | Timeshee   | Status One   |                         |                 |                |              |
|----------|---------------|------------------|-----------------|-------------------------|----------|------------|--------------|-------------------------|-----------------|----------------|--------------|
|          | Resource      |                  | € H<br>↓        |                         |          | Timeshee   | Subr         | nitted<br>rned<br>roved |                 |                |              |
| Emp      | ployment Type | Al 💌             |                 |                         |          | Adj        | ustment All  |                         |                 |                |              |
|          | Task          |                  |                 |                         |          | Tim        | e Period     |                         | ◎ #             |                |              |
| N        | otes Attached | Ali              |                 |                         |          |            |              |                         | *               |                |              |
| Filter   | Show All      | Save Filter      | Clear           |                         |          |            |              |                         |                 |                |              |
| imesheet | Notes Attache | d Resource A     | Employment Type | Task                    | Status   | Adjustment | Period Start | Period End              | Pending Actuals | Posted Actuals | Total Actual |
| 0        |               | Gallinger, Aaron | Contractor      | Brian G Test Project    | Approved |            | 8/6/12       | 8/12/12                 | 40.00           | 0.00           | 40.          |
| 0        |               | Gallinger, Aaron | Contractor      | Brian G Test Project    | Posted   |            | 2/27/12      | 3/4/12                  | 0.00            | 40.00          | 40           |
| 0        |               | Gallinger, Aaron | Contractor      | Brian G Test Project    | Posted   |            | 2/20/12      | 2/26/12                 | 0.00            | 40.00          | 40           |
| 0        |               | Gallinger, Aaron | Contractor      | Sample 77               | Approved |            | 8/6/12       | 8/12/12                 | 0.00            | 0.00           | 0            |
| ٩        |               | Gallinger, Aaron | Contractor      | Brian G Test Project    | Open     |            | 2/6/12       | 2/12/12                 | 20.00           | 0.00           | 20           |
| 0        |               | Gallinger, Aaron | Contractor      | Brian G Test Project    | Posted   |            | 1/2/12       | 1/8/12                  | 0.00            | 13.00          | 13           |
| 0        |               | Gallinger, Aaron | Contractor      | Brian G Test Project    | Open     |            | 1/23/12      | 1/29/12                 | 0.00            | 0.00           | 0            |
| ٩        |               | Gallinger, Aaron | Contractor      | Brian G Test Project    | Open     |            | 2/13/12      | 2/19/12                 | 0.00            | 0.00           | 0            |
| 0        |               | Gallinger, Aaron | Contractor      | Brian G Test Project    | Open     |            | 12/26/11     | 1/1/12                  | 0.00            | 0.00           | 0            |
| 0        |               | Gallinger, Aaron | Contractor      | Brian G Test Project    | Posted   |            | 1/9/12       | 1/15/12                 | 0.00            | 4.00           | 4            |
| ٩        |               | Gallinger, Aaron | Contractor      | Test Task 1             | Open     |            | 12/26/11     | 1/1/12                  | 0.00            | 0.00           | 0            |
| 0        |               | Gallinger, Aaron | Contractor      | Test Task 1             | Approved |            | 8/6/12       | 8/12/12                 | 0.00            | 0.00           | 0            |
| 0        |               | Gallinger, Aaron | Contractor      | Test Task 1             | Open     |            | 1/23/12      | 1/29/12                 | 0.00            | 0.00           | 0            |
| 0        |               | Gallinger, Aaron | Contractor      | Test Task 1             | Posted   |            | 1/9/12       | 1/15/12                 | 0.00            | 4.00           | 4            |
| ()       |               | Gallinger, Aaron | Contractor      | Test Task 1             | Posted   |            | 1/2/12       | 1/8/12                  | 0.00            | 11.00          | 11           |
| ()       |               | Gallinger, Aaron | Contractor      | Test Phase              | Approved |            | 8/6/12       | 8/12/12                 | 0.00            | 0.00           | 0            |
| ()       |               | Gallinger, Brian | Contractor      | Brian G Test Project    | Posted   |            | 2/13/12      | 2/19/12                 | 0.00            | 16.00          | 16           |
| 8        |               | Gallinger, Brian | Contractor      | Testing Financial Plans | Posted   |            | 2/20/12      | 2/26/12                 | 0.00            | 24.00          | 24           |
| 0        |               | Gallinger, Brian | Contractor      | Holiday                 | Posted   |            | 1/23/12      | 1/29/12                 | 0.00            | 12.00          | 12           |
| -        |               | Gallinger, Brian | Contractor      | Brian G Test Project    | Posted   |            | 1/23/12      | 1/29/12                 | 0.00            | 12.00          | 12           |
| <u> </u> |               |                  |                 |                         |          |            |              |                         |                 |                |              |

## **1.0109 Timesheet Review**

Type: Grid Portlet Source: PPM Essentials Accelerator v2.0 Query Used: Timesheet Review

Use the Timesheet Review portlet to review your project team timesheets and any modified estimates that the team members enter. Security on Timesheets.

| Timesheet R    | Review      |                   |                   |          |                   |               |                  |              |            |                 |                |    |
|----------------|-------------|-------------------|-------------------|----------|-------------------|---------------|------------------|--------------|------------|-----------------|----------------|----|
| Projec         | t Manager   | All               | [                 | <b>•</b> |                   |               | Resource         | Type All     | v          |                 |                |    |
|                | Project     |                   | O F               |          |                   |               | Reso             | urce         |            | 0 #             |                |    |
|                |             |                   |                   | -        |                   |               |                  |              |            |                 |                |    |
| Notes          | Attached?   | All 🔻             |                   |          |                   |               | Timesheet St     | atus All     | -          | Ŧ               |                |    |
| Notes /        | Allacheu?   | All 👻             |                   |          |                   |               | Timesneet St     | atus All     | •          |                 |                |    |
| Include Oth    | her Work?   | All 👻             |                   |          |                   |               | Time Per         | riods        |            | 0 H             |                |    |
|                |             |                   |                   |          |                   |               |                  |              |            | *               |                |    |
| Filter         | Show All    | Save Filter       | Clear             |          |                   |               |                  |              |            |                 |                |    |
| lotes Attached | P           | roject▲           | Task              |          | Resource          | Resource Type | Timesheet Status | Period Start | Period End | Pending Actuals | Posted Actuals | То |
|                | CER Test fo | or ITM A          | Test Task 1       | ٩        | Gallinger, Brian  | Contractor    | Posted           | 1/2/12       | 1/8/12     | 0               |                |    |
|                | CER Test fo |                   | Test Task 1       | ٩        |                   | Employee      | Posted           | 3/26/12      | 4/1/12     | 0               |                |    |
|                | CER Test fo |                   | Test Task 1       | 0        |                   |               | Open             | 4/9/12       | 4/15/12    | 0               |                |    |
|                | CER Test fo |                   | Task1             | 0        |                   | Employee      | Posted           | 3/26/12      | 4/1/12     | 0               |                |    |
|                | CER Test fo |                   | Task1             | 0        |                   | Employee      | Open             | 4/9/12       | 4/15/12    | 0               |                |    |
|                | CER Test fo |                   | Task2             | 0        | Reynolds, Clayton | Employee      | Posted           | 3/26/12      | 4/1/12     | 0               |                |    |
|                | CER Test fo | or ITM A          | Task2             | 0        | Reynolds, Clayton |               | Open             | 4/9/12       | 4/15/12    | 0               |                |    |
|                | Holiday     |                   | Holiday           | 0        | Gallinger, Brian  | Contractor    | Posted           | 1/23/12      | 1/29/12    | 0               |                |    |
|                | Holiday     |                   | Holiday           | 0        |                   | Employee      | Posted           | 1/23/12      | 1/29/12    | 0               |                |    |
|                | Holiday     |                   | Holiday           | 0        | Reynolds, Clayton |               | Open             | 4/9/12       | 4/15/12    | 0               |                |    |
|                | -           | iPad test project | Task1             | 0        | Gallinger, Brian  | Contractor    | Posted           | 1/2/12       | 1/8/12     | 0               |                |    |
|                | Sample 771  |                   | Sample 77         | 0        | Gallinger, Aaron  | Contractor    | Approved         | 8/6/12       | 8/12/12    | 0               |                |    |
|                | Test For Br |                   | Test For Brian #2 | 0        |                   | Employee      | Posted           | 3/26/12      | 4/1/12     | 0               |                |    |
|                | Test For Br |                   | Test For Brian #2 | 0        |                   | Employee      | Open             | 4/9/12       | 4/15/12    | 0               |                |    |
|                | Test For Br |                   | Define Project    | 0        | Gallinger, Brian  | Contractor    | Posted           | 1/9/12       | 1/15/12    | 0               |                |    |
|                | Test For Br |                   | Define Project    | 0        |                   | Employee      | Posted           | 3/26/12      | 4/1/12     | 0               |                |    |
|                | Test For Br |                   | Define Project    | 0        |                   | Employee      | Open             | 4/9/12       | 4/15/12    | 0               |                |    |
|                | Test For Br |                   | Build Project     | 0        | Reynolds, Clayton | Employee      | Open             | 4/9/12       | 4/15/12    | 0               |                |    |
|                | Test For Br |                   | Build Project     | 0        |                   | Employee      | Posted           | 12/26/11     | 1/1/12     | 0               |                |    |
|                | Test For Br | ian #2            | Build Project     | 0        | Wuenstel, Brian   | Employee      | Posted           | 2/13/12      | 2/19/12    | 0               | 24             |    |
| Totals         |             |                   |                   |          |                   |               |                  |              |            | 100             | 637            |    |

# 1.0110 Top 50 Project Watchlist

**Type:** Xcelsius Dashboard **Source:** Clarity Solution Pack **Query Used:** Top 50 Watchlist

Executive overview of main KPIs and stoplight health breakdown for the top 50 active projects.

|                                                                                            |                                                                              | _      |             |             | _    | -       | -   | _                                |                                          |
|--------------------------------------------------------------------------------------------|------------------------------------------------------------------------------|--------|-------------|-------------|------|---------|-----|----------------------------------|------------------------------------------|
| Show Filters                                                                               | KP                                                                           | ls     |             |             |      |         |     | Issu                             | High                                     |
| $\bigcirc$                                                                                 |                                                                              |        |             |             | (    |         |     | ©lssues Ol                       | Low<br>Risks                             |
| 0 100<br>Status                                                                            | -60 Schedule                                                                 | 0      | Alignment   | 00          | 0    | Risk    | 00  | Change R                         | equests                                  |
| Critical Status                                                                            | Scheduled Late                                                               | Hig    | h Alignment | i.          | Hig  | lh Risk |     |                                  | Medium                                   |
|                                                                                            |                                                                              | т      | op 50 Proj  | ect Watchli | st   |         |     | Risks                            | CRs                                      |
| Project Name                                                                               | Project Type                                                                 | Status | Schedule    | Alignment   | Risk | Issues  | CRs | Resource Allocations             | Planned Cost                             |
| ecurity Enhancements                                                                       | Infrastructure Depli                                                         |        | ٠           | <b>A</b>    |      | •       |     | 7,704                            | 418,400                                  |
|                                                                                            |                                                                              | -      |             | -           |      | -       | -   |                                  |                                          |
| nline Order Improvements                                                                   | Major Project                                                                | -      |             |             |      |         |     | 5,520                            | 432,000                                  |
| nline Order Improvements<br>Commerce Portal                                                | Major Project<br>Major Project                                               |        |             |             | •    | •       | -   | 5,520                            |                                          |
|                                                                                            |                                                                              |        |             |             | •    | •       | •   |                                  | 432,000<br>476,100<br>232,900            |
| Commerce Portal                                                                            | Major Project                                                                |        |             |             | •    | •       | •   | 4,396                            | 476,100                                  |
| commerce Portal<br>eb Application Enhancement                                              | Major Project<br>Major Project                                               | •      |             |             | •    | •       | •   | 4,396<br>4,384                   | 476,100<br>232,900<br>451,080            |
| commerce Portal<br>eb Application Enhancement<br>obal Order Processing<br>M Contact Center | Major Project<br>Major Project<br>Application Change                         | •      |             |             | •    | •       | •   | 4,396<br>4,384<br>3,064          | 476,100<br>232,900<br>451,080<br>514,240 |
| commerce Portal<br>ab Application Enhancement<br>obal Order Processing                     | Major Project<br>Major Project<br>Application Change<br>Infrastructure Depli |        |             |             |      |         | •   | 4,396<br>4,384<br>3,064<br>2,960 | 476,100<br>232,900                       |

# **1.0111 Unfilled Requirements**

**Type:** Grid Portlet **Source:** PPM Essentials Accelerator v2.0 **Query Used:** System Provider: Team Allocations

The Unfilled Requirements portlet provides a view of all the unfilled requirements across projects.

| Requirement Name                          |                      |                 |                                | Project                   |                        |          | H        |            |              |  |
|-------------------------------------------|----------------------|-----------------|--------------------------------|---------------------------|------------------------|----------|----------|------------|--------------|--|
| Requirement Name                          |                      |                 |                                | rioject                   |                        | 0        | Π        |            |              |  |
| Role                                      |                      | OH              |                                | Project Manager           |                        |          |          |            |              |  |
| Role Type                                 | All                  |                 |                                | Project OBS               | ◎ #                    |          |          |            |              |  |
| Booking Status                            | All                  |                 |                                | Project OBS - Filter Mode | Unitenho               |          |          |            |              |  |
|                                           |                      |                 | '                              | -roject 003 - riiter mode | Unit only              | •        |          |            |              |  |
| Request Status                            | All                  |                 |                                | Resource OBS              |                        | 8        | Ħ        |            |              |  |
| Approved                                  | All 💌                |                 | Res                            | source OBS - Filter Mode  | Unit only              |          |          |            |              |  |
|                                           |                      |                 |                                | Power Filter              | [Build Power Filter]   |          |          |            |              |  |
| <b>E</b> 14                               |                      |                 |                                | Power Filler              | [Data - Circi - Inter] |          |          |            |              |  |
| Filter Show All                           | Save Filter C        | lear            |                                |                           |                        |          |          |            |              |  |
| Requirem                                  | ent▲                 | Role            | Project                        | Booking Status            | Request Status         | Start    | Finish   | Allocation | % Allocation |  |
| Q Analyst                                 | Analyst              |                 | CER Test for ITM A             | Soft                      | New                    | 1/3/12   | 5/25/12  | 720.0      | 86.54%       |  |
| Q Analyst                                 | Analyst              |                 | Jerry Dolak iPad test project  | Soft                      | New                    | 1/3/12   | 7/20/12  | 568.0      | 49.319       |  |
| Q Analyst                                 | Analyst              |                 | Cooper Sub 1                   | Soft                      | New                    | 7/19/12  | 7/18/13  | 2,081.0    | 99.66%       |  |
| Q Analyst                                 | Analyst              |                 | Training Project 2             | Soft                      | New                    | 1/1/12   | 12/30/12 | 2,080.0    | 99.62%       |  |
| Q Analyst (2)                             | Analyst              |                 | Jerry Dolak iPad test project  | Soft                      | New                    | 1/3/12   | 7/20/12  | 568.0      | 49.31%       |  |
| Q Architect                               | Architect            |                 | RH Test Project                | Soft                      | New                    | 2/20/12  | 2/26/12  | 40.0       | 100.00%      |  |
| Q Architect                               | Architect            |                 | VFB - IDEA APR-20 - 1          | Soft                      | New                    | 4/20/12  | 10/20/12 | 1,048.0    | 100.00%      |  |
| Q Business Analyst, S                     | enior Business A     | analyst, Senior | RH Test Project                | Soft                      | New                    | 1/2/12   | 3/12/12  | 407.0      | 100.00%      |  |
| Q Business Analyst, S                     | enior Business A     | analyst, Senior | Test Project                   | Soft                      | New                    | 12/26/11 | 2/28/13  | 2,472.0    | 100.009      |  |
| Q Business Analyst, S                     | enior (2) Business A | analyst, Senior | Test Project                   | Soft                      | New                    | 12/26/11 | 2/28/13  | 2,472.0    | 100.00%      |  |
| Q DBA                                     | DBA                  |                 | CER Test for ITM A             | Soft                      | New                    | 1/3/12   | 5/25/12  | 720.0      | 86.54%       |  |
| Q Developer                               | Developer            |                 | RH Test Project                | Soft                      | New                    | 2/20/12  | 2/26/12  | 40.0       | 100.00%      |  |
| Q Developer                               | Developer            |                 | CER Test for ITM A             | Soft                      | New                    | 1/3/12   | 5/25/12  | 720.0      | 86.54%       |  |
| Q Developer                               | Developer            |                 | KP_Project Detail Test Project | Soft                      | New                    | 7/16/12  | 8/27/12  | 248.0      | 100.00%      |  |
| Q Developer                               | Developer            |                 | Ann's Training Project         | Soft                      | New                    | 8/13/12  | 2/26/13  | 1,136.0    | 100.009      |  |
| Q Developer                               | Developer            |                 | Training Project 1             | Soft                      | New                    | 8/1/12   | 8/11/12  | 64.0       | 4.109        |  |
| Q Development Engine                      | er Developme         | nt Engineer     | Ann's Training Project         | Soft                      | New                    | 8/13/12  | 2/26/13  | 1,136.0    | 100.00%      |  |
| -                                         | er Developme         | nt Engineer     | Cooper Sub 1                   | Soft                      | New                    | 7/19/12  | 7/18/13  | 2,081.0    | 99.66%       |  |
| Q Development Engine                      | er Developme         | nt Engineer     | Training Project 2             | Soft                      | New                    | 1/1/12   | 12/30/12 | 2,080.0    | 99.62%       |  |
| O Development Engine O Development Engine |                      | ngineer         | Jerry Dolak iPad test project  | Soft                      | New                    | 1/3/12   | 7/20/12  | 880.0      | 76.39%       |  |
| • •                                       | Network Er           | - g             |                                |                           |                        |          |          |            |              |  |

# 1.0112 Unstaffed Allocations by Project Type

**Type:** Crystal Report **Source:** Clarity Solution Pack **Query Used:** N/A

Report listing all unstaffed allocations on projects, separated by project type and displayed by month.

| Application Change        |                 |                          |          |          |        |        |          |        |         |
|---------------------------|-----------------|--------------------------|----------|----------|--------|--------|----------|--------|---------|
| Project Name              | Project Manager | Resource Role            | Mar-12   | Apr-12   | May-12 | Jun-12 | Jul-12   | Aug-12 | Total   |
| Global Order Processing   | Granger, Paula  | Architect                | 0.00     | 0.00     | 48.00  | 160.00 | 160.00   | 0.00   | 368.0   |
|                           |                 | Business Analyst         | 0.00     | 0.00     | 32.00  | 96.00  | 16.00    | 64.00  | 208.0   |
|                           |                 | Project Manager          | 0.00     | 0.00     | 80.00  | 0.00   | 0.00     | 32.00  | 112.0   |
|                           |                 | Total                    | 0.00     | 0.00     | 160.00 | 256.00 | 176.00   | 96.00  | 688.0   |
|                           |                 | Application Change Total | 0.00     | 0.00     | 160.00 | 256.00 | 176.00   | 96.00  | 688.0   |
| Major Project             |                 |                          |          |          |        |        |          |        |         |
| Project Name              | Project Manager | Resource Role            | Mar-12   | Apr-12   | May-12 | Jun-12 | Jul-12   | Aug-12 | Total   |
| Online Customer Release   | Sutherland, Joy | Architect                | 0.00     | 160.00   | 80.00  | 0.00   | 48.00    | 24.00  | 312.0   |
|                           |                 | Business Analyst         | 0.00     | 120.00   | 40.00  | 0.00   | 168.00   | 24.00  | 352.0   |
|                           |                 | Developer                | 0.00     | 0.00     | 184.00 | 136.00 | 48.00    | 24.00  | 392.0   |
|                           |                 | Network Engineer         | 0.00     | 40.00    | 40.00  | 152.00 | 56.00    | 24.00  | 312.0   |
|                           |                 | Project Manager          | 0.00     | 160.00   | 0.00   | 0.00   | 168.00   | 24.00  | 352.0   |
|                           |                 | Storage Architect        | 0.00     | 40.00    | 120.00 | 0.00   | 48.00    | 24.00  | 232.0   |
|                           |                 | Test Engineer            | 0.00     | 0.00     | 0.00   | 152.00 | 56.00    | 24.00  | 232.0   |
|                           |                 | Total                    | 0.00     | 520.00   | 464.00 | 440.00 | 592.00   | 168.00 | 2,184.0 |
| Online Order Improvements | Thompson, Peter | Architect                | 176.00   | 128.00   | 40.00  | 0.00   | 32.00    | 0.00   | 376.0   |
|                           |                 | Business Analyst         | 176.00   | 128.00   | 40.00  | 0.00   | 152.00   | 0.00   | 496.0   |
|                           |                 | Developer                | 176.00   | 8.00     | 184.00 | 136.00 | 32.00    | 0.00   | 536.0   |
|                           |                 | Network Engineer         | 176.00   | 48.00    | 40.00  | 152.00 | 40.00    | 0.00   | 456.0   |
|                           |                 | Project Manager          | 176.00   | 168.00   | 0.00   | 0.00   | 152.00   | 0.00   | 496.0   |
|                           |                 | Storage Architect        | 176.00   | 48.00    | 120.00 | 0.00   | 32.00    | 0.00   | 376.0   |
|                           |                 | Test Engineer            | 176.00   | 8.00     | 0.00   | 152.00 | 40.00    | 0.00   | 376.0   |
|                           |                 | Total                    | 1,232.00 | 536.00   | 424.00 | 440.00 | 480.00   | 0.00   | 3,112.0 |
|                           |                 | Major Project Total      | 1,232.00 | 1,056.00 | 888.00 | 880.00 | 1,072.00 | 168.00 | 5,296.0 |
|                           |                 |                          |          |          |        |        |          |        |         |

## **1.0113 Upcoming Milestones**

Type: Grid Portlet

**Source:** PPM Essentials Accelerator v2.0 **Query Used:** Upcoming Project Milestones

The Upcoming Milestones portlet lists all the milestones coming due. Security on Projects. Displays stoplight on milestone schedule status. Displays on Project.

| C Upcoming Milestones       |            |        |        |        |        |        |                       |  |  |  |  |  |
|-----------------------------|------------|--------|--------|--------|--------|--------|-----------------------|--|--|--|--|--|
| Due Date 🛛 🗰 to             |            |        |        |        |        |        |                       |  |  |  |  |  |
| Filter Show All Save Filter | Clear      |        |        |        |        |        |                       |  |  |  |  |  |
|                             |            | 0      |        | ntt    |        |        |                       |  |  |  |  |  |
| Milestone Name              | Due Date 🔺 | Aug 12 | Sep 12 | Oct 12 | Nov 12 | Dec 12 | Jan 13                |  |  |  |  |  |
| Test Milestone              | 8/16/12    | •      |        |        |        |        |                       |  |  |  |  |  |
|                             |            |        |        |        |        |        | Displaying 1 - 1 of 1 |  |  |  |  |  |

## 1.0114 Upcoming Milestones

**Type:** Grid Portlet **Source:** PMO Accelerator v3.0 (Enh. for v3.0) **Query Used:** Upcoming Project Milestones The Upcoming Milestones portlet provides a list of all the milestones for a project. Security on Projects. Displays on project. Displays stoplights for Days Late and Schedule %. Displays on Project.

| C Upcoming Milestones |             |            |           |        |        |          |        |        |                   |  |  |  |
|-----------------------|-------------|------------|-----------|--------|--------|----------|--------|--------|-------------------|--|--|--|
| Finish                | iiii to     |            |           |        |        |          |        |        |                   |  |  |  |
| Filter Show All       | Save Filter | Clear      |           |        |        |          |        |        |                   |  |  |  |
|                       |             |            |           |        |        | Gantt So | hedule |        |                   |  |  |  |
| Milestone             | Finish▲     | Schedule % | Days Late | Aug 12 | Sep 12 | Oct 12   | Nov 12 | Dec 12 | Jan 13            |  |  |  |
| Test Milestone        | 8/16/12     | •          | 0         | •      |        |          |        |        |                   |  |  |  |
|                       |             |            |           |        |        |          |        | Disp   | laying 1 - 1 of 1 |  |  |  |

## 1.0115 Weekly Detail of Resource Allocation

**Type:** Grid Portlet **Source:** PPM Essentials Accelerator v2.0 **Query Used:** System Provider: Team Allocations

The Weekly Detail of Resource Allocations portlet provides a detailed, weekly view of allocated hours for specific resources.

| ۰                                    | Wee   | ekly Detail of Reso  | urce Allocations         |            |          |                               |         |         |                |              |               |         |         |         |              | Q          |
|--------------------------------------|-------|----------------------|--------------------------|------------|----------|-------------------------------|---------|---------|----------------|--------------|---------------|---------|---------|---------|--------------|------------|
|                                      |       | Resource             |                          |            | G        | H                             |         |         |                | Role         |               |         | ΘH      |         |              |            |
|                                      |       | Resource OBS         |                          |            | 6        | H                             |         |         |                | Project      |               |         | ΘĦ      |         |              |            |
| Resource OBS - Filter Mode Unit only |       |                      |                          |            |          |                               |         |         | Project M      | anager       |               |         |         |         |              |            |
|                                      |       |                      |                          | •          |          |                               |         |         |                |              |               |         |         |         |              |            |
|                                      |       | Resource Type        | All                      |            |          |                               |         |         | Proje          | ct OBS       |               |         | ⊖ #     |         |              |            |
|                                      |       | Booking Status       | All 💌                    |            |          |                               |         | Projec  | ct OBS - Filte | r Mode       | Unit only     | •       |         |         |              |            |
|                                      |       | Request Status       | All                      |            |          |                               |         |         | Ap             | proved       | Al 👻          |         |         |         |              |            |
|                                      |       |                      |                          |            |          |                               |         |         | Powe           | er Filter [E | Build Power F | iter]   |         |         |              |            |
|                                      | Filte | r Show All           | Save Filter              | Clear      |          |                               |         |         | 10110          |              |               |         |         |         |              |            |
|                                      | inte  | 1 SHOW AII           | Save Thter               | Licai      |          |                               |         |         |                |              |               |         |         |         |              |            |
|                                      |       |                      |                          |            |          |                               |         |         |                |              | Allo          | cation  |         |         |              |            |
|                                      |       | Resource             | Role                     |            |          | Project                       | 8/13/12 | 8/20/12 | 8/27/12        | 9/3/12       | 9/10/12       | 9/17/12 | 9/24/12 | 10/1/12 | 10/8/12      | 10/15/12   |
|                                      |       | Administrator, Niku  |                          | <u>2</u> = | $\times$ | Demo Project 2                | 80.00   | 48.00   | 40.00          | 40.00        | 40.00         | 40.00   | 40.00   | 40.00   | 40.00        | 40.00      |
| _                                    | -     | Administrator, Niku  |                          | <u>2</u> = | $\times$ | Test Idea                     |         |         |                |              |               |         |         |         |              |            |
|                                      | Q,    | B, Ryan              |                          | <u>2</u> = | $\times$ | Doug's Move                   |         |         |                |              |               |         |         |         |              |            |
| Ξ                                    | Q,    | Boston, City         |                          | <u>2</u> = | $\times$ | Test of V13                   | 24.00   | 40.00   | 40.00          | 40.00        | 40.00         | 40.00   | 40.00   | 40.00   | 40.00        | 40.00      |
|                                      | Q,    | Contractor, External |                          | <u>2</u> = | $\succ$  | Doug's Move                   | 60.00   | 60.00   | 60.00          | 60.00        | 60.00         | 60.00   | 60.00   | 60.00   | 60.00        | 60.00      |
|                                      | Q,    | Dolak, Jerry         | Architect                | <u>2</u> = | $\times$ | Jerry Dolak iPad test project |         |         |                |              |               |         |         |         |              |            |
|                                      | О,    | Dolak, Jerry         | Architect                | <u>2</u> = | $\times$ | Holiday                       |         |         |                |              |               |         |         |         |              |            |
|                                      | О,    | Dolak, Jerry         | Architect                | <u>2</u> = | $\times$ | Test Idea                     |         |         |                |              |               |         |         |         |              |            |
|                                      | О,    | Dolak, Jerry         | Architect                | <u>2</u> = | $\times$ | VFB IDEA APR-20 - 1           | 40.00   | 8.00    |                |              |               |         |         |         |              |            |
|                                      | О,    | Dolak, Jerry         | Architect                | <u>2</u> = | $\times$ | VFB - 1 - Open WorkBench      | 40.00   | 40.00   | 40.00          | 40.00        | 40.00         | 40.00   | 40.00   | 40.00   | 40.00        | 40.00      |
|                                      | О,    | Dolak, Jerry         | Architect                | 2=         | $\times$ | VFB Demo -1                   | 40.00   | 8.00    |                |              |               |         |         |         |              |            |
|                                      | О,    | Dolak, Jerry         | Architect                | 2=         | $\times$ | VFB Demo -1                   |         |         |                |              |               |         |         |         |              |            |
|                                      | Q,    | Dolak, Jerry         | Architect                | <u>2</u> = | $\times$ | VFB - 2                       | 40.00   | 8.00    |                |              |               |         |         |         |              |            |
|                                      | 0,    | Dolak, Jerry         | Quality Engineer         | 2=         | $\times$ | Cooper Sub 1                  | 40.00   | 40.00   | 40.00          | 40.00        | 40.00         | 40.00   | 40.00   | 40.00   | 40.00        | 40.00      |
|                                      | Q,    | Dolak, Jerry         | Quality Engineer         | 2=         | $\ge$    | Cooper Sub 2                  | 40.00   | 40.00   | 40.00          | 40.00        | 40.00         |         |         |         |              |            |
|                                      | 0     | Dolak, Jerry         | Quality Engineer         | 2=         | X        | Cooper Master 1               | 40.00   | 40.00   | 40.00          | 40.00        | 40.00         | 40.00   | 40.00   | 40.00   | 40.00        | 40.00      |
|                                      |       | G, Doug              |                          | 2=         | $\times$ | Doug's Move                   |         |         |                |              |               |         |         |         |              |            |
|                                      |       | G, Kathy             |                          | 2=         | X        | Doug's Move                   | 48.00   | 48.00   | 48.00          | 48.00        | 48.00         | 48.00   | 48.00   | 48.00   | 48.00        | 48.00      |
|                                      | 0     | Gallagher, Pete      |                          | 2=         | $\times$ | Sample 7712345                | 40.00   | 8.00    |                |              |               |         |         |         |              |            |
|                                      | 0     | Gallinger, Aaron     | Business Analyst, Senior | 2=         | $\times$ | Test Project                  | 20.00   | 20.00   | 20.00          | 20.00        | 20.00         | 20.00   | 20.00   | 20.00   | 20.00        | 20.00      |
| 41                                   | < Pa  | age 1 of 4 🕨 🕪       |                          |            |          |                               |         |         |                |              |               |         |         |         | Displaying 1 | - 20 of 77 |